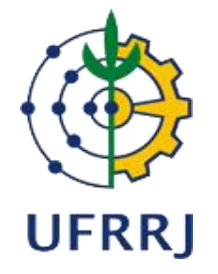

### UNIVERSIDADE FEDERAL RURAL DO RIO DE JANEIRO INSTITUTO MULTIDISCIPLINAR PROGRAMA DE PÓS-GRADUAÇÃO INTERDISCIPLINAR EM HUMANIDADES DIGITAIS

# **DISSERTAÇÃO**

# **AVALIAÇÃO DE ACESSIBILIDADE DIGITAL DO AMBIENTE MOODLE EM UM CURSO DE ESPECIALIZAÇÃO LATO SENSU EM EDUCAÇÃO ESPECIAL E INOVAÇÃO TECNOLÓGICA**

**SIMONE FERNANDES GONÇALVES**

**2023**

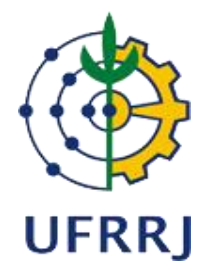

## UNIVERSIDADE FEDERAL RURAL DO RIO DE JANEIRO INSTITUTO MULTIDISCIPLINAR PROGRAMA DE PÓS-GRADUAÇÃO INTERDISCIPLINAR EM HUMANIDADES DIGITAIS

## **AVALIAÇÃO DE ACESSIBILIDADE DIGITAL DO AMBIENTE MOODLE EM UM CURSO DE ESPECIALIZAÇÃO LATO SENSU EM EDUCAÇÃO ESPECIAL E INOVAÇÃO TECNOLÓGICA**

## **SIMONE FERNANDES GONÇALVES**

*Sob orientação da Professora*  **Dra. Márcia Denise Pletsch**

> Dissertação submetida como requisito parcial para a obtenção do grau de Mestre em Humanidades Digitais, no Programa de Pós-Graduação em Humanidades Digitais, Área de Concentração em Métodos Computacionais em Políticas Públicas.

Nova Iguaçu/Rio de Janeiro Março de 2023

UFRRJ / Biblioteca do Instituto Multidisciplinar / Divisão de Processamentos Técnicos

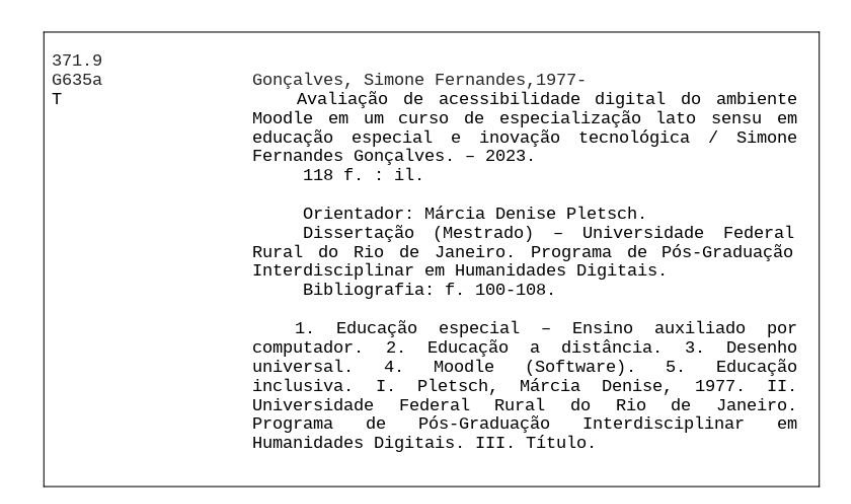

Ficha catalográfica elaborada por Luiz Fernando Corrêa da Silva Cavalcante (CRB-7/4693)

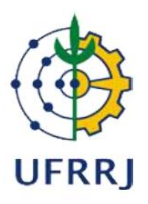

#### UNIVERSIDADE FEDERAL RURAL DO RIO DE JANEIRO **INSTITUTO MULTIDISCIPLINAR** PROGRAMA DE PÓS-GRADUAÇÃO INTERDISCIPLINAR EM HUMANIDADES **DIGITAIS**

#### **SIMONE FERNANDES GONÇALVES**

Dissertação submetida como requisito parcial para obtenção do grau de Mestre em Humanidades Digitais, no Programa de Pós-Graduação Interdisciplinar em Humanidades Digitais.

DISSERTAÇÃO APROVADA EM 10/03/2023

Prof.ª Dr.ª Márcia Denise Pletsch - UFRRJ (Orientadora)

Prof. Dr. Alexandre Fortes - UFRRJ

Prof. Dr. Décio Nascimento Guimarães - IFF

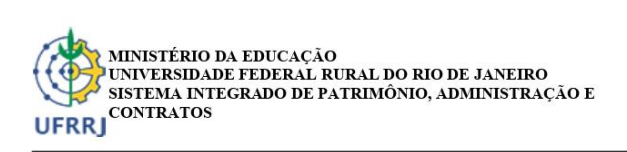

FOLHA DE ASSINATURAS

Emitido em 16/04/2023

TERMO Nº Termo/2023 - NAI-UFRRJ (12.28.01.00.00.00.00.79) (Nº do Documento: 388)

(Nº do Protocolo: NÃO PROTOCOLADO)

(Assinado digitalmente em 16/04/2023 23:25)<br>ALEXANDRE FORTES PROFESSOR DO MAGISTERIO SUPERIOR<br>
DeptH/IM (12.28.01.00.00.88)<br>
Matricula: ###084#6

(Assinado digitalmente em 16/04/2023 13:26) MARCIA DENISE PLETSCH PROFESSOR DO MAGISTERIO SUPERIOR<br>NAI-UFRRJ (12.28.01.00.00.00.00.79)<br>Matricula: ###392#2

(Assinado digitalmente em 19/04/2023 12:11)<br>DÉCIO NASCIMENTO GUIMARÃES ASSINANTE EXTERNO<br>CPF: ###.###.987-##

Visualize o documento original em https://sipac.ufrrj.br/documentos/ informando seu número: 388, ano: 2023, tipo:<br>TERMO, data de emissão: 16/04/2023 e o código de verificação: 2fffba310a

# **DEDICATÓRIA**

Todo esse trabalho é dedicado ao meu amigo e mentor Francisco de Paula Vítor, o nosso Padre Vítor e seus amigos benfeitores. Sem eles e suas orientações, jamais teria conseguido.

### **AGRADECIMENTOS**

À frente de toda dificuldade que nos apareça, trabalhemos no sentido de superá-la com alegria. Diante de toda dor que nos alcance, realizemos nosso esforço de modo a suplantá-la, mantendo a chama da esperança de tempos melhores mais adiante. Francisco de Paula Vítor

As demandas acadêmicas em um processo de stricto sensu são inúmeras e merecem compromisso, responsabilidade e constância. É necessário acreditar que tudo é possível, ter fé em Deus, buscar pensamentos positivos e persistir apesar das dificuldades. Você atrai o que você pensa!

Obrigada Prof.ª Dr.ª Márcia Denise Pletsch por ter me acompanhado durante esse processo, meu coração é pura gratidão por cada minuto da sua atenção, dedicação e orientação. Não vivenciei a universidade no presencial, mas aproveitei cada minuto de aprendizado com as atividades, leituras, reflexões e encontros on-line.

Agradecida a Deus, nosso Pai, pela oportunidade da vida, nosso amado Jesus, que é nosso modelo e guia, nossa Mãe Santíssima, que nos cobre com seu manto de amor e proteção, e aos amigos benfeitores que, com seu amor, nos auxiliam no caminhar evolutivo.

Aos professores Dr. Alexandre Fortes e Dr. Décio Nascimento Guimarães, que compuseram minha banca, agradeço pelas contribuições na pesquisa.

Agradeço ao grupo de pesquisa Observatório de Educação Especial e Inclusão Educacional (ObEE) pela acolhida e por sua potência no desenvolvimento de pesquisas e programas de extensão na área de Educação Especial.

O presente trabalho foi realizado com apoio da Coordenação de Aperfeiçoamento de Pessoal de Nível Superior - Brasil (CAPES) - Código de Financiamento 001. Meus sinceros agradecimentos!

#### **RESUMO**

GONÇALVES, Simone Fernandes. 1977. **Avaliação de Acessibilidade Digital do Ambiente Moodle em um curso de especialização lato sensu em Educação Especial e Inovação Tecnológica.** 2023, 118 p. Dissertação (Mestrado em Humanidades Digitais). Universidade Federal Rural do Rio de Janeiro, Instituto Multidisciplinar, Programa de Pós-Graduação Interdisciplinar em Humanidades Digitais/PPGIHD, Nova Iguaçu, RJ, 2023.

O presente trabalho tem como tema central a acessibilidade digital na perspectiva do Desenho Universal para a Aprendizagem (DUA) e a inclusão da pessoa com deficiência no âmbito da Educação a Distância. Ao implementarmos o DUA em um Ambiente Virtual de Aprendizagem (AVA) considerando a acessibilidade digital oportunizaremos um desenho didático flexível e inclusivo. Assim, o objetivo deste estudo foi avaliar a acessibilidade da interface de um curso de especialização lato sensu, considerando a acessibilidade digital na perspectiva do Desenho Universal para a Aprendizagem (DUA). A linha de pesquisa está integrada a Métodos Computacionais em Políticas Públicas. O presente trabalho foi realizado com apoio da Coordenação de Aperfeiçoamento de Pessoal de Nível Superior – Brasil (CAPES) - Código de Financiamento 001. Para tal, utilizamos a metodologia da pesquisa exploratória, baseado em estudo de caso. O campo de pesquisa foi o Ambiente Virtual de Aprendizagem - Plataforma Moodle do curso de especialização lato sensu em Educação Especial e Inovação Tecnológica realizada numa parceria da Escola de Extensão da Universidade Federal Rural do Rio de Janeiro (UFRRJ) com a Secretaria de Ciência e Tecnologia do Rio de Janeiro (SECTI) por meio da Fundação Centro de Ciências e Educação Superior a Distância do Estado do Rio de Janeiro (Fundação CECIERJ). Foi criado um Protocolo de Avaliação de Acessibilidade contendo diversas recomendações sobre a acessibilidade digital. O checklist contém um total de 117 pontos de verificação. As categorias de análise são: Avaliação Técnica: Princípios da Acessibilidade (Avaliação Automática) e Princípios da Acessibilidade e Avaliação Técnico-Pedagógica: Princípios e Diretrizes do Desenho Universal para a Aprendizagem (Avaliação Manual). Os resultados mostraram que na avaliação técnica, a Plataforma Moodle não se apresenta como um ambiente com ampla acessibilidade, necessitando implementar vários recursos de acessibilidade digital, principalmente passar por uma estruturação lógica e sequencial no código HTML. Na Avaliação Técnico-Pedagógica, os recursos pedagógicos disponíveis no Moodle oportunizaram diferentes formas de acesso e participação para todos. Os resultados apontaram a necessidade de implementar alguns recursos de acessibilidade digital por meio do eMAG. Especificamente, na parte Técnico-Pedagógica onde aplicamos os pontos de verificação do DUA: Conteúdo: deverá ser apresentado de várias formas diferentes, principalmente para cada grupo de perfis de usuários, caso haja necessidade. Aprendizagem: deverá ser implantada recursos de tecnologia assistiva e instrumentos para o material de apoio utilizando textos em HTML que permitam melhor usabilidade para o uso de tecnologias externas e monitoramento do progresso do discente. Com relação à Participação, deve-se desenvolver a autoavaliação e a reflexão, desafios, feedback, colaboração e cooperação entre pares. Consideramos importante que um desenvolvedor de software e/ou administrador do Moodle em conjunto com um designer instrucional implemente não somente a parte técnica da acessibilidade digital, mas também incorpore ao ambiente virtual as diretrizes do Desenho Universal para a Aprendizagem tornando assim um possível ambiente virtual inclusivo. Por fim, propomos um ciclo avaliativo de acessibilidade digital de três fases (automática, manual e pedagógica) que poderá ser aplicado em qualquer tipo de Ambiente Virtual de Aprendizagem. Igualmente, sugerimos para futuras pesquisas que este ciclo avaliativo possa ser aplicado por pessoas com deficiência, visando melhorar e aprimorar os recursos de aprendizagem.

**Palavras-chave:** Acessibilidade Digital; Educação a Distância; Desenho Universal para a Aprendizagem; Educação Inclusiva; Plataforma Moodle.

### **ABSTRACT**

GONÇALVES, Simone Fernandes. 1977. **Digital Accessibility Assessment of the Moodle Environment in a lato sensu specialization course in Special Education and Technological Innovation.** 2023, 118 p. Dissertation (Master in Digital Humanities). Federal Rural University of Rio de Janeiro, Multidisciplinary Institute, Interdisciplinary Graduate Program in Digital Humanities/PPGIHD, Nova Iguaçu, RJ, 2023.

The present work has as its central theme digital accessibility in the perspective of Universal Design for Learning (UDL) and the inclusion of people with disabilities in the scope of Distance Education. By implementing UDL in a Virtual Learning Environment (VLE) considering digital accessibility, we will provide a flexible and inclusive didactic design. Thus, the objective of this study was to evaluate the accessibility of the interface of a lato sensu specialization course, considering digital accessibility from the perspective of Universal Design for Learning (UDL). The line of research is integrated with Computational Methods in Public Policy. This study was financed in part by the Coordenação de Aperfeiçoamento de Pessoal de Nível Superior - Brasil (CAPES) - Finance Code 001. For this, we used the methodology of exploratory research, based on a case study. The research field was the Virtual Learning Environment - Moodle Platform of the lato sensu specialization course in Special Education and Technological Innovation carried out in a partnership of the Extension School of the Federal Rural University of Rio de Janeiro (UFRRJ) with the Secretariat of Science and Technology of Rio de Janeiro (SECTI) through the Center for Science and Higher Distance Education Foundation of the State of Rio de Janeiro (CECIERJ Foundation).An Accessibility Assessment Protocol was created containing several recommendations on digital accessibility. The checklist contains a total of 117 checkpoints. The categories of analysis are: Technical Assessment: Principles of Accessibility (Automatic Assessment) and Principles of Accessibility and Technical-Pedagogical Assessment: Principles and Guidelines of Universal Design for Learning (Manual Assessment). The results showed that in the technical evaluation, the Moodle Platform does not present itself as an environment with wide accessibility, needing to implement several digital accessibility resources, mainly going through a logical and sequential structuring in the HTML code. In the Technical-Pedagogical Assessment, the pedagogical resources available in Moodle provided different forms of access and participation for all. The results pointed to the need to implement some digital accessibility resources through eMAG. Specifically, in the Technical-Pedagogical part where we apply the DUA checkpoints: Content: must be presented in several different ways, mainly for each group of user profiles, if necessary. Learning: assistive technology resources and instruments should be implemented for the support material using HTML texts that allow better usability for the use of external technologies and monitoring of the student's progress. With regard to Participation, selfassessment and reflection, challenges, feedback, collaboration and cooperation among peers should be developed.We consider it important that a software developer and/or Moodle administrator together with an instructional designer implement not only the technical part of digital accessibility, but also incorporate the Universal Design for Learning guidelines into the virtual environment, thus making a possible inclusive virtual environment. Finally, we propose a three-phase digital accessibility evaluation cycle (automatic, manual and pedagogical) that can be applied in any type of Virtual Learning Environment. Likewise, we suggest for future research that this evaluation cycle can be applied by people with disabilities, aiming to improve and improve learning resources.

**Key words:** Digital Accessibility; Distance Education; Universal Design for Learning; Inclusive education; Moodle Platform.

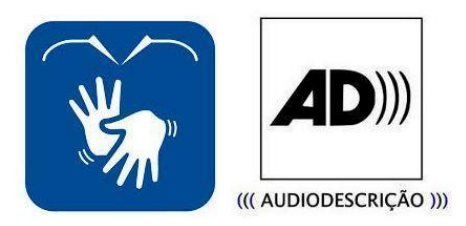

Link:<https://www.youtube.com/watch?v=WOVQucfBEo4>

# **LISTA DE ABREVIAÇÕES, SIGLAS OU SÍMBOLOS**

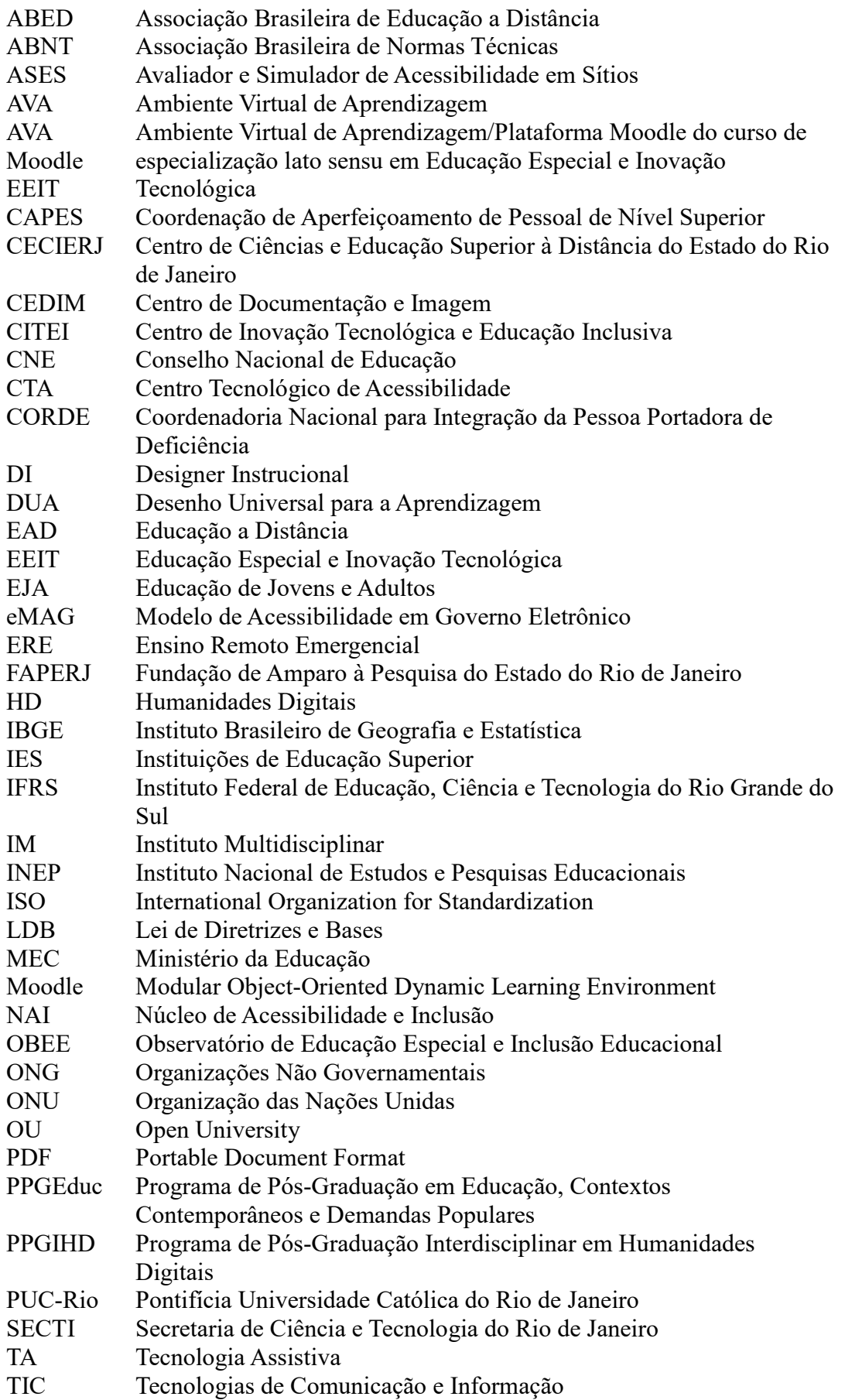

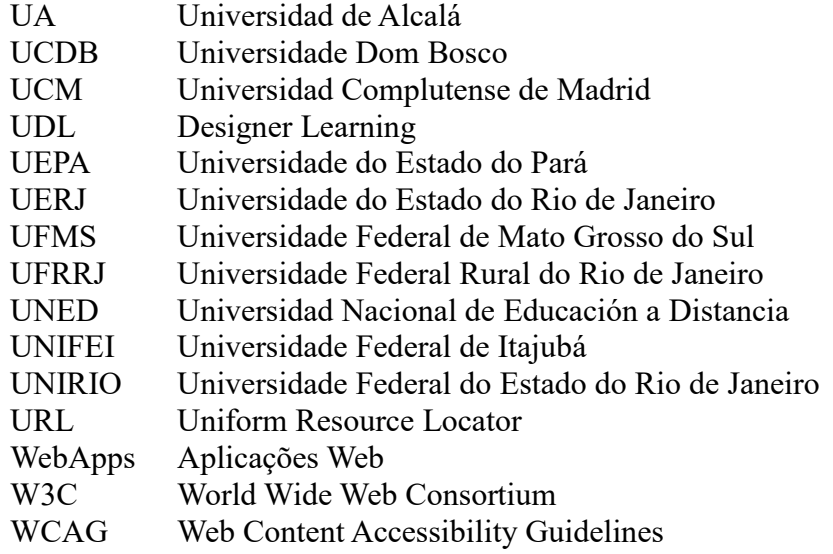

## **LISTA DE TABELAS, QUADROS E FIGURAS**

**Quadro 1:** Categorias de análise **Quadro 2:** Síntese da análise **Quadro 3:** Estrutura do curso de especialização lato sensu em Educação Especial e Inovação Tecnológica **Quadro 4:** Categoria de Análise: 1º Dimensão: Acessibilidade Digital – Avaliação Automática **Quadro 5:** Categoria de Análise: 1º Dimensão: Acessibilidade Digital – Avaliação Manual **Quadro 6:** Categoria de Análise: 2º Dimensão: Princípios e Diretrizes do Desenho Universal para a Aprendizagem **Quadro 7:** Sugestões e Aplicabilidade no AVA

**Quadro 8:**Exemplificação das possibilidades do DUA em um AVA

**Quadro 9:** Protocolo de Avaliação: Dimensões 1 - Fases (1) e (2) e Dimensão 2

**Tabela 1:** Quadro Geral de Pontos de Verificação

**Figura 1:** Itinerância – Imersão – Inquietação

**Figura 2**:Símbolo de Acessibilidade

**Figura 3:** Os Quatro pilares da educação

**Figura 4:** Os Princípios da Educação Inclusiva

**Figura 5:** Página inicial do Avaliador e Simulador de Acessibilidade em Sítios

**Figura 6:** Mapa conceitual: princípios da acessibilidade e princípios do DUA

**Figura 7:** Logotipo do curso de especialização lato sensu em Educação Especial e

Inovação Tecnológica (AVA Moodle EEIT)

**Figura 8:** Página inicial no AVA Moodle EEIT

**Figura 9:** Continuação da Página inicial no AVA Moodle EEIT

**Figura 10:** Nota e Resumo da Avaliação de Acessibilidade

**Figura 11:** Resultado de contraste de links

**Figura 12:** Proposta de Avaliação – AVA – Moodle Inclusivo

## **LISTA DE ANEXOS**

**Anexo A:** Protocolo de Avaliação de Acessibilidade no Ambiente Moodle: Dimensões 1 e 2.

**Anexo B:** Relatórios: Avaliador e Simulador de Acessibilidade de Sítios e Verificador de contraste de links

# **SUMÁRIO**

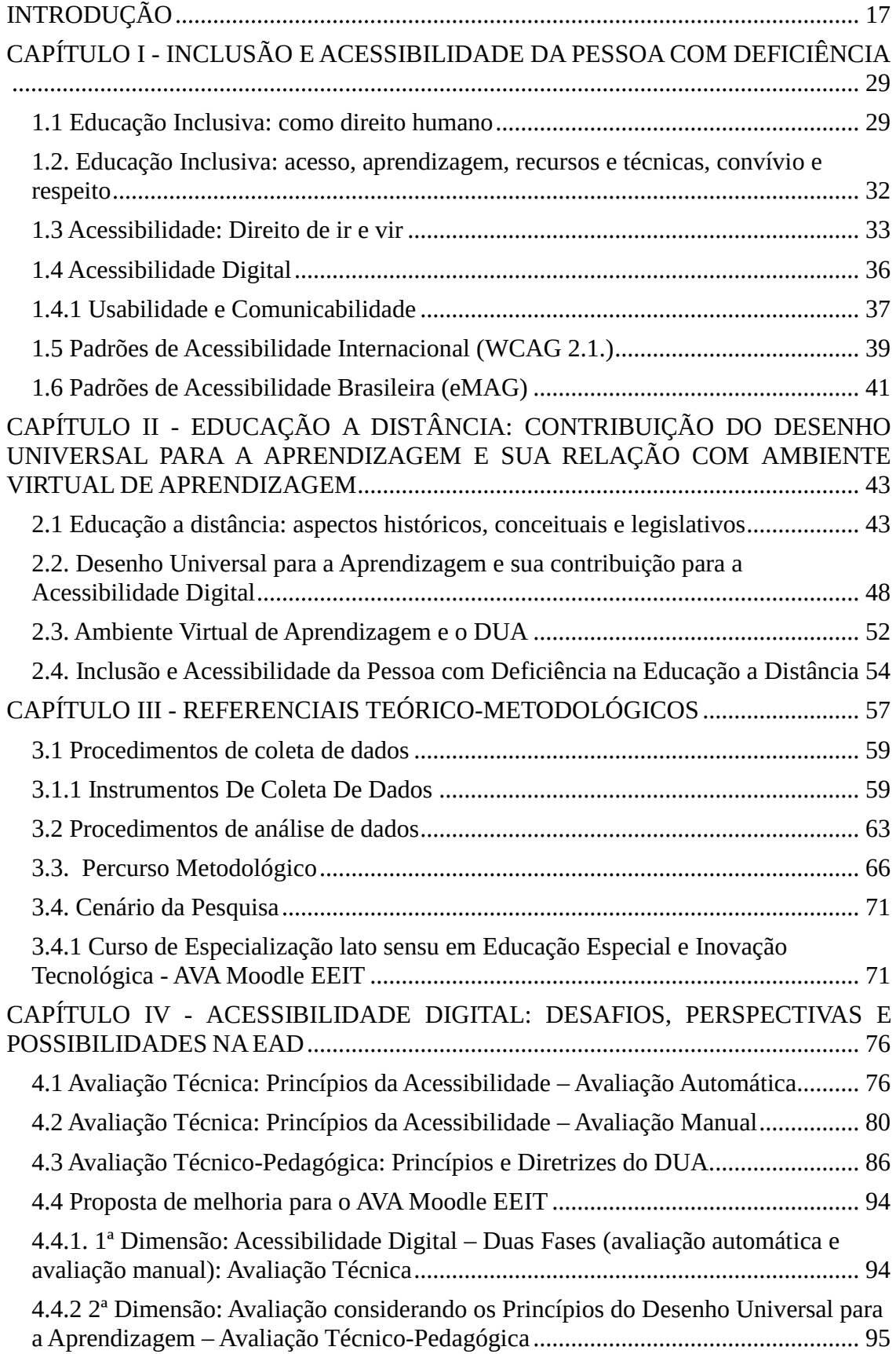

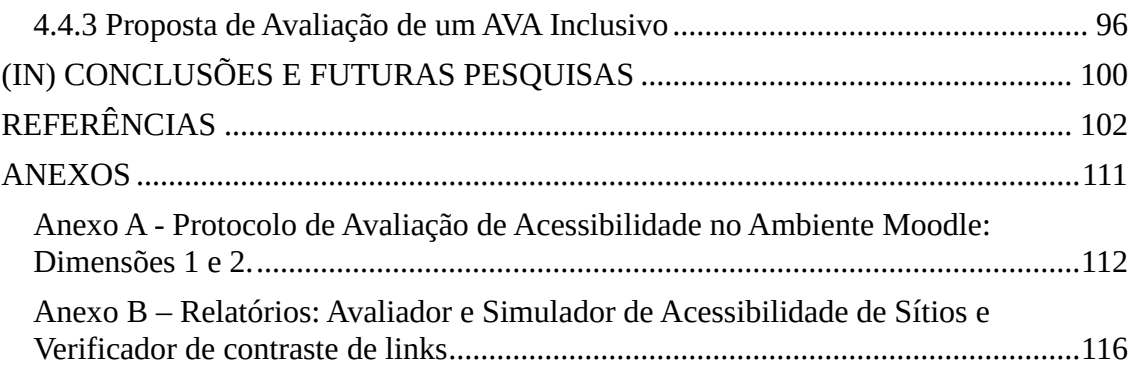

## **INTRODUÇÃO**

<span id="page-16-0"></span>Ninguém caminha sem aprender a caminhar, sem aprender a fazer o caminho caminhando, refazendo e retocando o sonho pelo qual se pôs a caminhar. (FREIRE, 1997, p.79).

O presente trabalho tem como tema central a acessibilidade digital na perspectiva do Desenho Universal para a Aprendizagem (DUA) e a inclusão da pessoa com deficiência no âmbito da Educação a Distância. Ao implementarmos o DUA em um Ambiente Virtual de Aprendizagem (AVA) devemos considerada a acessibilidade digital oportunizada por um desenho didático flexível e inclusivo.

A dissertação tem como objetivo avaliar a acessibilidade da interface do Ambiente Virtual de Aprendizagem (AVA) – Plataforma Moodle do curso de especialização lato sensu em Educação Especial e Inovação Tecnológica (AVA Moodle EEIT), considerando a acessibilidade digital na perspectiva do Desenho Universal para a Aprendizagem (DUA).

O estudo tem consonância com acessibilidade e as tecnologias digitais voltadas para a educação sob a ótica das Humanidades Digitais (HD), ou somente HD, que para Alves (2016 p.91), representa "[…] uma forte ligação entre a investigação em Humanidades e a incorporação de métodos e ferramentas das Tecnologias Digitais" e caracteriza-se pela interseção da tecnologia com as ciências humanas, geradas pelos dados encontrados na computação por meio de aplicações eficazes e direcionadas.

Aprofundamos o conceito e por não ter uma concordância unânime na definição de Humanidades Digitais, a autora desse estudo pontua o conceito a partir de Cuddon (2013) que explicita:

> Um amplo campo multidisciplinar dedicado a entender a intersecção entre a tecnologia da informação e as humanidades tradicionais. As áreas cobertas incluem a digitalização de textos e o uso de computadores como ferramentas para linguística e análise de texto, apesar de que seu escopo em potencial é considerado mais vasto entre seus praticantes. (CUDDON, 2013, p.204)

Dessa maneira, Pimenta (2016) também acrescenta complementando que

o crescente interesse pelas HD é fruto de novas formas de acesso, apreensão e circulação da informação e do conhecimento em ambientes digitais... acabando por produzir uma nova criação; um novo objeto a ser estudado. Exemplo disso são os softwares, aplicativos, plataformas, recursos eletrônicos e digitais utilizados para a pesquisa e para a conjugação de dados e

informações de bases diversas, visando sua divulgação na sociedade da informação. (PIMENTA, 2016, p.31).

Nas Humanidades Digitais encontram-se desafios em todos os campos, desde estudos sobre as pessoas que vivem na linha da pobreza e as problemáticas com as mudanças climáticas em nosso planeta, até as relacionadas com os processos educacionais, políticas públicas, pessoas com deficiência, acessibilidade digital, dentre outras, ou seja, um amplo campo multidisciplinar entrelaçados com o uso da tecnologia.

Assim, a escolha do tema proposto reflete diretamente sobre a minha itinerância formativa, e nos parágrafos seguintes discorro um pouco sobre minha trajetória profissional e acadêmica e os caminhos que me trouxeram à acessibilidade digital em ambientes virtuais de aprendizagem.

No meu caminhar formativo como docente e pesquisadora, concomitante à docência no Ensino Fundamental e Superior, ingressei em 2009 como professora-tutora na modalidade de educação semipresencial pela Fundação Centro de Ciências e Educação Superior à Distância do Estado do Rio de Janeiro - Fundação CECIERJ<sup>1</sup> no polo de Barra do Piraí, município do Estado do Rio de Janeiro e logo em seguida atuei não só como professora-tutora, mas também como tutora-coordenadora. Iniciei com as disciplinas: Informática Instrumental, Informática Básica e Informática na Educação, oferecidas por três instituições federais: Universidade Federal do Estado do Rio de Janeiro (UNIRIO), Universidade do Estado do Rio de Janeiro (UERJ) e Universidade Federal Fluminense (UFF), vinculadas aos cursos de Licenciatura em Pedagogia e de Tecnólogo em Segurança Pública e Social.

A Fundação CECIERJ é composta por Instituições de Ensino Superior (IES) e por polos regionais no estado do Rio de Janeiro, com aproximadamente 42 polos na modalidade semipresencial, conforme publicado no site institucional da Fundação. As IES compreendem toda a estrutura de cursos para sua oferta, funcionamento e regras acadêmicas, coordenação e orientação dos professores-tutores. Já os polos funcionam como uma forma de apoio presencial, onde o estudante tem a sua referência física, cabendo às prefeituras oferecerem toda a infraestrutura de apoio pedagógico para estudo e para as avaliações presenciais obrigatórias, orientações, seminários, além do apoio administrativo e acesso aos laboratórios e biblioteca, conforme acordo firmado entre as partes (estado e prefeitura).

l

<sup>1</sup>Disponível em:<https://www.cecierj.edu.br/>

Ao longo da minha atuação como professora-tutora presencial na pela Fundação CECIERJ, desenvolvi atividades destinadas às disciplinas em que atuava, apoiando, orientando e acompanhando os discentes em seu processo de formação. A imersão no cotidiano dessas atribuições trouxeram-me diversas inquietações, uma delas é o alto índice de evasão nos cursos na modalidade EaD. Como professora-tutora e coordenadora, fui a referência acadêmica no polo de apoio presencial auxiliando tanto a coordenação do curso, quanto a diretora do polo.

Hoje atuo como Coordenadora Pedagógica no Projeto Aprova/RJ<sup>2</sup> vinculado à Diretoria de Extensão da Fundação CECIERJ. O Projeto Aprova/RJ tem como objetivo oferecer uma educação gratuita para os estudantes que já terminaram os segmentos de Nível Fundamental II (cursando o último ano) e Nível Médio, ambos voltados para preparação para as provas das Escolas Militares, Técnicas e Institutos Federais em que também temos um alto índice de evasão.

Especificamente, quando cursei a pós-graduação lato sensu em Designer Instrucional da EAD Virtual pela Universidade Federal de Itajubá (UNIFEI) percebi que compreende-se como Designer Instrucional (DI) um profissional que direciona suas funções a uma melhor experiência no processo de ensino e aprendizagem, podendo criar materiais, cursos, atividades interativas, estratégias pedagógicas inclusivas, propor recursos e interfaces em uma ambiência on-line garantindo que os objetivos de aprendizagem sejam atendidos para todos os públicos, ou seja, pessoas com ou sem deficiência. Foi quando descobri que acessibilidade é para todos.

Com a popularização dos chamados Ambientes Virtuais de Aprendizagem (AVAs), ambientes estes que oferecem apoio pedagógico e uma interface de aprendizado por meio de recursos e atividades síncronas e assíncronas de forma dinâmica e objetiva, vislumbrei em uma das disciplinas que cursei as discussões em torno da acessibilidade digital.

Na citação de Salton, Agnol, Turcati (2017, p. 11) a acessibilidade "[...] é oferecer possibilidades de transpor as barreiras que existem na sociedade, garantindo que todas as pessoas possam participar dos diversos âmbitos sociais". No que se refere à acessibilidade digital, o seu significado é eliminar as barreiras na web, permitindo que todos tenham acesso às páginas da internet sem entraves e que possam ser autônomas, complementado com muita propriedade por Granollers (2004), tendo a flexibilidade para

l

<sup>2</sup>Disponível em: https://extensao.cecierj.edu.br/cursos/aprovarj/

customização às necessidades de cada usuário, bem como suas preferências e/ou particularidades.

Nesse contexto, independente da deficiência ou limitação, todos devem fazer parte do mundo virtual. Inicialmente, por meio do acesso, compreender tudo que esteja disponível nas páginas, subpáginas, links, mapas, tabelas, ou seja, infográficos diversos, e poder interagir e ter participação como qualquer usuário em condições de igualdade.

A partir de então, minha trajetória enquanto docente e pesquisadora, percebendo o aumento considerável dos cursos ofertados na modalidade a distância, trouxe-me a seguinte reflexão: a interface de um Ambiente Virtual de Aprendizagem nos cursos ofertados na modalidade semipresencial ou a distância tem considerado as diretrizes de acessibilidade digital?

Quando tratamos de acessibilidade, requisito ético e legal, conforme legislação brasileira, logo pensamos em espaços físicos, mobiliários, transportes, mas a acessibilidade da qual trataremos neste estudo vai além dos espaços físicos: é a acessibilidade digital oportunizada pelas tecnologias de informação e comunicação combinadas com a apresentação da informação de múltiplas formas por meio da Tecnologia Assistiva (TA) e de metodologias, estratégias, produtos e recursos que possibilitam a participação das pessoas com deficiência.

Ao trazer o conceito da acessibilidade precisamos entender dois pontos importantes: o da usabilidade, característica essencial no desenvolvimento de interfaces e que compreende com facilidade a navegação em uma ambiência virtual, e o da comunicabilidade, que se refere a usar uma linguagem de fácil compreensão, clara e objetiva. Esses dois conceitos também vão nortear as justificativas da pesquisa.

A vontade de aprender e conhecer novos caminhos voltados a minha itinerância formativa impulsionou-me a emergir em novos estudos sobre as tecnologias digitais no âmbito da acessibilidade digital em ambientes virtuais de aprendizagem, especificamente na Plataforma Moodle, despertando meu olhar para as práticas de educação inclusiva, base da minha inquietação, conforme o infográfico a seguir. Minha caminhada sempre foi a formação de professores voltada às tecnologias digitais, com capacitações desde aprender a funcionalidade de software educacional até implementar práticas pedagógicas em ambientes virtuais de aprendizagem. Planejar e vivenciar a formação de professores a partir de relações entre pares possibilitou minha imersão nas práticas pedagógicas inclusivas.

#### Figura 1 - Itinerância – Imersão – Inquietação

#### **IMERSÃO**

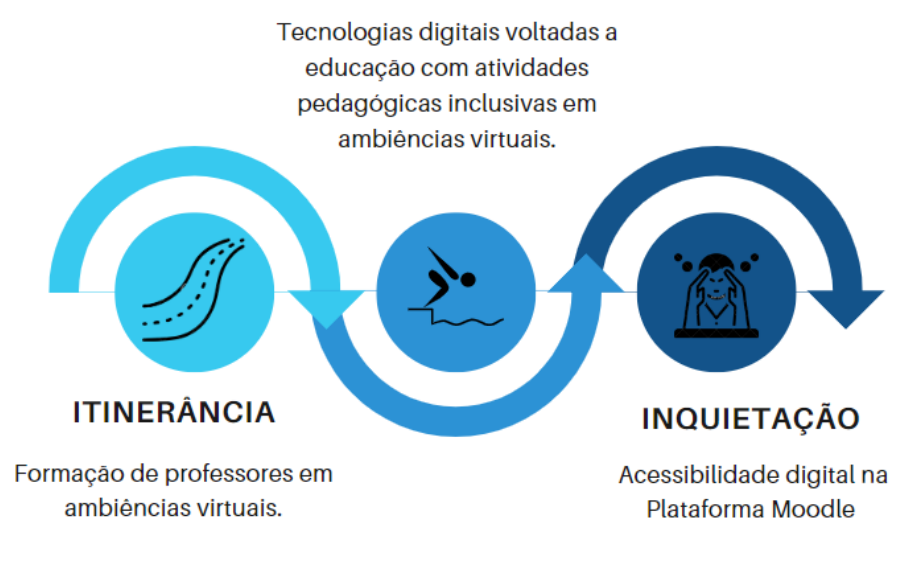

Elaborado para fins desta dissertação (2023).

Fonte:

[Audiodescrição: É uma imagem com três setas em formato curvas na cor azul. Na primeira seta temos um desenho de uma estrada dentro de um círculo com os dizeres: ITINERÂNCIA: Formação de professores em ambiências virtuais. Na segunda seta, temos um desenho em formato de traços de uma pessoa com movimento de cair na piscina dentro de um círculo com os dizeres: IMERSÃO: Tecnologias digitais voltadas a educação com atividades pedagógicas inclusivas em ambiências virtuais. Na terceira seta, temos um desenho de uma pessoa com as mãos na cabeça dando sentido à reflexão com os dizeres: INQUIETAÇÃO: Acessibilidade digital na Plataforma Moodle.]

Assim, o meu interesse de pesquisa tem relação direta com a minha formação acadêmica e experiência no planejamento, gestão e implementação de cursos em Educação a Distância, permitindo-me pensar em um tema que envolva as diretrizes da acessibilidade digital em uma ambiência on-line na perspectiva do Desenho Universal para a Aprendizagem (DUA).

Como participante no grupo de pesquisa Observatório de Educação Especial e Inclusão Educacional (ObEE), vinculado aos Programas de Pós-Graduação em Educação, Contextos Contemporâneos e Demandas Populares (PPGEduc) e Interdisciplinar em Humanidades Digitais (PPGIHD) da Universidade Federal Rural do Rio de Janeiro (UFRRJ), Instituto Multidisciplinar (IM), Campus Nova Iguaçu, coordenado pela professora Dra. Márcia Denise Pletsch, pude compreender e vislumbrar a implementação da política de educação inclusiva em escolas públicas da Baixada Fluminense, estudar o projeto "Pesquisas e ações intersetoriais entre educação e saúde na promoção da escolarização e do desenvolvimento de crianças com síndrome congênita do zika vírus na Baixada Fluminense" pelo meio de diversas palestras expositivas online, leituras de artigos científicos, teses e dissertações, possibilitando-me a ter um olhar mais atento sobre a acessibilidade digital em ambiências virtuais.

Além do projeto acima mencionado, participei de várias atividades e formações integrativas nacionais e internacionais desenvolvidas pelo Observatório de Educação Especial e Inclusão Educacional. Umas das atividades que destaco foi na disciplina Interinstitucional Tópicos Especiais em Inovação Pedagógica, Diversidade e Tecnologias, oferecida concomitantemente em Programas de pós-graduação em Educação da Pontifícia Universidade Católica do Rio de Janeiro (PUC-Rio), Universidade do Estado do Rio de Janeiro (UERJ), Universidade do Estado do Pará (UEPA), UFRRJ e Universidade Federal de Mato Grosso do Sul (UFMS) - Campus do Pantanal, com docentes participantes vinculados a essas universidades e à Universidade Dom Bosco (UCDB), Universidad de Alcalá, Universidad Nacional de Educación a Distancia (UNED) e Universidad Complutense de Madrid (UCM). O objetivo da disciplina era difundir estudos e pesquisas sobre a inovação em pesquisa educacional, práticas pedagógicas inclusivas e tecnológicas e diversidades. Formação rica, conteúdo para leitura e projetos educacionais enriquecedores para o meu currículo. Vivenciar projetos educacionais que fazem a diferença na vida dos docentes e discentes foi importante para a minha formação, pois acarretaram mudanças significativas no meu pensar.

Outra disciplina que me trouxe grande experiência internacional foi a de "Tópicos Especiais em Perspectivas Internacionais de Educação Inclusiva e Inovação Educacional", coordenada pela Professora Dra. Márcia Denise Pletsch, cujo intuito foi conhecer e interagir com docentes, discentes e pesquisadores de outros países como Alemanha, Brasil, Japão e Noruega, por meio de experiências formativas. São parcerias que agregaram conhecimento e contribuíram para a formação do grupo de pesquisa OBEE.

Minha linha de pesquisa está integrada na área de Métodos Computacionais em Políticas Públicas do Programa de Pós-Graduação Interdisciplinar em Humanidades Digitais (PPGIHD) que analisa e propõe métodos de formulação, implantação e acompanhamento de políticas públicas por meio das interações sociais: mobilidade, sistema político-judicial, saúde, educação. Essa linha se coaduna com os dois projetos de pesquisa, com ações que ampliam o acesso ao uso das tecnologias digitais e a implementação de processos inclusivos e de acessibilidade, a saber:

- Projeto de Pesquisa intitulado "Pesquisas e ações intersetoriais entre educação e saúde na promoção da escolarização e do desenvolvimento de crianças com síndrome congênita do zika vírus na Baixada Fluminense". O projeto segue a Resolução nº 466/12 que regulamenta os procedimentos de pesquisa envolvendo seres humanos, aprovado pelo comitê de ética da UFRRJ, sob o Processo nº 23083.031153/2019-40, protocolo nº 135-2021.
- Projeto de Pesquisa "Educação Digital Inclusiva no Contexto da Baixada Fluminense", destinado a apoiar a implantação, difusão e expansão da educação mediada por tecnologia, em todos os seus níveis, por meio de projetos apresentados por pesquisadores com vínculo funcional ou empregatício nas instituições de ensino superior do Estado do Rio de Janeiro, sob o Processo n.º 210.264/2021, vinculado ao Instituto Multidisciplinar da Universidade Rural, por meio do Programa de Pós-Graduação em Humanidades Digitais, do Centro de Documentação e Imagem (CEDIM) e do Centro de Inovação Tecnológica e Educação Inclusiva (CITEI), coordenado pelo professor Doutor Alexandre Fortes, ambos projetos financiados pela Fundação de Amparo à Pesquisa do Estado do Rio de Janeiro (FAPERJ).
- O presente trabalho foi realizado com apoio da Coordenação de Aperfeiçoamento de Pessoal de Nível Superior - Brasil (CAPES) - Código de Financiamento 001.

Com base nesses projetos, dois pontos fundamentais justificam o estudo proposto:

1) Observa-se o aumento da oferta de cursos a distância no Ensino Superior segundo o censo da Educação Superior de 2021 realizado pelo Instituto Nacional de Estudos e Pesquisas Educacionais (INEP), Brasil (2022): Em 2011, representava 14,7% das matrículas de graduação. Em 2018, ultrapassou para 2 milhões de alunos, e, em 2021, alcança 3,7 milhões, o que representa mais de 41% dos alunos de graduação no país. Com relação ao número de vagas ofertadas e ingressantes, os dados mostram um crescimento substancial, Brasil (2022): a) **Vagas Ofertadas:** EAD = 16.736.850; PRESENCIAL = 5.940.636 e b) **Ingressantes:** EAD = 2.477.37; PRESENCIAL = 1.467.523.

2) Outro dado importante é com relação à evolução do número de cursos de graduação a distância no Brasil, Brasil (2022), observa-se que entre os anos de 2019 e

2020 tivemos um aumento considerável: 2017 = 2.108; 2018 = 3.177; **2019 = 4.529; 2020 = 6.116 e** 2021 = 7.620.

O número de matrículas em cursos de graduação de alunos com deficiência, segundo o INEP, no censo (2022), transtornos globais do desenvolvimento ou altas habilidades/superdotação de 2011: 22.367 (0,33%) para 2021: 63.404 (0,71%).

Os dados do Instituto Brasileiro de Geografia e Estatística (IBGE) de 2019 mostram que, 16,6% da população brasileira com deficiência possuía ensino médio completo ou superior incompleto, contra 37,2% das pessoas sem deficiência. Outro dado relevante para este estudo mostra que, segundo o Instituto Brasileiro de Geografia e Estatística (IBGE) de 2019, pelo menos 45 milhões de pessoas têm algum tipo de deficiência, quase 25% da população do país. E mais um dado relevante, conforme o Censo de 2021, Brasil (2022), mais de 63 mil estudantes matriculados em cursos de graduação presenciais e a distância em instituições públicas e privadas possuem algum tipo de deficiência.

As estatísticas evidenciadas corroboram com a justificativa de pesquisa obtendo dados do aumento da oferta de cursos a distância e o aumento do número de matrículas em cursos de graduação de estudantes que possuem algum tipo de deficiência.

Diante da análise exposta, o grande desafio das Instituições de Ensino Superior está centrado na democratização do acesso e na garantia da qualidade no ensino para que a pessoa com deficiência possa ocupar espaços, participar, se capacitar, se integrar, ter acesso a direitos fundamentais e garantidos na legislação vigente. As instituições de ensino, sejam públicas, sejam privadas, independente da modalidade, devem entender a importância de um ensino inclusivo e de políticas públicas no campo da educação inclusiva, e umas das importantes ações institucionais relaciona-se à acessibilidade digital, que vai além do ambiente físico. Por isso, deve-se considerar, também, o conteúdo e a facilidade de acesso e de comunicação, principalmente.

Observa-se também outro fator importante que nos dá base para pesquisa e que se refere à qualidade dos cursos oferecidos na modalidade a distância: deve ser propiciada por interfaces educacionais acessíveis e condizentes com as diretrizes e padrões de acessibilidade nacional e internacional para que possam garantir a inclusão e a participação das pessoas com deficiência. Uma ambiência virtual deve assegurar não somente o acesso, mas também a participação com autonomia de todos em todo seu processo de inserção e interação.

Quando falamos que algo é acessível, estamos tratando da acessibilidade, sinônimo de aproximação, que para Nicácio (2010, p. 22) "deveria significar que qualquer pessoa, independente de sua necessidade, terá facilidade em entrar, aproximar, subir, utilizar, etc." em igualdade de condições.

Na Lei Brasileira de Inclusão da Pessoa com Deficiência (Estatuto da Pessoa com Deficiência), Lei nº 13.146, de 6 de julho de 2015, destaca o direito da pessoa com deficiência não enfrentar barreiras nas comunicações e na informação e prevê em seu artigo 63:

> É obrigatória a acessibilidade nos sítios da internet mantidos por empresas com sede ou representação comercial no País ou por órgãos de governo, para uso da pessoa com deficiência, garantindo-lhe acesso às informações disponíveis, conforme as melhores práticas e diretrizes de acessibilidade adotadas internacionalmente.

Ressaltamos ainda que na mesma lei, em seu parágrafo  $1^{\circ}$  obriga que os sites<sup>3</sup> tenham um símbolo de acessibilidade em destaque conforme a logomarca criada pelo Departamento de Informações Públicas da Organização das Nações Unidas (ONU), Batizada de "A Acessibilidade" (The Accessibility).

Figura 2 – Símbolo de Acessibilidade

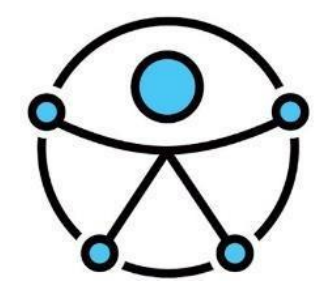

Fonte: Organização das Nações Unidas (ONU)

[Audiodescrição: Uma figura simétrica conectada por quatro pontos a um círculo, representando a harmonia entre o ser humano e a sociedade, e com os braços abertos, simbolizando a inclusão de pessoas com todas as habilidades, em todos os lugares.]

Destacamos também a Lei nº 12.527, de 18 de Novembro de 2011, que regula o acesso à informação e adota as medidas necessárias para garantir a acessibilidade de conteúdo em meio digital para pessoas com deficiência.

Com isso, o W3C criou a Web Acessibillity Initiative (WAI), uma iniciativa que desenvolve diretrizes com padrões internacionais para a acessibilidade na web para

l

<sup>3</sup> Conjunto de páginas interligadas que agrupa um grande volume de informações.

pessoas com deficiência e visa contribuir para uma web mais acessível para que todos possam entender, interagir, participar e navegar sem entraves. No Brasil, os documentos norteadores de acessibilidade também são baseados nessa perspectiva, por meio do WAI com nome de Modelo de Acessibilidade do Governo Eletrônico (eMAG), desenvolvido pela equipe do Departamento de Governo Eletrônico (DGE), com direitos cedidos ao Departamento de Governo Eletrônico - Ministério do Planejamento, eMAG (2014).

Esclarecemos o leitor que no decorrer do texto os termos "Acessibilidade na Web" e "Acessibilidade Digital" aparecerão, contudo elucidaremos os conceitos a seguir: a Acessibilidade na Web busca implementar na construção de páginas web a partir da programação, design e tecnologia uma forma acessível para todos e que permitam ferramentas específicas de acessibilidade. No que se refere à Acessibilidade Digital, significa a eliminação de obstáculos na web, ou seja, pressupõe que os diversos conteúdos disponibilizados na web sejam projetados para todas as pessoas, principalmente para as pessoas com deficiência.

Portanto, a partir das elucidações apresentadas na questão da pesquisa: O Ambiente Virtual de Aprendizagem (AVA) – Plataforma Moodle do curso de especialização lato sensu em Educação Especial e Inovação Tecnológica (AVA Moodle EEIT) possui acessibilidade digital?

O objetivo geral, com base nessa questão, é avaliar a acessibilidade da interface Ambiente Virtual de Aprendizagem (AVA) – Plataforma Moodle do curso de especialização lato sensu em Educação Especial e Inovação Tecnológica (AVA Moodle EEIT), considerando a acessibilidade digital na perspectiva do Desenho Universal para a Aprendizagem (DUA).

O objetivo geral permeia os objetivos específicos, a saber:

- discutir sobre a inclusão e a acessibilidade da pessoa com deficiência no âmbito da Educação a Distância;
- analisar se o Ambiente Virtual de Aprendizagem (AVA) Plataforma Moodle do curso de especialização lato sensu em Educação Especial e Inovação Tecnológica (AVA Moodle EEIT) oportuniza uma interface acessível para todos;

● avaliar o Ambiente Virtual de Aprendizagem (AVA) – Plataforma Moodle do curso de especialização lato sensu em Educação Especial e Inovação Tecnológica (AVA Moodle EEIT) considerando duas (2) dimensões:

**1º Dimensão:** Acessibilidade Digital, com duas (2) fases:

**(1) Fase:** utilização do método automático de avaliação de acessibilidade, o Avaliador e Simulador de Acessibilidade em Sítios (ASES) - Modelo de Acessibilidade do Governo Eletrônico – e-MAG 3.1.

**(2) Fase:** utilização do método manual considerando os Princípios da Acessibilidade;

**2º Dimensão:** Avaliação considerando os Princípios e Diretrizes do Desenho Universal para a Aprendizagem.

Para atingir os objetivos propostos, realizamos uma pequena introdução e, a partir disso, a dissertação se organiza em quatro capítulos e a conclusão:

No Capítulo 1, tendo como título **Inclusão e Acessibilidade da Pessoa com Deficiência**, discorremos sobre a educação inclusiva como um direito humano de forma que não haja nenhum tipo de discriminação ou preconceito. Em seguida, apresentamos uma breve contextualização sobre a educação inclusiva, com relação ao acesso, aprendizagem, recursos, técnicas, convívio e respeito. Abordaremos, também, as questões relacionadas à acessibilidade digital, usabilidade e à comunicabilidade, além de abordar os Padrões de Acessibilidade Brasileira (eMAG) e Internacional (WCAG 2.1.).

No Capítulo 2, **Educação a Distância: contribuição do Desenho Universal para a Aprendizagem e sua relação com Ambiente Virtual de Aprendizagem,**  esclarecemos os aspectos históricos, conceituais e legislativos da educação a distância. Trouxemos também potencialidades tecnológicas na implementação do Desenho Universal para a Aprendizagem e sua relação com Ambiente Virtual de Aprendizagem (AVA).

No Capítulo 3, estão dispostos os **Referenciais Teórico-metodológicos.** Nele apresentamos o desenho da pesquisa, quais os meios, procedimentos e os caminhos metodológicos que foram empregados.

Com relação aos resultados, no Capítulo 4, **Acessibilidade Digital: desafios, perspectivas e possibilidades na EAD**, apresentamos as análises sistematizadas dos dados coletados durante o campo da pesquisa, bem como as inferências dos dados acerca dos achados do estudo relacionadas com a Acessibilidade Digital e o Desenho Universal para a Aprendizagem. Apresentamos, ainda uma proposta de Avaliação de um AVA Inclusivo, contemplando ciclo avaliativo da acessibilidade digital.

Por fim, apresentamos as considerações finais, que apontam a importância da avaliação da acessibilidade em ambiências virtuais contempladas no Protocolo Avaliativo e uma descrição breve de pesquisas futuras.

## <span id="page-28-0"></span>**CAPÍTULO I - INCLUSÃO E ACESSIBILIDADE DA PESSOA COM DEFICIÊNCIA**

Para as pessoas, a tecnologia torna as coisas mais fáceis. Para as pessoas com deficiência, a tecnologia torna as coisas possíveis. (RADABAUGH, 1993)

Neste capítulo, a finalidade é discorrer sobre a educação inclusiva como um direito humano. Apresentamos uma breve contextualização sobre a educação inclusiva, em relação ao acesso, à aprendizagem, recursos, técnicas, convívio e respeito. Abordaremos, inclusive, as questões relacionadas à acessibilidade digital, usabilidade e à comunicabilidade, além de abordar os Padrões de Acessibilidade Brasileira (eMAG) e Internacional (WCAG 2.1.).

#### <span id="page-28-1"></span>**1.1 Educação Inclusiva: como direito humano**

Falar do processo de educação inclusiva nos remete às reflexões sobre o direito à igualdade, considerando a diversidade dos sujeitos e seu direito à equidade. Também é indiscutível que a educação é um direito essencial, um direito humano básico que torna a sociedade mais igualitária e justa. Uma educação que inclui, acolhe, sem distinção, independente de religião, sexo, idade ou deficiência.

A educação inclusiva deve oferecer iguais oportunidades, reconhecer que cada indivíduo é único e aprende com ações e estratégias diferenciadas. Deve-se oportunizar a diversidade das habilidades e competências para que os alunos possam desenvolver o seu potencial, desarticulada de qualquer tipo de discriminação ou preconceito, ou seja, equiparar as oportunidades em todos os níveis, promovendo segundo (DELORS et al., 1998) o que preceitua os quatro pilares da educação demonstrado na figura 2 segundo Antunes (2002): "o direito de aprender a conhecer, aprender a fazer, aprender a ser e aprender a conviver". Nos quatro Pilares da Educação, segundo Delors (1998) o indivíduo necessita de:

- **Aprender a conhecer**: momento de descoberta e captura de informações. Aprender a aprender.
- **Aprender a fazer**: praticar e desenvolver o aprendizado adquirido.
- **Aprender a ser**: dar possibilidades do pensamento crítico e reflexivo.

● **Aprender a conviver**: oportunizar a convivência com a diversidade e diferença, por meio de um contexto igualitário e com objetivos em comum.

Nesse contexto, vislumbrar a educação inclusiva nesses pilares da educação é garantir que as pessoas com ou sem deficiência tenham diversas possibilidades de se desenvolver e aprender. Por exemplo, sujeitos conseguem aprender somente ouvindo a explicação ou um diálogo, outros lendo, fazendo resumos, diagramas, mapas mentais, assistindo a vídeos, e/ou com uso dos recursos da Tecnologia Assistiva (TA)<sup>4</sup>.

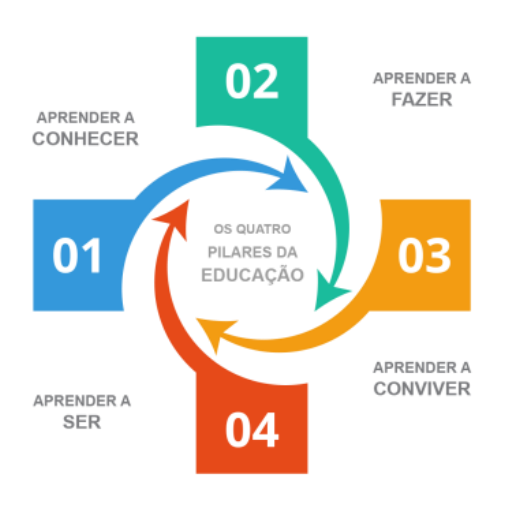

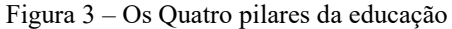

Fonte: Antunes (2002)

[Audiodescrição: É uma imagem com formato seta espiral. Na ponta das setas temos números de 01 a 04 nas cores, azul, verde, amarela e vermelha, respectivamente. Seta 01, cor azul com os dizeres: Aprender a Conhecer. Seta 02, cor verde com os dizeres: Aprender a Fazer. Seta 03, cor amarela com os dizeres: Aprender a Conviver. Seta 04, cor vermelha com os dizeres: Aprender a Ser. No centro a imagem temos, os dizeres: Os quatro Pilares da Educação.]

Uma vez que o sujeito adquire conhecimento, entende sua posição na sociedade e compartilha da convivência escolar, consegue ter uma percepção crítica de si e de seu espaço social, alinhado à citação de Pletsch (2020) nos propõe uma reflexão em que todos são capazes de aprender, mesmo por caminhos e estratégias diferentes e que a convivência no seio educacional favorece movimentos de cooperação e colaboração por meio de uma aprendizagem significativa.

> … entendo a política de inclusão educacional como uma proposta ampla, calcada nos princípios dos direitos humanos, segundo a qual os sujeitos com deficiência devem ter acesso à educação, participar das atividades educativas e aprender de modo significativo. Nesta perspectiva, a inclusão implica a combinação de três elementos: 1) no desenvolvimento dos sujeitos; 2) na

l

<sup>4</sup> Disponível em:<https://www.assistiva.com.br/tassistiva.html>

pluralidade cognitiva; e 3) na convivência com a diversidade cultural, numa escola/universidade com todos e para todos. (PLETSCH, 2020,p.7).

Alavancado pela citação de Pletsch (2020) e partindo dos princípios dos direitos humanos por meio da convivência em uma escola regular na qual a pessoa com deficiência tem a oportunidade de partilhar relações umas com as outras, fomentadas por atividades significativas de cooperação e colaboração, trazidas pelo sentimento de pertencimento.

Nesse sentido, a educação inclusiva tem como princípio uma educação não discriminatória e sim que incluí, que abrange pessoas com diferentes especificidades e condições, ou seja, "todos são iguais perante a lei e têm direito, sem qualquer distinção" e o seu objetivo principal é integrar propondo acolhimento e valorização das diferenças, em que "Todos têm direito à igual proteção contra qualquer discriminação", conforme descrito no art. 7º da Declaração Universal dos Direitos Humanos da Organização das Nações Unidas (ONU) de 1948.

Nesse horizonte, a Declaração de Salamanca (1994) mostra-nos alguns princípios do estudo que defendemos, uma "educação para todos" e que corrobora com a professora e pesquisadora Márcia Denise Pletsch (2020), uma "escola/universidade com todos e para todos". Vejamos:

> o princípio fundamental da escola inclusiva é o de que todas as crianças deveriam aprender juntas, independentemente de quaisquer dificuldades ou diferenças que possam ter. As escolas inclusivas devem reconhecer e responder às diversas necessidades de seus alunos, acomodando tanto estilos como ritmos diferentes de aprendizagem e assegurando uma educação de qualidade a todos através de currículo apropriado, modificações organizacionais, estratégias de ensino, uso de recursos e parcerias com a comunidade (...) Dentro das escolas inclusivas, as crianças com necessidades educacionais especiais deveriam receber qualquer apoio extra que possam precisar, para que se lhes assegure uma educação efetiva (...) (DECLARAÇÃO DE SALAMANCA, p. 61).

Importante destacar que, fundamentar a educação inclusiva nos quatro pilares da educação também é garantir aos alunos uma formação completa, que aprendam a viver em sociedade, saibam se colocar no lugar do outro, a serem mais justos, éticos e empáticos e, principalmente que sejam preparados para lidar com adversidade por meio de diversas possibilidades no processo de aprendizagem, e uma delas é a convivência escolar.

Para além de todas essas questões, a convivência da pessoa com deficiência no âmbito escolar beneficia a todos. O encontro entre alunos e suas diferenças favorece a comunicação, a sensação de pertencimento, o desenvolvimento de valores morais e éticos, favorecidos pela colaboração e cooperação entre todos.

#### <span id="page-31-0"></span>**1.2. Educação Inclusiva: acesso, aprendizagem, recursos e técnicas, convívio e respeito**

Uma educação inclusiva requer não somente acolher os alunos, mas oportunizar momentos e situações que favoreçam a aprendizagem e o respeito aos diferentes ritmos, permitindo que eles vivenciem descobertas e experimentações sociais, artísticas, desportivas, científicas e estéticas, sem qualquer tipo de barreira ou obstáculo. Para isso, é necessário que os educadores também priorizem os cinco princípios da educação inclusiva, mostrados, de forma resumida, na figura abaixo.

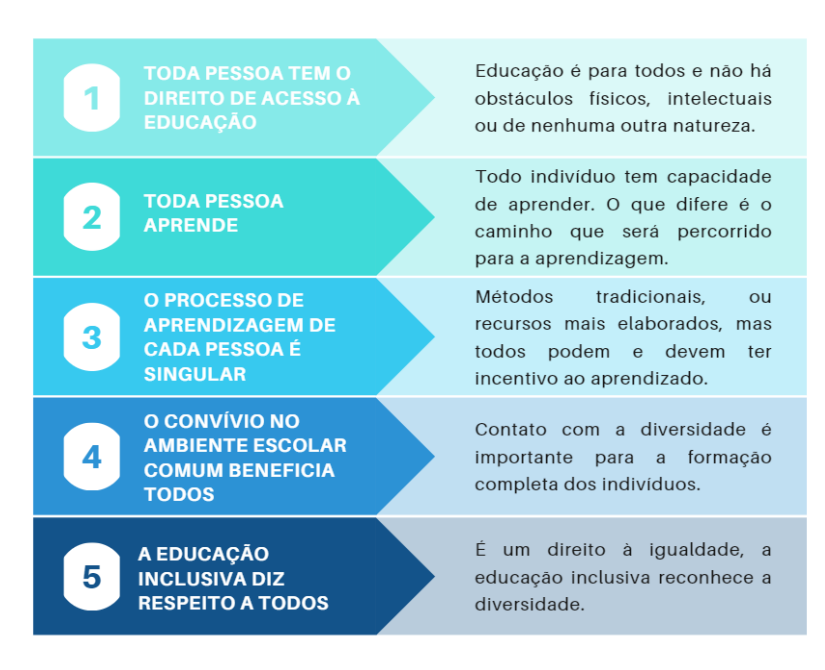

Figura 4 – Os Princípios da Educação Inclusiva

Fonte: Elaborado para fins desta dissertação (2023).

[Audiodescrição: uma imagem em formato de quadro contendo cinco linhas e duas colunas, numerados de 1 a 5 na cor azul que se alterna entre o tom mais claro para o mais escuro. Na primeira linha há os dizeres: Toda pessoa tem o direito de acesso à educação - Educação é para todos e não há obstáculos físicos, intelectuais ou de nenhuma outra natureza. Na segunda linha há os dizeres: Toda pessoa aprende - Todo indivíduo tem capacidade de aprender. O que difere é o caminho que será percorrido para a aprendizagem. Na terceira linha há os dizeres: O processo de aprendizagem de cada pessoa é singular - Métodos tradicionais, ou recursos mais elaborados, mas todos podem e devem ter incentivo ao aprendizado. Na quarta linha há os dizeres: O convívio no ambiente escolar comum beneficia todos - Contato com a diversidade é importante para a formação completa dos indivíduos. Na quinta linha há os dizeres: A educação inclusiva diz respeito a todos - É um direito à igualdade, a educação inclusiva reconhece a diversidade.]

Partindo do princípio de que a educação inclusiva alcança a legislação vigente em nosso país com a premissa de igualdade de possibilidades e garantia do direito ao acesso de todos à escolarização, propondo valorizar as diferenças com respeito e com variados caminhos no processo de ensino e aprendizagem, a educação deve ser participativa, inclusiva, interativa, sociável, respeitando a diversidade e as demandas de cada um.

A educação, sendo um direito fundamental e essencial de todos, como dito anteriormente, no contexto da educação inclusiva, não poderia ser diferente. A exclusão da pessoa com deficiência perpassa por diversos tipos de barreiras: culturais, sociais, políticas e até econômicas, que corporificam dentro do ambiente escolar. O sujeito é único, com características próprias e o seu aprendizado relaciona-se a sua interação com os outros no ambiente e isso independe de condições intelectuais, físicas ou sensoriais. O direito da pessoa com deficiência a uma educação inclusiva e participativa, sem qualquer tipo de preconceito ou discriminação, incide efetivamente nos princípios dos direitos humanos que tem como base principal uma educação para todos.

É nessa perspectiva que as questões relacionadas à acessibilidade devem ser vislumbradas, pois não podemos desvinculá-las da inclusão. A acessibilidade é uma questão de direito e é fundamental para o processo de participação da pessoa com deficiência nos vários âmbitos da vida social, principalmente em ambiências virtuais voltadas à educação, como o Ambiente Virtual de Aprendizagem - Plataforma Moodle.

#### <span id="page-32-0"></span>**1.3 Acessibilidade: Direito de ir e vir**

Acessibilidade, termo que inclui e que muitas vezes, traz uma única ideia, a da dimensão arquitetônica, compreendida segundo Vasconcelos e Sonza (2017, p. 934) por um

> conjunto de dimensões diversas, complementares e indispensáveis para que haja um processo de efetiva inclusão. É o direito de ir e vir de cada cidadão somado ao fato de tornar acessível todo e qualquer conteúdo, lugar e/ou produto. (VASCONCELOS E SONZA, 2017, p. 934)

Nesse cenário, a acessibilidade tem uma estreita ligação com o princípio da igualdade que, consequentemente está ligada à "dignidade da pessoa humana" contida na Constituição Federal de 1988, em seu parágrafo 1º, inciso III e se apresenta como meio

de garantir a igualdade de oportunidades, sobretudo àqueles em situação de vulnerabilidade como, por exemplo, as pessoas com deficiência.

A Declaração Universal dos Direitos Humanos da Organização das Nações Unidas (ONU), de 1948, marco na história dos direitos humanos, em seu artigo 1º prevê:

> Art 1°. Todos os seres humanos nascem livres e iguais em dignidade e em direitos. Dotados de razão e de consciência, devem agir uns para com os outros em espírito de fraternidade. (Declaração Universal dos Direitos Humanos)

A pessoa com deficiência ainda precisa lutar para que os seus direitos sejam alcançados e a acessibilidade, como condição de acesso com participação efetiva, é questão de direito. Ela, por exemplo, ao tentar participar de um processo de seleção por meio da rede mundial de computadores, enfrenta inúmeras barreiras de comunicação e informação: de início, ao preencher o formulário de inscrição, ora o site oportuniza editais em Língua Brasileira de Sinais (Libras) e/ou arquivos acessíveis a leitores de tela (que funcionam somente se o sujeito não mudar de página ou link), ora oferece uma interface e layout confusos e uma lógica de navegação não amigável, abarcando somente a base, o superficial e esquece-se de se aprofundar nos hiperlinks, arquivos de anexos, ilustrações, vídeos, dentre outros, ou seja, houve prejuízo tanto no acesso quanto na participação.

Diversas páginas na rede mundial de computadores ainda tem o básico, o superficial da acessibilidade digital, mesmo sendo "obrigatória a acessibilidade nos sítios da internet mantidos por empresas com sede ou representação comercial no país [...]" (BRASIL, 2015). A LBI em seu artigo 3º, item IV e suas alíneas, prevê:

> I - acessibilidade: possibilidade e condição de alcance para utilização, com segurança e autonomia, de espaços, mobiliários, equipamentos urbanos, edificações, transportes, informação e comunicação, inclusive seus sistemas e tecnologias, bem como de outros serviços e instalações abertos ao público, de uso público ou privados de uso coletivo, tanto na zona urbana como na rural, por pessoa com deficiência ou com mobilidade reduzida;

> II - desenho universal: concepção de produtos, ambientes, programas e serviços a serem usados por todas as pessoas, sem necessidade de adaptação ou de projeto específico, incluindo os recursos de tecnologia assistiva;

> III - tecnologia assistiva ou ajuda técnica: produtos, equipamentos, dispositivos, recursos, metodologias, estratégias, práticas e serviços que objetivem promover a funcionalidade, relacionada à atividade e à participação da pessoa com deficiência ou com mobilidade reduzida, visando à sua autonomia, independência, qualidade de vida e inclusão social;

> IV - barreiras: qualquer entrave, obstáculo, atitude ou comportamento que limite ou impeça a participação social da pessoa, bem como o gozo, a fruição e o exercício de seus direitos à acessibilidade, à liberdade de movimento e de

expressão, à comunicação, ao acesso à informação, à compreensão, à circulação com segurança, entre outros, classificadas em:

Ampliando nossa discussão, a mesma Lei sintetiza as barreiras de acessibilidade em cinco dimensões:

> a) barreiras **urbanísticas**: as existentes nas vias e nos espaços públicos e privados abertos ao público ou de uso coletivo;

b) barreiras arquitetônicas: as existentes nos edifícios públicos e privados;

c) barreiras nos **transportes**: as existentes nos sistemas e meios de transportes;

d) barreiras nas **comunicações e na informação**: qualquer entrave, obstáculo, atitude ou comportamento que dificulte ou impossibilite a expressão ou o recebimento de mensagens e de informações por intermédio de sistemas de comunicação e de tecnologia da informação;

e) barreiras **atitudinais**: atitudes ou comportamentos que impeçam ou prejudiquem a participação social da pessoa com deficiência em igualdade de condições e oportunidades com as demais pessoas;

f) barreiras **tecnológicas**: as que dificultam ou impedem o acesso da pessoa com deficiência às tecnologias; (BRASIL, 2015)

É indiscutível pensar nos direitos à acessibilidade das pessoas com deficiência sem refletir o que se preconiza o artigo 9º da Convenção Internacional sobre os Direitos das Pessoas com Deficiência comentada e elaborada pela Coordenadoria Nacional para Integração da Pessoa Portadora de Deficiência (CORDE)<sup>5</sup> e incorporada como Emenda Constitucional por força do §3º art. 5º da carta de 1988:

> A fim de possibilitar às pessoas com deficiência viver com autonomia e participar plenamente de todos os aspectos da vida, os Estados Partes deverão tomar as medidas apropriadas para assegurar-lhes o acesso, em igualdade de oportunidades com as demais pessoas, ao meio físico, ao transporte, à informação e comunicação, inclusive aos sistemas e tecnologias da informação e comunicação, bem como a outros serviços e instalações abertos ou propiciados ao público, tanto na zona urbana como na rural. Estas medidas, que deverão incluir a identificação e a eliminação de obstáculos e barreiras à acessibilidade, deverão ser aplicadas […]

Tomando como base que a acessibilidade é um direito e é fundamental para a participação da pessoa com deficiência no âmbito da vida social, abordaremos, a seguir, a acessibilidade digital.

l

<sup>5</sup> Coordenadoria Nacional para Integração da Pessoa Portadora de Deficiência, órgão integrante da Secretaria Nacional de Promoção dos Direitos da Pessoa com Deficiência da Presidência da República

#### <span id="page-35-0"></span>**1.4 Acessibilidade Digital**

l

A acessibilidade digital ancora-se nos pressupostos das tecnologias digitais dentro da perspectiva inclusiva, o usuário deve conseguir acessar, entender, participar, navegar, buscar, interagir, compartilhar, ter direito de escolha e ser autônomo dentro de uma ambiência virtual por meio dos recursos de Tecnologia Assistiva ou hipermídia adaptativa<sup>6</sup>, por exemplo.

Acessibilidade digital ou acessibilidade web, dois termos bastante usados e que consiste unicamente em páginas Web, seus conteúdos e/ou recursos quando implementados, são projetados para qualquer usuário, deficiente ou não, ou seja, qualquer usuário que acesse a rede mundial de computadores, consegue compreendê-los, sem entraves. Especificamente nesta pesquisa adotaremos o conceito de acessibilidade digital que consiste na eliminação de barreiras na web.

Para apoiamos nossa reflexão, vamos além, conforme preceitua a Lei 12.527, Lei de Acesso à Informação (BRASIL, 2011), em seu artigo 8º, parágrafo 3º, inciso VIII: Os sítios/sites deverão: "(…) adotar as medidas necessárias para garantir a acessibilidade de conteúdo para pessoas com deficiência" em conjunto com o Decreto nº 6.949/2009 (Convenção Internacional sobre os Direitos das Pessoas com Deficiência e seu Protocolo Facultativo, assinados em Nova York, em 30 de março de 2007), em seu artigo 9°, item 2, letra g: "Promover o acesso de pessoas com deficiência a novos sistemas e tecnologias da informação e comunicação, inclusive à Internet."

Assim, acreditamos que uma ambiência virtual acessível, inclusiva, participativa e que oportuniza qualquer indivíduo, em qualquer espaço virtual (portal, ambiente de aprendizagem, site, aplicativos web, pacotes de escritório, dentre outros) deva ter sua participação em igualdade de condições com profunda adoção partilhada de sentimento de pertença e empatia valorizado pela interação social e cooperação entre os sujeitos. A seguir abordaremos a importância da usabilidade nas interfaces online.

<sup>6</sup> Hipermídia Adaptativa: área da Ciência da Computação voltada ao desenvolvimento de sistemas que modela a adaptabilidade de hiperdocumentos ao perfil, metas, necessidades, expectativas, preferências e nível de conhecimento do usuário.
#### **1.4.1 Usabilidade e Comunicabilidade**

A acessibilidade é um subconjunto da usabilidade, um site acessível beneficia a todos, sem distinção. Um site que não é acessível, não cumpre o seu papel. A usabilidade se origina da acessibilidade, pois para um site com tal característica, sua interface deve ser eficaz e de fácil manuseio. Por exemplo, se um Ambiente Virtual Aprendizagem precisa de plugin<sup>7</sup> para funcionar um determinado recurso ou atividade, ou até mesmo abrir um arquivo qualquer, já não é acessível. Todos os recursos devem estar disponíveis para qualquer usuário, sem a necessidade de qualquer tipo de instalação por parte dele. O sistema deve estar projetado para o uso, sem entraves, com igualdade de direito.

A International Organization for Standardization  $(ISO)^8$  define usabilidade como "a capacidade de um software de ser compreendido, aprendido, utilizado e ser atrativo para o utilizador, em condições específicas de utilização", observa-se que a usabilidade depende do usuário, pois ele que dará o feedback da sua funcionalidade, é a fase de teste do software.

Para os autores Nielsen e Loranger (2007) a usabilidade é um "atributo de qualidade relacionado à facilidade de uso de algo". Uma vez acessível e de fácil navegabilidade, o usuário experimenta uma interação de qualidade e uma interface amigável, que de forma rápida, sem necessidade de qualquer conhecimento específico, consegue utilizá-la.

A interface, para Cybis (2007, p. 17), é "um componente do sistema interativo formado por apresentações e estruturas de diálogo que lhe conferem um comportamento em função das entradas dos usuários". Uma interface amigável precisa ser intuitiva, eficiente, onde o usuário consiga operar facilmente, sem dificuldades. Ela tem duas funções importantes: primeiro, deve ser operável e segundo, a transmissão da imagem, deve ser de qualidade, sem quaisquer entraves ou dificuldades.

A usabilidade de um sistema depende da interação entre ele e o usuário, ou seja, depende das ações que o usuário realiza nele. Em suma, "qualquer alteração em um

 $7E$  um todo programa, ferramenta ou extensão que se encaixa a outro programa principal para adicionar mais funções e recursos a ele. O usuário deve instalar o programa no computador. (*plug-in*, *add-in*, *addon*).

<sup>8</sup> Disponível em: https://www.iso.org/home.html

aspecto relevante do contexto de uso é capaz de alterar a usabilidade de um sistema" (DIAS, 2007, p. 29).

Assim, a usabilidade deve ser tratada pelos desenvolvedores de software como algo que traga harmonia, proporcionando eficiência, eficácia e bem-estar aos usuários ao realizarem ações no sistema. Cybis (2007) ressalta ainda que as interfaces, além de conterem ferramentas cognitivas, os seus projetistas devem conhecer sobre os processos cognitivos humanos.

Para que um usuário tenha sucesso com execução de tarefas em um determinado sistema, deve-se levar em conta os dez atributos principais para a usabilidade segundo as heurísticas de Nielsen (2016), a saber: (1) Visibilidade do estado atual do sistema; (2) Correlação entre o sistema e o mundo real; (3) Controle e liberdade do usuário; (4) Consistência e padrões; (5) Prevenção de erros; (6) Reconhecimento em vez de memorização; (7) Flexibilidade e eficiência de uso; (8) Projeto estético e minimalista; (9) Ajudar os usuários a reconhecer, diagnosticar e recuperar erros e (10) Ajuda e documentação.

Com o grande volume de informações e acesso a sites por meio de qualquer equipamento conectado à internet, a usabilidade, cada vez mais, vem sendo tratada pelos desenvolvedores como peça-chave para conquistar novos usuários. Se um determinado site, portal ou sistema não for de fácil manuseio, ou oferecer dificuldades e/ou erros, ele não cumpre o seu objetivo de ser acessível a todos, principalmente para as pessoas com deficiência.

Com relação à comunicabilidade, o fundamental é tornar um portal, sítio ou ambiente educativo acessíveis, e isso não implica somente na aplicação das normas de acessibilidade, usabilidade e navegabilidade, já que o desenho gráfico interfere na comunicabilidade de interfaces e sistemas. De Souza et al. (1993) e Prates, Souza e Barbosa (2000) apresentam o conceito de comunicabilidade que refere-se à capacidade dos usuários entenderem o design tal como concebido pelos projetistas (designers). Quando um usuário entende as decisões que o projetista tomou ao construir a interface, aumentam suas chances de fazer um bom uso daquele sistema.

> Em sistemas com alta comunicabilidade, os usuários são capazes de responder: a) para que o sistema serve?; b) qual é a vantagem de utilizá-lo?; c) como funciona?, e d) quais são os princípios gerais de interação com o sistema? (PRATES, 2000:31).

Ao projetar o desenho gráfico para uma interface hipermídia, o designer, além de responder essas perguntas, deve também empregar sistemas simbólicos nos quais os usuários fomentem analogias com os elementos verbais e não verbais presentes nas práticas sociais dos usuários. Como exemplo, podemos citar a boa comunicabilidade dos ícones imprimir (impressora), procurar (lupa), e-mail (envelope) e os hiperlinks em forma de abas (abas de um fichário).

#### **1.5 Padrões de Acessibilidade Internacional (WCAG 2.1.)**

Segundo o World Wide Web Consortium  $(W3C)^9$  (2022), a acessibilidade na web permite que os usuários sejam autônomos no ambiente web e capazes de navegar, interagir, compartilhar, colaborar, criar conteúdo, publicar, compreender, realizar atividades, buscar sua identidade, ou seja, livres para ir e vir na rede mundial de computadores sem barreiras.

Os padrões desenvolvidos pelo World Wide Web Consortium além de serem gratuitos e abertos, oportunizam um crescimento de interfaces que promovam a eliminação de barreiras e facilitem o acesso a sítios web. Busca por meio de ações de sensibilização e discussões sobre a acessibilidade na web em eventos promovidos desde 2009 e em 1992, a Organização das Nações Unidas – ONU proclamou o dia 3 de dezembro como o Dia Internacional das Pessoas com Deficiência.

Além disso, a Web Accessibility Initiative (WAI)<sup>10</sup> (2022) considerada referência quanto à acessibilidade na web propõe diretrizes e recomendações desenvolvidas pelo W3C, o consórcio World Wide Web prove acesso e oportunidades igualitárias às pessoas, considerando os diversos tipos de habilidades.

Padrões ou padrões Web, como também são chamados, estão tanto associados às páginas Web quanto às diretrizes especificadas. Os padrões são voltados para o design de interface, interação e navegação, tanto quanto a semântica e a sintaxe. A acessibilidade garante a possibilidade de acesso ao sistema, enquanto usabilidade garante um uso eficiente, eficaz e satisfatório. Um sistema pode ser acessível e não usável.

Dias (2007) compreende como acessibilidade Web:

l

Que qualquer pessoa, usando qualquer tipo de tecnologia de navegação (navegadores gráficos, textuais, especiais para cegos ou para sistemas de

<sup>&</sup>lt;sup>9</sup> Disponível em: [https://www.w3.org/.](https://www.w3.org/) O World Wide Web Consortium (W3C) é uma comunidade internacional que desenvolve padrões abertos para garantir o crescimento da Web.

 $10$  Disponível em:<https://www.w3.org/WAI/>O W3C (World Wide Web Consortium), responsável pelas recomendações mundiais relacionados com a Web, lança em 1997 a "Web Accessibility Initiative - WAI". A principal missão da WAI é promover a acessibilidade da Web para pessoas com deficiência.

computação móvel) deve ser capaz de visitar e interagir com qualquer site, compreendendo inteiramente as informações nele apresentadas (DIAS, 2007, p.112).

Cabe ressaltar que o padrão normativo que a Web Content Accessibility Guidelines (WCAG)<sup>11</sup> prescreve não atinge a sua totalidade, segundo Reid; Snow-Weaver (2008) são apenas orientações informativas que darão base para o aprofundamento de questões específicas de acessibilidade na web. Os quatro princípios fundamentais da acessibilidade digital que compõem o padrão normativo que a WCAG 2.1, são:

(1) Perceptível: as informações e funcionalidades devem ser legíveis e percebidas por todos;

(2) Operável: as funcionalidades interativas, tanto de navegação ou acesso devem estar disponíveis independentemente do perfil do usuário;

(3) Compreensível: as informações e funcionalidades devem ser claras para o entendimento dos usuários;

(4) Robusto: os conteúdos devem ser estruturados de forma que possam ser compatíveis e interpretados confiavelmente.

As diretrizes estão disponíveis no WCAG 2.0 (2012), onde a acessibilidade é identificada nos seguintes níveis: a) Nível de conformidade "A": é o critério mínimo de conformidade, em que todos os critérios de sucesso categorizados como "A" são satisfeitos. b) Nível de conformidade "AA": todos os critérios de sucesso categorizados como "A" e "AA" são satisfeitos. c) Nível de conformidade "AAA": todos os critérios de sucesso categorizados como "A", "AA" e "AAA" são satisfeitos.

Se for aplicada a definição geral de acessibilidade ao ambiente específico da Web, pode-se dizer que se trata da possibilidade e da condição de alcance, percepção e entendimento para a utilização, em igualdade de oportunidades, com segurança e autonomia, dos sites/sítios e serviços disponíveis na rede mundial de computadores. Porém, para abarcar a complexidade do conceito de acessibilidade digital, existem alguns aspectos específicos que precisam ser considerados, entre eles temos a usabilidade da interface e suas nuances, fator importante da nossa pesquisa.

<sup>11</sup> Disponível em: https://h2converter.com/pt/

#### **1.6 Padrões de Acessibilidade Brasileira (eMAG)**

É notório que as tecnologias digitais são fortes aliadas na inclusão das pessoas com deficiência, principalmente quando se utilizam da Tecnologia Assistiva, trazendo autonomia e independência. Apesar disso, os recursos de Tecnologia Assistiva, por si só, não garantem seu acesso e participação na internet. Para tal, é necessário que as páginas da web sejam desenvolvidas em conformidade com os Padrões e Especificações de Acessibilidade para estabelecerem formas de criar e interpretar conteúdos por meio de diferentes tecnologias e diferentes sujeitos, o World Wide Web Consortium (W3C).

Vários websites estão disponíveis na rede mundial de computadores, "com diversos tipos de informações, possibilitando realizar vários tipos de serviços." Ferreira e Silva (2016) ressaltam ainda que "é necessário que as condições de uso sejam comuns a todos os seus potenciais usuários, seja ele vidente ou pessoas com deficiência visual." Ferreira e Silva (2016)

Para se desenvolver um sítio acessível e garantir acesso facilitado sem entraves a qualquer pessoa independente de condições físicas, recursos ou dispositivos, três fatores segundo eMAG (2014) devem ser levados em consideração:

(1) Padrões da web: código esteja dentro dos padrões Web internacionais definidos pelo W3C;

(2) Diretrizes de acessibilidade: destinando-se aos criadores de conteúdo Web (autores de páginas e criadores de sítios) e aos programadores de ferramentas para criação de conteúdo. A principal documentação nessa área é a WCAG (Web Content Accessibility Guidelines);

(3) Avaliação da interface: é necessário realizar, inicialmente, uma validação automática, que é realizada através de softwares ou serviços on-line que ajudam a determinar se um sítio respeitou ou não as recomendações de acessibilidade, gerando um relatório de erros.

O Governo Federal, por meio da Portaria nº 3, de 7 de maio de 2007, Brasil (2007) institucionalizou o Modelo de Acessibilidade em Governo Eletrônico<sup>12</sup>- eMAG (2014), que considera um conjunto de recomendações de acessibilidade nos sítios e portais na web de forma padronizada, de fácil avaliação e implementação. O modelo de acessibilidade brasileiro é baseado nos padrões internacionais, o Web Acessibillity

 $^{12}$ Disponível em: https://www.gov.br/governodigital/pt-br/acessibilidade-digital/eMAGv31.pdf

Initiative (WAI) visa orientar profissionais que tenham contato com publicação de informações ou serviços na Internet para desenvolver, alterar e/ou adequar páginas, sítios e portais, tornando-os acessíveis ao maior número de pessoas possível. (BRASIL, 2019).

Por meio de uma parceria firmada entre o Ministério do Planejamento, Desenvolvimento e Gestão - Departamento de Governo Digital e o Projeto de Acessibilidade Virtual do Instituto Federal de Educação, Ciência e Tecnologia do Rio Grande do Sul (IFRS), surgiu o eMAG (2014) versão 3.1 baseado em documentos internacionais de acessibilidade, no WCAG 2.0, contendo pesquisas sobre acessibilidade digital com pessoas com deficiência e destaca-se uma Cartilha eMAG  $3.1^{13}$  (2014, p.8).

O objetivo da Cartilha eMAG 3.1 é de servir como guia para os responsáveis por contratar e receber produtos na web com intuito de implementar as recomendações de acessibilidade. A cartilha está dividida em três etapas: normas relacionadas à acessibilidade, visão geral sobre eMAG e sua relação com o modelo de acessibilidade internacional e os elementos que devem ser observados pelos responsáveis pela contratação de desenvolvimento de páginas e sistemas web. O documento contém 45 recomendações do eMAG, sugestões de ferramentas que fazem  $o$  checklist<sup>14</sup>por meio de avaliação automática de acessibilidade de sítios na web, dentre eles: ASES<sup>15</sup>, HERA<sup>16</sup> e Examinator<sup>17</sup>. Todos estão disponíveis na web gratuitamente e realizam a avaliação de conformidade às diretrizes do WCAG (CHISHOLM, 1999).

Como podemos depreender nesse capítulo, a acessibilidade digital é fundamental para pessoa com deficiência e pretende eliminar as barreiras existentes nos sítios da rede mundial de computadores. A seguir, apresentaremos os aspectos históricos, conceituais e legislativos da educação a distância, o Ambiente Virtual de Aprendizagem e Desenho Universal para a Aprendizagem e a Inclusão e Acessibilidade da Pessoa com Deficiência na Educação a Distância.

<sup>13</sup> Disponível em: https://emag.governoeletronico.gov.br/

 $14$ Checklist é uma palavra em inglês, que significa lista de verificações.

<sup>15</sup> Disponível em: <https://asesweb.governoeletronico.gov.br/>

<sup>16</sup> Disponível em:<http://www.sidar.org/hera/>

<sup>&</sup>lt;sup>17</sup> Disponível em:<http://www.acesso.umic.pt/examinator.php>

# **CAPÍTULO II - EDUCAÇÃO A DISTÂNCIA: CONTRIBUIÇÃO DO DESENHO UNIVERSAL PARA A APRENDIZAGEM E SUA RELAÇÃO COM AMBIENTE VIRTUAL DE APRENDIZAGEM**

...torna-se necessário ampliar o campo de investigação, uma vez que o acesso antecede a participação... (GUIMARÃES, 2019)

Neste capítulo, o intuito é esclarecer sobre os aspectos históricos, conceituais e legislativos da educação a distância. Trataremos também das potencialidades tecnológicas do Desenho Universal para a Aprendizagem e sua relação com o Ambiente Virtual de Aprendizagem (AVA).

#### **2.1 Educação a distância: aspectos históricos, conceituais e legislativos**

Segundo Vilaça (2010) a Educação a Distância não ocorre exclusivamente via internet, mas também por rádio, televisão, jornais. A primeira forma de Ensino a Distância (EAD) foram aulas por correspondência. Segundo Vidal e Maia (2010) a escola de línguas por correspondência, criada em 1856 por Charles Toussaint e Gustav Langenscheit foi a primeira neste ramo.

A difusão da Educação a Distância no mundo se deve principalmente à França, Espanha e Inglaterra, pois tinham os centros educacionais mais desenvolvidos e sendo a corrente mais predominante registrada na Suécia, em 1833, sendo a primeira experiência nesse campo de ensino, segundo Alves (2007).

O autor Litto (2002) acrescenta que, ao contrário do que acontece no Brasil, onde há um histórico de controle governamental centralizador sobre a educação superior, em outras nações havia possibilidades de inovação e o desenvolvimento de cursos e estratégias de ensino ocorreram mais rapidamente. Com essa abertura, tem-se que a primeira Universidade baseada totalmente no conceito de Educação a Distância foi a Open University<sup>18</sup> (OU), na Inglaterra.

Surgida no final dos anos de 1960, a Open University iniciou seus cursos em 1970 e em 1980 já havia 70.000 alunos, com 6.000 pessoas se graduando a cada ano. Ao longo de seus 51 anos de existência, foram incorporadas todas as novas tecnologias que eram desenvolvidas e popularizadas, como vídeos e computadores pessoais nos anos de 1980, e a Internet nos anos de 1990. A Open University forneceu referências para o surgimento

<sup>18</sup> Disponível em: https://www.open.ac.uk/

de universidades abertas em vários outros países, entre as quais Anadoulou University, na Turquia; a Open Polytechnic, na Nova Zelândia; a Indira Ghandi National Open University, na Índia; e a Open Universität Heerlen, na Holanda.

Em 1938, na cidade de Vitória, no Canadá, realizou-se a Primeira Conferência Internacional sobre Educação por Correspondência, conforme relata Landim (1997) e mais e mais países foram adotando a EAD, África do Sul e Canadá, em 1946; Japão, em 1951; Bélgica, em 1959; Índia, em 1962; França, em 1963, Espanha, em 1968; Inglaterra, em 1969; Venezuela e Costa Rica, em 1977.

Alves (1994) afirma que existe, nos dias de hoje, EAD em praticamente quase todo o mundo, tanto em nações industrializadas, como também em países em desenvolvimento. Gradualmente, outros países passaram a adotar metodologias de EAD até chegar ao Brasil em 1941 com o ensino por correspondência, por exemplo, com o Instituto Universal Brasileiro<sup>19</sup>. Esse ensino era ofertado por instituições privadas que oferecem educação não formal, por meio de cursos profissionalizantes em áreas técnicas, desde estudar para ser detetive, ou corte e costura, até manutenção de celulares e placas, sem exigência de escolarização anterior.

Esse modelo foi consagrado com a criação da Rádio Sociedade do Rio de Janeiro, concebida por um grupo liderado por Henrique Morize e Roquete Pinto (1923), e também com o surgimento do Instituto Monitor (1939) e de outras organizações similares. Entre 1970 e 1980, instituições privadas e Organizações Não Governamentais (ONGs) começaram a oferecer cursos supletivos a distância, com aulas via satélite, complementadas por *kits* de materiais impressos. Em meados da década de 1990, surgiram as primeiras iniciativas do Ensino Superior a Distância com uso de Tecnologias de Comunicação e Informação (TIC).

Alves (2007) reconhece que existem programas educativos em quase todos os países e que são transmitidos por várias mídias, que permitem a democratização da educação, combinando-as com tecnologias digitais mais modernas.

> A EAD não é um privilégio dos países ricos ou de organizações poderosas. É, na verdade, um dos melhores instrumentos para a inclusão social e para a melhoria quantitativa e qualitativa da educação. (ALVES, 2007).

Para os autores Moore e Kearsley (2007) o conceito da EAD "é o aprendizado planejado que ocorre normalmente em um lugar diferente do ensino" e "requer

<sup>19</sup> Disponível em: https://www.institutouniversal.com.br

comunicação por meio de tecnologias" através de uma estrutura e uma organização técnica e metodológica diferenciadas.

A Educação a Distância no Brasil iniciou-se com a Lei de Diretrizes e Bases (LDB), nº 9.394/1996 por meio do artigo 80 do Decreto 5.622/2005 que define os critérios, a saber:

> [...] considera-se Educação a Distância a modalidade educacional que busca superar limitações de espaço e tempo com a aplicação pedagógica de meios e tecnologias da informação e da comunicação e que, sem excluir atividades presenciais, organiza-se segundo metodologia, gestão e avaliação peculiares (BRASIL, 1996).

Já o decreto n° 9.057/2017, conceitua, regulamenta e dá diretrizes:

Considera-se Educação a Distância a modalidade educacional na qual a mediação didático pedagógica nos processos de ensino e aprendizagem ocorra com a utilização de meios e tecnologias de informação e comunicação, com pessoal qualificado, com políticas de acesso, com acompanhamento e avaliação compatíveis, entre outros, e desenvolva atividades educativas por estudantes e profissionais da educação que estejam em lugares e tempos diversos. (BRASIL, 2017)

A legislação brasileira prevê a modalidade de educação a distância em todos os níveis e modalidades de ensino, segundo o Ministério da Educação (2010):

> [...] a modalidade de educação a distância no Brasil obteve respaldo legal para sua realização com a Lei de Diretrizes e Bases da Educação – Lei 9.394, de 20 de dezembro de 1996 – que estabelece, em seu artigo 80, a possibilidade de uso orgânico da modalidade de educação a distância em todos os níveis e modalidades de ensino. Esse artigo foi regulamentado posteriormente pelos Decretos 2.494 e 2.561, de 1998, mas ambos revogados pelo Decreto 5.622, em vigência desde sua publicação em 20 de dezembro de 2005.

Dessa forma, a LDB, em seu parágrafo 4º do art. 32 esclarece: "O ensino fundamental será presencial, sendo o ensino a distância utilizado como complementação da aprendizagem ou em situações emergenciais".

Para o ensino médio direciona-se 30%, na carga horária em cursos noturnos, 20% para educação diurna e até 80% para a Educação de Jovens e Adultos (EJA). A Resolução nº 1 de 28 de maio de 2021 em seu parágrafo único, art. 4º estabelece:

> Para cursos de EJA do Ensino Médio, a oferta de EaD é limitada a no máximo 80% (oitenta por cento) de sua carga horária total, tanto na formação geral básica quanto nos itinerários formativos do currículo.

Através da Portaria nº 2.117/2019, sobre a oferta de carga horária na modalidade de Ensino a Distância em cursos de graduação presenciais ofertados por Instituições de

Educação Superior (IES) pertencentes ao Sistema Federal de Ensino, em seu artigo 2º, esclarece:

> As IES poderão introduzir a oferta de carga horária na modalidade de EaD na organização pedagógica e curricular de seus cursos de graduação presenciais, até o limite de 40% da carga horária total do curso.

Destacamos ainda que o Decreto nº 9.057/2017 em seu artigo 11, parágrafo 2º permite que as Instituições de Ensino Superior (IES) ampliem sua oferta de cursos de graduação e pós-graduação a distância, sem a necessidade de credenciamento prévio para a oferta na modalidade presencial, ou seja, as IES podem ofertar cursos exclusivos em EAD sem precisar de credenciamento para o presencial.

Com o crescimento da Educação a Distância no Brasil, segundo o censo (2020) da educação superior realizado pelo Instituto Nacional de Estudos e Pesquisas Educacionais (INEP) em 17 de fevereiro de 2022, Brasil (2022): "Pela primeira vez na história, a quantidade de alunos que ingressou na modalidade EAD ultrapassou a de cursos presenciais". Os dados mostram que 46,6% presencial para 53,4% EAD. Com relação ao número de vagas ofertadas, os dados mostram um crescimento substancial. 19,6 milhões de oportunidades de ingresso, sendo 18,7 milhões (95,6%) são da rede privada. Cursos presenciais: +1,3% e cursos EAD: +30% em relação ao ano de 2019.

Através desses dados, a Educação a Distância é vista como a democratização do ensino que se utiliza da Tecnologia de Informação e Comunicação para fazer com que o ensino chegue a quem deseja aprender, através de utilização de várias mídias (textos, vídeos, imagens).

O ambiente de Educação a Distância pode ser acessado de qualquer lugar, quando o usuário quiser, bastando apenas ter acesso à internet. Mas quando falamos da Educação a Distância no contexto da educação inclusiva, esse processo de democratização da educação e a acessibilidade digital em Ambientes Virtuais de Aprendizagem abrange a todos?

Nesse contexto, a Resolução CNE/MEC Nº 1, de 11 de março de 2016 (Brasil, 2016) - Estabelece Diretrizes e Normas Nacionais para a Oferta de Programas e Cursos de Educação Superior na Modalidade a Distância em seu artigo 3º, parágrafo 2º:

> Cabe à IES credenciada assegurar a todos os estudantes matriculados, corpo docente, tutor e gestor, o acesso às tecnologias e aos recursos educacionais do curso, respeitadas as condições de acessibilidade definidas na legislação pertinente.

Uma ambiência on-line inclusiva deve garantir que os recursos da acessibilidade digital e da usabilidade da interface sejam incorporadas em seu próprio software, além das diversas variáveis decorrentes do perfil do sujeito/usuário devem ser analisadas para depois serem implementadas, possibilitando assim uma maior autonomia do sujeito.

Antes de continuarmos, é importante destacar que com a crise sanitária causada pela pandemia do Coronavírus (Covid-19)<sup>20</sup> nos oportunizou, em caráter emergência, a utilização da modalidade EAD, ou melhor do Ensino Remoto Emergencial (ERE), que na realidade só se diferem no quesito tecnologia, pois ambas usam os mesmos princípios de atuação, gestão e mediação. Com o avanço da pandemia no Brasil, o Conselho Nacional de Educação (CNE) autorizou que as Instituições Superiores usassem plataformas ensino e aprendizagem, como por exemplo, conteúdos organizados em Plataforma Moodle ou Google Sala de Aula e também videoaulas, redes sociais e material didático para as aulas remotas, dentre outras.

De acordo com pesquisas realizadas pela Associação Brasileira de Educação a Distância (ABED), com a pandemia, mais de 1 bilhão e 600 milhões de professores e estudantes em todo o mundo migraram para o ensino on-line. Além da prorrogação do Ministério da Educação (MEC), em autorizar as aulas a distância até 31 de dezembro de 2020, conforme Portaria nº 544 de 16 de junho de 2020, resultou em um aumento considerável o número de instituições aderindo à Educação a Distância.

Por conseguinte, as instituições de ensino tiveram que se adaptar em tempo recorde, os alunos passaram a estudar totalmente a distância, o que revelou uma realidade não vista com tanta nitidez em que o ensino remoto não contemplava todos, provocando incertezas e preocupações, evidenciando, assim, as fragilidades da educação em nosso país.

No entanto, quando pensamos na perspectiva da educação inclusiva, a transformação do presencial para o ensino emergencial remoto atingiu as pessoas socialmente mais vulneráveis e evidenciou a desigualdade já existente. Importa salientar que, para algumas famílias, o acesso aos recursos tecnológicos necessários para o acompanhamento das atividades remotas é nenhum, incidindo, então, em mais um fator da desigualdade educacional. Em contrapartida, quando havia acesso aos recursos tecnológicos, como computador, tablet ou celular, por exemplo, o fator acessibilidade

<sup>20</sup>A Covid-19 é uma doença causada pelo patógeno SARS-CoV-2. Disponível: https://portal.fiocruz.br/observatorio-covid-19

digital nos ambientes de aprendizagem para atender os alunos com deficiência (Blazheska-Tabakovska et al. 2019, Królak et al., 2017) era nenhum e evidenciou uma preocupação ainda maior, tais como barreiras relacionadas a layout, usabilidade da interface, desenho didático, falta de orientação e dificuldade de acesso a determinadas funcionalidades do ambiente.

Um dos papéis da EAD é oportunizar e ampliar a acessibilidade, principalmente em cursos de graduação e pós-graduação, contudo ainda nos esbarramos com a precariedade da qualidade dos cursos oferecidos: falta de estrutura tecnológica voltada para os padrões da acessibilidade digital e também na perspectiva do DUA, metodologia ineficaz, abrangendo somente um público, prática pedagógica não inclusiva, professores sem formação adequada e uma fragilidade no projeto político pedagógico.

# **2.2. Desenho Universal para a Aprendizagem e sua contribuição para a Acessibilidade Digital**

Antes de nos aprofundarmos nos conceitos do Desenho Universal para a Aprendizagem (DUA), especificamente, cabe-nos uma explicação sobre o que é o Desenho Universal, pensado, primeiramente, para atender às demandas arquitetônicas para em seguida ser implementado na Educação.

Universal Design (Desenho Universal), em inglês, Universal Design for Learning (UDL), termo criado nos anos 70 por Ronald Mace, cadeirante e cuja respiração era por meio de aparelho, foi fundador do The Center for Universal Design, nos EUA. Ele acreditava que o Desenho Universal era uma percepção e não uma ciência era simplesmente tornar tudo acessível para todos, ou seja, baseado na acessibilidade. Criou um grupo para defender sua tese e estabelecer os sete princípios do Desenho Universal, princípios estes que norteiam o Desenho Universal para a Aprendizagem (DUA), Mace, Hardie, Place (1991), esclarecem:

(1) **Equitativo/Igualitário:** ambientes, objetos e produtos que podem ser usados por pessoas com diferentes capacidades, tornando todos os espaços iguais;

(2) **Uso flexível/Adaptável:** planejar produtos que atendam pessoas com habilidades distintas, sendo adaptáveis a diferentes formas de uso;

(3) **Uso simples e intuitivo:** de simples entendimento, compreensível para qualquer pessoa independente de sua idade, conhecimento, habilidade de linguagem ou nível de concentração;

(4) **Informação de fácil percepção:** quando a informação necessária é comunicada de modo que atenda às necessidades do receptador;

(5) **Tolerância ao erro/Seguro:** previsto para minimizar riscos e possíveis consequências de ações eventuais ou não propositadas;

(6) **Esforço físico mínimo:** para ter seu uso eficaz, com comodidade e o mínimo de fadiga;

(7) **Dimensionamento de espaços para acesso e uso abrangente:** que determina dimensões e espaços adequados para o acesso, alcance, manipulação e uso, independente das dimensões de um corpo, da postura ou mobilidade do usuário.

Tomando por base os conceitos basilares mencionados anteriormente (princípios), o Desenho Universal para a Aprendizagem (DUA) segundo Sebastian-Heredero, Prais e Vitaliano (2022) é:

> [...] um conjunto de princípios didáticos que podem ser utilizados por qualquer professor para que possam organizar sua prática pedagógica de modo a atender as necessidades educacionais dos alunos e, assim, favorecer a aprendizagem de um maior número de estudantes. (PRAIS, 2020, p. 35)

A abordagem do Desenho Universal voltado "para a Aprendizagem" está apresentada por Prais (2020) que esclarece com grande propriedade:

Universal Design for Learning (UDL):

- **Universal**: princípios e diretrizes
- **Design**: desenho didático
- **for**: para a
- **Learning**: aprendizagem

Em outros termos, o DUA tem relação direta com a acessibilidade e com os princípios da educação inclusiva, propondo um currículo acessível para todos, com a intenção de que um maior número de discentes aprenda (MEYER; ROSE; GORDON, 2002).

Com base nesse estudo, o "Desenho Universal" ou "Designer Inclusivo" ou "Designer para todos" como também é conhecido, foi pensado para atender e garantir mais direito às pessoas com deficiência e deve ser estrategicamente estruturado sem qualquer tipo de barreira que possa impedir seu acesso ou o seu uso, independente da idade, tamanho, condição sensorial ou física.

A LBI reforça a aplicabilidade do Desenho Universal citado também no Decreto n° 5.296 de 2004, art. 8º e em seu art. 3º considera, Brasil (2015):

> II - desenho universal: concepção de produtos, ambientes, programas e serviços a serem usados por todas as pessoas, sem necessidade de adaptação ou de projeto específico, incluindo os recursos de tecnologia assistiva;

#### Para Lima (2007) o DUA apresenta o seguinte conceito:

[...] concepção de espaços, artefatos e produtos que visam atender simultaneamente todas as pessoas, com diferentes características antropométricas e sensoriais, de forma autônoma, segura e confortável, constituindo-se nos elementos ou soluções que compõem a acessibilidade. (LIMA, 2007, p. 224)

A citada Lei aponta algumas questões importantes, a saber: como deve ser o ensino em salas inclusivas, criação de um projeto pedagógico inclusivo que atenda estudantes com deficiência que garanta o pleno acesso ao currículo em condições igualitárias, adoção de práticas pedagógicas inclusivas por meio de programas de formação iniciada e continuada aos professores do ensino comum, (BRASIL, 2015).

O Desenho Universal quando transposto para o contexto da Educação, norteia um conjunto de princípios e métodos para desenvolver ambientes pedagógicos acessíveis a todos através de um processo de ensino e aprendizagem eficaz e estruturado em variados contextos de aprendizagem, bem como diversas formas de acesso aos conteúdos, alternativas de participação efetiva, além da sua aplicabilidade nos vários estilos de aprendizagem.

O desafio educacional sempre foi transformar as escolas de ensino comum em um espaço onde todos possam aprender sem distinção, de forma igualitária, oportunizado pelos ambientes inclusivos e favoráveis à aprendizagem. Desse modo, o conceito Universal Designer Learning (UDL) traz o que tanto se almeja: implementar estratégias para acesso a todos, principalmente em ambientes educacionais para que todos possam aprender sem barreiras (CAST UDL, 2006). O Universal Designer Learning (UDL) surgiu em 1999 nos Estados Unidos, traduzido como, Desenho Universal para a Aprendizagem (DUA), foi desenvolvido por David Rose, Anne Meyer e outros pesquisadores do Center for Applied Special Technology (CAST) e teve o apoio do Departamento de Educação dos Estados Unidos, em Massachusetts (CAST UDL, 2006), eles buscaram na essência do Desenho Universal, mediante os seus sete princípios, o estímulo para o Desenho Universal para a Aprendizagem.

O DUA é voltado para diversidade, ou seja, sua metodologia diversificada estimula o aprendizado, que para Cast (2006) é "uma estrutura acessível e desafiadora" por ter em sua essência, variações de estilos de aprendizagem para cada indivíduo elimina barreiras em diferentes contextos.

Acrescida de mais uma definição elaborada por Pletsch et al (2020), o DUA

possibilita acesso de todos ao currículo, independentemente de suas condições, respeitando as particularidades e os talentos dos estudantes, a partir do uso de estratégias pedagógicas/didáticas e/ou tecnológicas diferenciadas, incluindo a tecnologia assistiva. (PLETSCH, 2020, p.14)

Exemplificamos o conceito do DUA através da concepção de acesso aos conteúdos na rede mundial de computadores, ou até mesmo em uma ambiência on-line. Vejamos: um determinado site/sitio/website, quando implementado com ações inclusivas, dá oportunidade de acesso tanto para as pessoas com deficiência quanto por pessoas que não apresentam nenhuma. Baseada na acessibilidade para todos em que o designer de um site "contempla uma ampla gama de preferências e habilidades individuais" e que deve ser "útil e comercializável para pessoas com diferentes habilidades" (CAST UDL, 2006). A partir dessa ideia, o DUA deve garantir que todos os recursos, atividades, interfaces e instruções sejam projetados de várias maneiras para que a interação seja feita por todos.

Para que o objetivo da aplicabilidade do Desenho Universal para a Aprendizagem seja atingida, o currículo comum, segundo Alves et al. (2013) "modelo utilizado hoje é ineficaz e segregador", deve ser envolvido de estratégias práticas e profundas que oportunizam envolvimento, representação e ação e expressão, partindo do princípio que o DUA é "uma concepção inovadora e com um enorme potencial, merecedora de investigação aprofundada, que nos parece relevante para uma escola e uma educação inclusiva". Alves et al. (2013) e que o seu planejamento deva ser (re)pensado desde o início, observadas as necessidades dos discentes e se for necessário, realizar as mudanças necessárias. Ainda segundo Alves et al. (2013) o DUA é um:

> desenho de um currículo de forma a incluir objetivos, métodos, materiais e avaliações que apoiem os alunos, através da redução de barreiras e, simultaneamente, providenciando um apoio efetivo à aprendizagem. (ALVES et al., p.127)

Seguindo os princípios do DUA, segundo CAST (2014) apud Ribeiro, Amato (2018), os seguintes componentes do currículo devem ser flexibilizados, a saber:

> Objetivos: conhecimentos e habilidades que os alunos devem dominar e desenvolver. Avaliação: verifica o processo de aprendizagem do aluno e faz ajustes no ensino; aponta para o currículo, não para o aluno. Verifica a

evolução do aluno ao longo do percurso. Não deve oferecer um único meio de resposta e o resultado é um indicador do conhecimento. Métodos: devem estar de acordo com cada rede; a) afetiva (níveis de desafios diferentes, recompensas, opções de ferramentas, contexto da aprendizagem); b) estratégica (modelos flexíveis de desempenho, feedback contínuo, prática como suporte, oportunidade de mostrar as habilidades); c) reconhecimento (fornecer vários exemplos do conteúdo, várias mídias e recursos). Os métodos devem estar de acordo com a necessidade de cada aluno e incluir todos os alunos num ambiente colaborativo. Materiais: devem estar alinhados com as metas de aprendizagem; envolver os alunos para que se tornem proativos (CAST, 2014 APUD RIBEIRO; AMATO, 2018, p. 127).

As diretrizes e os princípios do DUA, aplicados em um Ambiente Virtual de Aprendizagem, tem o objetivo exclusivamente de auxiliar os educadores a construir e/ou aprimorar um modelo didático apropriado a um currículo para todos e não diferenciado. Essa ação pedagógica visa pensar em várias formas o processo de ensino e aprendizagem. Por exemplo, para um estudante cego, ao acessar o seu conteúdo em um Ambiente Virtual de Aprendizagem, os materiais serão disponibilizados em vários formatos, desde o formato de texto, em audiodescrição ou até áudio, através de podcast $^{21}$ , oportunizando assim o aprendizado de vários métodos e com recursos variados.

O DUA, como já explicitado, proporciona estratégias e recursos que valorizam a diversidade e seu desenho possibilita um aprendizado acessível e desafiador para os educadores, levando em consideração os três princípios que o norteiam, como relata Cast (2020) com grande propriedade:

**Princípio I: Envolvimento:** Motivação e Afetividade.

**Princípio II: Representação:** Representação conteúdo.

**Princípio III: Ação e Expressão:** Planejamento ideias e desempenho nas tarefas.

Com isso, observamos que o DUA, por meio de suas diretrizes e princípios, mostra ser eficiente em ambientes virtuais de aprendizagem, que também se mostram flexíveis e acessíveis para todos, incluindo as pessoas com deficiência.

### **2.3. Ambiente Virtual de Aprendizagem e o DUA**

l

Um Ambiente Virtual de Aprendizagem (AVA), também conhecido por sala virtual ou ambiente on-line, é estruturado conforme metodologias e recursos mediados pelas Tecnologias de Informação e Comunicação (TIC) e permite que as informações e

<sup>&</sup>lt;sup>21</sup> Podcast é um arquivo em áudio transmitido através da internet. O termo podcast vem da junção de "iPod" e "broadcast", palavra em inglês que significa "transmissão".

recursos sejam dispostos de forma objetiva e organizada, proporcionando interação entre os usuários.

Os AVAs são considerados Aplicações Web (WebApps), ambientes de aprendizagem on-line, conforme Pressman (2011, p. 35),

> [...] têm evoluído e se transformado em sofisticados ambientes computacionais que não apenas fornecem recursos especializados, funções computacionais e conteúdo para o usuário final, como também estão integrados a banco de dados […] (PRESSMAN, 2011, P. 35)

Os WebApps<sup>22</sup> - Aplicações Web são consideradas diferentes quando relacionados com outros tipos de aplicações, apresentam recursos de hiperlink e estão integrados a uma página web, nele também podemos "usar hipermídia para apresentar conteúdo de texto, gráficos, áudio e vídeo ao usuário final", segundo Pressman e Lowe (2009).

Para Gabardo et al (2010) as aplicações voltadas à aprendizagem mais usadas são: Moodle, TelEduc, AulaNet, Amadeus, Eureka, e-Proinfo, Learning Space e WebCT.

O Ambiente de Aprendizagem, Plataforma Moodle, Modular Object-Oriented Dynamic Learning Environment (Moodle), como é conhecido, sua essência é baseada na perspectiva construtivista, mas com a evolução das Tecnologias Digitais e interfaces colaborativas e interativas, já está com viés para o sociointeracionismo $^{23}$ . Suas bases filosóficas estão relacionadas aos conceitos de Vygotsky (2007) que, a partir do processo de interação entre os sujeitos, incorporadas à estrutura pedagógica da Plataforma Moodle, fortalece a noção de que o aprendizado acontece em ambientes colaborativos e afetivos e que se coaduna com os princípios do DUA, uma vez que seu processo não é estático e sim dinâmico, contínuo e alarga possíveis caminhos para a diversidade, dando a oportunidade aos educadores de refletirem sobre o uso, seus recursos tecnológicos e sua aplicabilidade inclusiva no processo de ensino e aprendizagem.

Destaca-se que o DUA oferece, nesse contexto diversificado e de várias possibilidades, oportunidade dos educadores criarem um desenho didático aberto, baseado em um planejamento inclusivo que não acomoda, e sim, desafia os discentes em seu processo de desenvolvimento intelectual.

Partindo do princípio de que todas as pessoas são diferentes e possuem formas variadas de aprender e que a Plataforma Moodle, além de ser um software livre, permite

<sup>22</sup>Sistemas e aplicações baseados na Web (WebApps)

 $^{23}$ Para Lev Semenovitch Vygolsky (1896-1934) a aprendizagem se dá por meio da interação social e intercambio de significado dentro da zona desenvolvimento proximal. Participação em grupo e compartilhamento de significados social.

personalizar o ambiente, propor tarefas interativas e inclusivas, dispõe de interfaces de comunicação que podem ser síncronas, assíncronas e/ou híbridas e seus recursos podem variar conforme o planejamento de ensino e que combina com as mesmas características do Desenho Universal para a Aprendizagem (DUA) por ser flexível para uma proposta pedagógica inclusiva.

Assim, Santarosa (2010) aponta um conjunto de ações e estratégias para se potencializar a construção de uma ambiência virtual, sintonizados com o conceito do DUA, de forma que um ambiente inclusivo deve ser:

• acessível às pessoas com preferências e habilidades diferenciadas;

- de fácil compreensão para diferentes níveis de formação e conhecimento;
- que respeite a diversidade da capacidade de concentração de usuários;

• que minimize o risco e as consequências adversas de ações involuntárias ou não previstas;

• que possa ser utilizado com um mínimo de esforço, de forma eficiente e confortável.

Acreditamos que, se agregarmos o DUA nas interfaces colaborativas e assistivas, considerando a acessibilidade digital a uma atitude integradora com ações e estratégias de aprendizagem para que o educador possa usar em suas práticas inclusivas, teremos nos aproximado de um desenho didático flexível e inclusivo, com intervenções significativas e que possa ser (re)organizado conforme as necessidades específicas de cada educando.

Ressaltamos que em ambientes virtuais de aprendizagem, o estímulo à colaboração e a interatividade se dá por meio de interfaces síncronas e assíncronas e/ou híbridas, como por exemplo, em um fórum de discussão, que possibilita uma aprendizagem colaborativa na qual os participantes constroem cooperativamente um determinado conhecimento. Para tanto, não é somente fornecer uma reflexão e esperar que os participantes suponham, mas é submeter circunstâncias e reflexões elaboradas e socializadoras que propiciem uma aprendizagem colaborativa entre todos.

### **2.4. Inclusão e Acessibilidade da Pessoa com Deficiência na Educação a Distância**

A Educação a Distância, como já dito, é uma modalidade de ensino que se enquadra em quaisquer situações: presencial, semipresencial e/ou a distância. Oportuniza uma aprendizagem significativa mediada pelas tecnologias, que vai além das barreiras

geográficas e temporais e está consolidada como democratização do ensino. Cabe salientar que quando falamos da democratização do ensino, estamos apoiados na qualidade dos cursos, acesso e participação de todos e na diversificação do currículo.

No âmbito da inclusão social, a EAD torna-se viável para as pessoas com deficiência, por meio de:

**Flexibilidade no Ensino**: diversas formas de apresentar o conteúdo e atividades, participação e interação;

**Comodidade:** acesso ao Ambiente Virtual de Aprendizagem Inclusivo baseado no Desenho Universal para a Aprendizagem;

**Acessibilidade:** aproximação do conteúdo e os usuários conforme suas necessidades e preferências;

**Tecnologia Assistiva:** oportuniza recursos, metodologias, estratégias, práticas e serviços, relacionados à atividade e participação;

**Oportunidade Profissional:** inserção no mercado de trabalho;

**Dignidade Humana:** oportuniza equidade educacional.

Na nossa perspectiva, baseada na inclusão, os cursos a distância devem ser implementados com base nas Diretrizes do DUA e serem compatíveis com recursos de Tecnologias Assistivas (TA) de modo que a escolha dos recursos contemplem a utilização por diversos tipos de pessoas e necessidades, incorporados aos princípios de acessibilidade digital, segundo Souza, Nazário, Lima (2018):

> A Educação a Distância no contexto da educação inclusiva tem a potencialidade de se tornar uma ferramenta que auxilie na efetivação do direito à educação dos diversos sujeitos com ou sem necessidades especiais. O uso das Tecnologias de Informação e Comunicação (TICs) na educação tem sido então, reconhecido como um recurso em potencial, para o acesso e para promoção da aprendizagem (SOUZA; NAZÁRIO; LIMA, 2018, p. 02)

A inclusão das pessoas com deficiência na EAD vai além da tecnologia, devem ser analisadas a acessibilidade digital, o desenho didático e a formação dos profissionais (professores-tutores). O processo de ensino e aprendizagem deve ser pautado na diversidade humana, pois é o início da jornada para uma educação inclusiva a distância. Nesse sentido, os conceitos de

> acessibilidade e do desenho universal estão estreitamente ligados e relacionados ao processo de inclusão das pessoas com deficiência, favorecendo também a diversidade humana e contribuindo para melhorar a qualidade de vida de todos (SCHLÜNZEN JUNIOR; MALHEIRO; SCHLÜNZEN; VIGENTIN, 2016, p. 121)

Inclusive, a acessibilidade digital se torna um marco importante para as pessoas com deficiência na EAD, pois possibilita sua participação nestes ambientes de forma autônoma e independente. O fato de poder acessar um AVA, participando e interagindo sem depender de terceiros, é apenas um exemplo de que a tecnologia e o desenho universal proporcionam autonomia para as pessoas com deficiência.

A ampliação da inclusão educacional poderá ser assegurada pela EAD ao oportunizar acesso e participação, mas é um processo complexo que envolve equipe multidisciplinar, com conhecimentos técnicos, técnico-pedagógico, conhecimento de Tecnologia Assistiva, educação inclusiva e das diretrizes de acessibilidade da W3C e WCAG. Para planejar um desenho didático acessível, deve-se levar em conta os vários recursos e ferramentas para cada particularidade e priorizar a implementação de acessibilidade digital.

Em síntese, a partir do exposto ao longo desse capítulo, é possível inferir que a EAD amplia as possibilidades de interação e cooperação no processo de ensino e aprendizagem, com possibilidades de serem acessíveis e intuitivas, bastando o desenvolvimento estratégias inclusivas através do DUA.

# **CAPÍTULO III - REFERENCIAIS TEÓRICO-METODOLÓGICOS**

..reconhecemos a tecnologia como dimensão da vida humana e o acesso a internet como um direito humano.. (PLETSCH, OLIVEIRA, COLACIQUE, 2020)

Este capítulo apresenta o desenho da pesquisa, quais os meios, procedimentos e os caminhos metodológicos que serão empregados. Demo (1985) ressalta que a metodologia "é uma preocupação instrumental", trata especificamente "das formas de se fazer ciência". E "cuida dos procedimentos, das ferramentas, dos caminhos", para atingir o objetivo da pesquisa. Na sequência, apresentamos também o contexto em que esta pesquisa foi realizada e o processo para coleta e análise dos dados.

A pesquisa científica tem a finalidade de obter respostas às questões formuladas no objeto de estudo de forma a produzir novos conhecimentos e para Marconi e Lakatos (2007) a pesquisa científica é

> um procedimento formal com método de pensamento reflexivo que requer um tratamento científico e se constitui no caminho para se conhecer a realidade ou para descobrir verdades parciais. (MARCONI e LAKATOS, 2007, p. 43).

Para tanto, no que se refere ao tipo de pesquisa, na fase da análise bibliográfica, utilizamos o Zotero $24$ , um software livre e aberto que gerencia referências bibliográficas e tem como objetivo armazenar e organizar vários tipos de documentos sendo artigos científicos, livros, teses, dissertações, leis, dentre outros. Foram realizadas buscas definindo no primeiro momento as seguintes palavras-chave: Acessibilidade Digital, Educação a Distância, Ambiente Virtual de Aprendizagem, Desenho Universal para a Aprendizagem e Plataforma Moodle. A base de dados do programa é on-line, com integração com diversos processadores de texto que é ideal para padronização de citações e referências conforme as normas da Associação Brasileira de Normas Técnicas (ABNT).

Quanto aos meios, para Gil (1999, p. 65) a principal vantagem da pesquisa bibliográfica é permitir "[...] ao investigador a cobertura de uma gama de fenômenos muito mais ampla do que aquela que poderia pesquisar diretamente", o que facilita a obtenção de informação e dados que, muitas vezes, encontram-se dispersos ou fragmentados. É a primeira fase de qualquer pesquisa.

<sup>24</sup> Disponível em: https://www.zotero.org/

Quanto à utilização dos resultados, a presente pesquisa tem caráter aplicado e quanto à natureza do método, qualitativo, conforme descrito por Silva e Menezes (2001, p. 20) baseado a partir de revisões bibliográficas. Especificamente para Cervo e Bervian (2005, p.65), "na pesquisa aplicada, o investigador é movido pela necessidade de contribuir para fins práticos mais ou menos imediatos, buscando soluções para problemas concretos."

Aprofundando a questão, para Prodanov e Freitas (2013) uma pesquisa pode ser: aplicada e qualitativa, a saber:

> Pesquisa aplicada: objetiva gerar conhecimentos para aplicação prática dirigidos à solução de problemas específicos. Envolve verdades e interesses locais. Pesquisa qualitativa: considera que há uma relação dinâmica entre o mundo real e o sujeito, isto é, um vínculo indissociável entre o mundo objetivo e a subjetividade do sujeito que não pode ser traduzido em números. A interpretação dos fenômenos e a atribuição de significados são básicas no processo de pesquisa qualitativa. Esta não requer o uso de métodos e técnicas estatísticas. O ambiente natural é a fonte direta para coleta de dados e o pesquisador é o instrumento-chave. Tal pesquisa é descritiva. Os pesquisadores tendem a analisar seus dados indutivamente. O processo e seu significado são os focos principais de abordagem. (PRODANOV e FREITAS 2013, p.70).

Somada à pesquisa bibliográfica, utilizamos também a estratégia de estudo de caso conforme preceitua Yin (2005, p. 32) como:

> uma investigação empírica que investiga um fenômeno contemporâneo dentro de seu contexto de vida real, especialmente quando os limites entre o fenômeno e o contexto não estão claramente definidos.

Essa estratégia objetiva investigar um conjunto de procedimentos préespecificados com a finalidade de ilustrar determinados tópicos dentro de uma avaliação, às vezes de modo descritivo (YIN, 2001, p.34-35).

A metodologia de estudo de caso, se enquadrada na pesquisa exploratória, que se utiliza principalmente de técnicas de pesquisas qualitativas, em observações e entrevistas segundo Selltiz, Wrightsman e Cook (1987) e "têm como objetivo proporcionar maior familiaridade com o problema" (GIL, 1991, p. 45), com intuito de torná-lo mais explícito ou a construir hipóteses. Esse tipo de pesquisa busca aperfeiçoar conhecimentos já concebidos com a obtenção de novos, envolvendo: (a) levantamento bibliográfico; (b) entrevistas com pessoas que tiveram experiências práticas com o problema pesquisado; e (c) análise de exemplos que "estimulem a compreensão" (SELLTIZ et al., 1967, p.63).

O estudo de caso apresentado visa obter uma maior profundidade da avaliação de Acessibilidade Digital do Curso Especialização em Educação Especial e Inovação

Tecnológica (EEIT) – pós-graduação lato sensu do Ambiente Moodle. Para tanto, criamos um Protocolo de Avaliação de Acessibilidade (checklist) contendo duas análises: avaliação técnica e avaliação técnico-pedagógica, conforme descrito posteriormente.

#### **3.1 Procedimentos de coleta de dados**

Como já mencionado, iniciamos nossa pesquisa por meio de uma revisão bibliográfica utilizando o Zotero, observando as nuances que permeiam a Acessibilidade Digital e Educação a Distância em uma perspectiva do Desenho Universal para a Aprendizagem e Ambientes Virtuais de Aprendizagem, mais especificamente a Plataforma Moodle. Agregamos também a essa base, pesquisas já publicadas do Banco de Dados do ObEE. Com relação aos instrumentos, utilizamos três softwares: eMAG 3.1, ASES, Web Accessibility In Mind - Contrast Checker, NonVisual Desktop Access e aplicamos um protocolo (checklist) de avaliação de acessibilidade que detalharemos a seguir.

## **3.1.1 Instrumentos De Coleta De Dados**

Para a realização da coleta de dados foram utilizados os seguintes instrumentos, a saber:

#### **a) eMAG 3.1**

O eMAG 3.1 é um documento que contém recomendações e diretrizes sobre a acessibilidade. A versão eMAG 3.1 está baseada em diretrizes internacionais como a WCAG 2.0, que possibilita a criação e adaptações de conteúdos para web acessível de forma padronizada e fácil implementação.

#### **b) ASES – Avaliador e Simulador de Acessibilidade**

Ases é um avaliador de acessibilidade de sítios e sua base está ancorada de acordo com as recomendações de acessibilidade do eMAG.

### **c) Contraste das Cores**

Foi usado o Web Accessibility In Mind - Contrast Checker, disponível no endereço: https://webaim.org/resources/contrastchecker/.

#### **d) Leitor de Tela NVDA**

Utilizamos o Leitor de Tela NVDA (NonVisual Desktop Access) que consiste em um programa que faz a leitura de tela, um programa em código aberto e pode realizar possíveis modificações e/ou adaptações.

Os leitores de telas, segundo Ferreira (2014, p.137), "são programas que interatuando com o sistema operacional do computador, capturam toda e qualquer informação exibida no formato de texto e a modifica em uma resposta falada usando um sintetizador de voz".

#### **e) Protocolo de Avaliação de Acessibilidade - (checklist)**

Aplicamos um Protocolo de Avaliação de Acessibilidade (Anexo A) contendo itens chaves sobre a acessibilidade digital, complementados com os softwares já mencionados acima. De forma resumida, o checklist contém um total de 117 pontos de verificação, conforme descrito na tabela a seguir:

Tabela 1 - Quadro Geral de Pontos de Verificação

**Dimensão 1: (1) Fase: avaliação automática - Avaliador e Simulador de Acessibilidade em Sítios (ASES) - Modelo de Acessibilidade do Governo Eletrônico – eMAG (padrões Web são recomendações do W3C (World Wide Web Consortium)**

| <b>BASE</b>                                                                  | <b>QUANTIDADE</b> |
|------------------------------------------------------------------------------|-------------------|
| Recomendação 1.1 - Respeitar os padrões Web                                  | 8                 |
| Recomendação 1.2 - Organizar o código HTML de forma lógica e semântica       | $\mathfrak{D}$    |
| Recomendação 1.3 - Utilizar corretamente os níveis de cabeçalho              | $\overline{4}$    |
| Recomendação 1.4 - Ordenar de forma lógica e intuitiva a leitura e tabulação | 3                 |
| Recomendação 1.5 - Fornecer âncoras para ir direto a um bloco de conteúdo    | 5                 |
| Recomendação 1.6 - Não utilizar tabelas para diagramação                     | $\mathfrak{D}$    |
| Recomendação 1.7 - Separar links adjacentes                                  |                   |
| Recomendação 1.8 - Dividir as áreas de informação                            |                   |
| Recomendação 1.9 - Não abrir novas instâncias sem a solicitação do usuário   |                   |
| Recomendação 2.1 - Disponibilizar todas as funções da página via teclado     | 3                 |
| Recomendação 2.2 - Garantir que os objetos programáveis sejam acessíveis     | 5                 |
| Recomendação 2.3 - Não criar páginas com atualização automática periódica    | $\mathbf{1}$      |
| Recomendação 2.4 - Não utilizar o redirecionamento automático de páginas     | 1                 |
| Recomendação 2.5 - Não incluir situações com intermitência de tela           | 3                 |
| Recomendação 3.1 - Identificar o idioma principal da página                  | $\overline{2}$    |
| Recomendação 3.2 - Informar a mudança de idioma no conteúdo                  | 1                 |
| Recomendação 3.3 - Oferecer um título descritivo e informativo à página      | 1                 |
| Recomendação 3.4 - Descrever links clara e sucintamente                      | 11                |

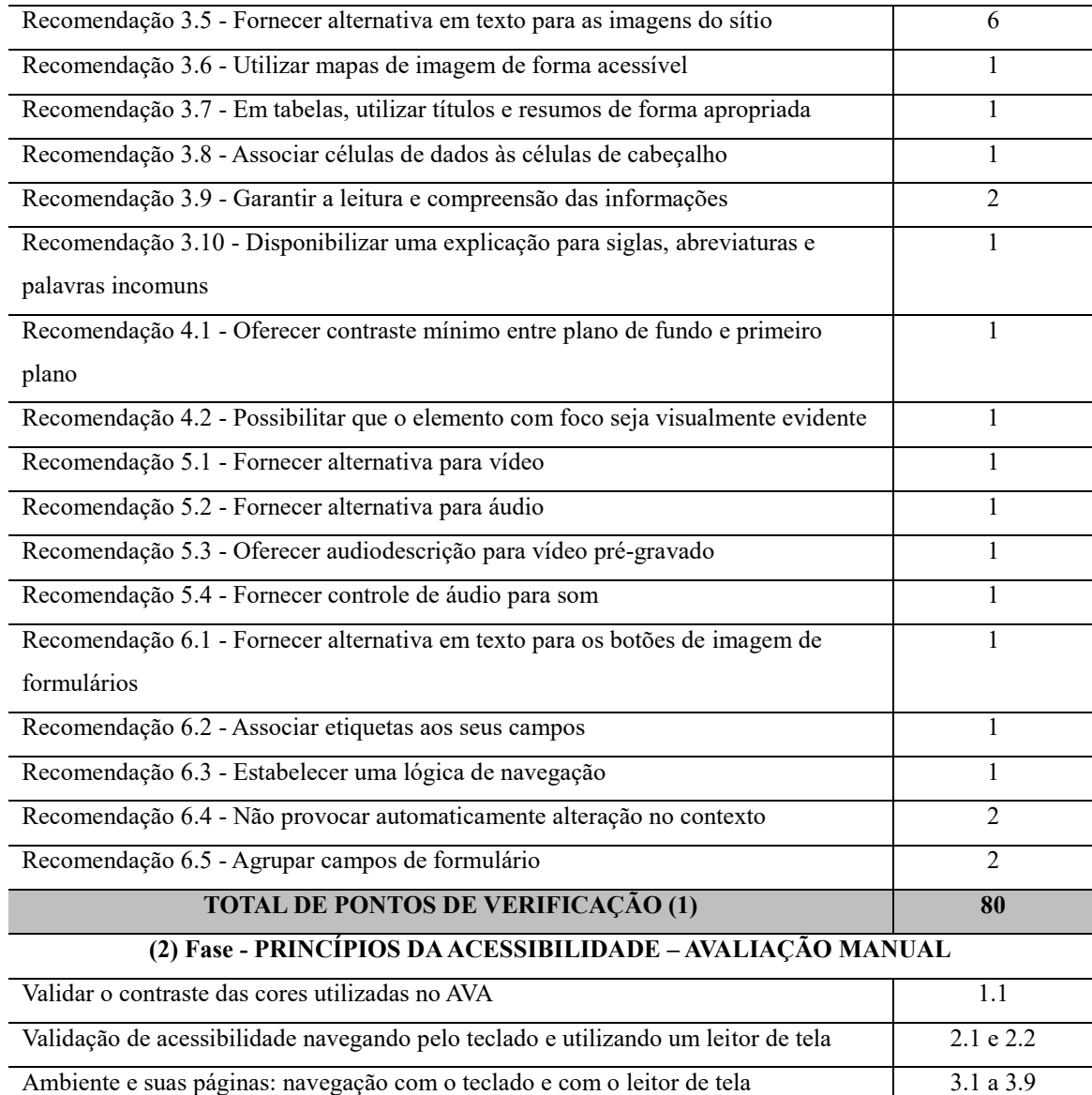

#### Relação ao conteúdo das páginas: navegação com o teclado e com o leitor de tela 4.1 a 4.25

## $CTA (2021)^{25}$

l

# **TOTAL DE PONTOS DE VERIFICAÇÃO (2) 37**

# **Dimensão 2: PRINCÍPIOS E DIRETRIZES DO DESENHO UNIVERSAL PARA A**

#### **APRENDIZAGEM**

| Referência: CONTEÚDO: Compreensão da informação através de múltiplas formas | 1.1a1.11   |
|-----------------------------------------------------------------------------|------------|
| de representação do conteúdo dentro de uma ambiência on-line. (o "o que" da |            |
| Aprendizagem)                                                               |            |
| Referência: APRENDIZAGEM: Planejamento das ideias e estratégias de          | 2.1 a 2.9  |
| aprendizagem dentro de uma ambiência online. (o "como" da Aprendizagem)     |            |
| Referência: PARTICIPAÇÃO: Formas de Engajamentos - Motivação e Afetividade  | 3.1 a 3.10 |
| dentro de uma ambiência online. (o "porquê" da Aprendizagem)                |            |

<sup>&</sup>lt;sup>25</sup>Centro Tecnológico de Acessibilidade do Instituto Federal do Rio Grande do Sul (IFRS). Disponível em: https://cta.ifrs.edu.br/

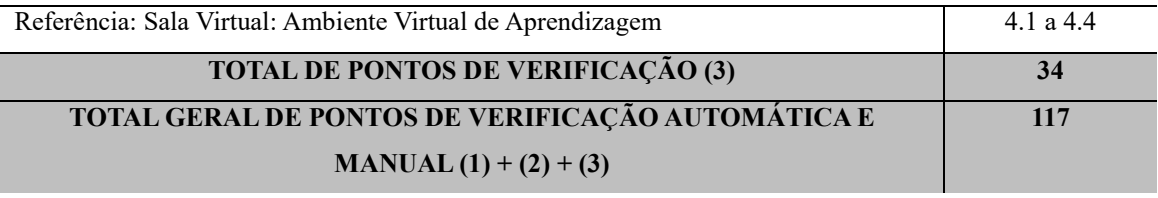

Fonte: Elaborado para fins desta dissertação (2023).

[Audiodescrição: a tabela indica o Quadro Geral de Pontos de Verificação. Quadro nas cores cinza e branco, composto por duas colunas e cinquenta linhas. Na primeira linha há o cabeçalho: Dimensão 1: (1) Fase: avaliação automática - Avaliador e Simulador de Acessibilidade em Sítios (ASES) - Modelo de Acessibilidade do Governo Eletrônico – eMAG (padrões Web são recomendações do W3C (World Wide Web Consortium). Na segunda linha há cabeçalhos em cada coluna: base e quantidade. Na linha três temos: Recomendação 1.1 - Respeitar os padrões Web e 8; Na linha quatro temos: Recomendação 1.2 - Organizar o código HTML de forma lógica e semântica e 2; Na linha cinco temos: Recomendação 1.3 - Utilizar corretamente os níveis de cabeçalho e 4; Na linha seis temos: Recomendação 1.4 - Ordenar de forma lógica e intuitiva a leitura e tabulação e 3; Na linha sete temos: Recomendação 1.5 - Fornecer âncoras para ir direto a um bloco de conteúdo e 5; Na linha oito temos: Recomendação 1.6 - Não utilizar tabelas para diagramação e 2; Na linha nove temos: Recomendação 1.7 - Separar links adjacentes e 1; Na linha dez temos: Recomendação 1.8 - Dividir as áreas de informação e 1; Na linha onze temos: Recomendação 1.9 - Não abrir novas instâncias sem a solicitação do usuário e 1; Na linha doze temos: Recomendação 2.1 - Disponibilizar todas as funções da página via teclado e 3; Na linha treze temos: Recomendação 2.2 - Garantir que os objetos programáveis sejam acessíveis e 5; Na linha quatorze temos: Recomendação 2.3 - Não criar páginas com atualização automática periódica e 1; Na linha quinze temos: Recomendação 2.4 - Não utilizar o redirecionamento automático de páginas e 1; Na linha dezesseis temos: Recomendação 2.5 - Não incluir situações com intermitência de tela e 3; Na linha dezessete temos: Recomendação 3.1 - Identificar o idioma principal da página e 2; Na linha dezoito temos: Recomendação 3.2 - Informar a mudança de idioma no conteúdo e 1; Na linha dezenove temos: Recomendação 3.3 - Oferecer um título descritivo e informativo à página e 1; Na linha vinte temos: Recomendação 3.4 - Descrever links clara e sucintamente e 11; Na linha vinte e um temos: Recomendação 3.5 - Fornecer alternativa em texto para as imagens do sítio e 6; Na linha vinte e dois temos: Recomendação 3.6 - Utilizar mapas de imagem de forma acessível e 1; Na linha vinte e três temos: Recomendação 3.7 - Em tabelas, utilizar títulos e resumos de forma apropriada e 1; Na linha vinte e quatro temos: Recomendação 3.8 - Associar células de dados às células de cabeçalho e 1; Na linha vinte e cinco temos: Recomendação 3.9 - Garantir a leitura e compreensão das informações e 2; Na linha vinte e seis temos: Recomendação 3.10 - Disponibilizar uma explicação para siglas, abreviaturas e palavras incomuns e 1; Na linha vinte e sete temos: Recomendação 4.1 - Oferecer contraste mínimo entre plano de fundo e primeiro plano e 1; Na linha vinte e oito temos: Recomendação 4.2 - Possibilitar que o elemento com foco seja visualmente evidente e 1; Na linha vinte e nove temos: Recomendação 5.1 - Fornecer alternativa para vídeo e 1; Na linha trinta temos: Recomendação 5.2 - Fornecer alternativa para áudio e 1; Na linha trinta e um temos: Recomendação 5.3 - Oferecer audiodescrição para vídeo pré-gravado e 1; Na linha trinta e dois temos: Recomendação 5.4 - Fornecer controle de áudio para som e 1; Na linha trinta e três temos: Recomendação 6.1 - Fornecer alternativa em texto para os botões de imagem de formulários e 1; Na linha trinta e quatro temos: Recomendação 6.2 - Associar etiquetas aos seus campos e 1; Na linha trinta e cinco temos: Recomendação 6.3 - Estabelecer uma lógica de navegação e 1; Na linha trinta e seis temos: Recomendação 6.4 - Não provocar automaticamente alteração no contexto e 2; Na linha trinta e sete temos: Recomendação 6.5 - Agrupar campos de formulário e 2. Na linha trinta e oito temos: TOTAL DE PONTOS DE VERIFICAÇÃO (1) e 80. Na linha trinta e nove temos: (2) Fase - Princípios da Acessibilidade – Avaliação Manual. Na linha quarenta temos: Validar o contraste das cores utilizadas no AVA e 1.1; Na linha quarenta e um temos: Validação de acessibilidade navegando pelo teclado e utilizando um leitor de tela e 2.1 e 2.2; Na linha quarenta e dois temos: Ambiente e suas páginas: navegação com o teclado e com o leitor de tela e 3.1 a 3.9; Na linha quarenta e três temos: Relação ao conteúdo das páginas: navegação com o teclado e com o leitor de tela CTA (2021) e 4.1 a 4.25. Na linha quarenta e três temos: TOTAL DE PONTOS DE VERIFICAÇÃO (2) e 37. Na linha quarenta e quatro temos: Dimensão 2: PRINCÍPIOS E DIRETRIZES DO Desenho Universal para a Aprendizagem. Na linha quarenta e cinco temos: Referência: CONTEÚDO: Compreensão da informação através de múltiplas formas de representação do conteúdo dentro de uma ambiência online. (o "o que" da Aprendizagem) e 1.1 a 1.11; Na linha quarenta e seis temos: Referência: APRENDIZAGEM: Planejamento das ideias e estratégias de aprendizagem dentro de uma ambiência online. (o "como" da Aprendizagem) e 2.1 a 2.9; Na linha quarenta e sete temos: Referência: PARTICIPAÇÃO: Formas de Engajamentos - Motivação e Afetividade dentro de uma ambiência online.

(o "porquê" da Aprendizagem) e 3.1 a 3.10; Na linha quarenta e oito temos: Referência: Sala Virtual Ambiente Virtual de Aprendizagem e 4.1 a 4.4. Na linha quarenta e nove temos: TOTAL DE PONTOS DE VERIFICAÇÃO (3) e 34. Na linha cinquenta temos: TOTAL GERAL DE PONTOS DE VERIFICAÇÃO AUTOMÁTICA E MANUAL  $(1) + (2) + (3)$  e 117].

#### **3.2 Procedimentos de análise de dados**

Quanto aos procedimentos de análise de dados, utilizamos algumas pesquisas qualitativas do Banco de Dados do ObEE sob orientação e coordenação da Professora Doutora Márcia Denise Pletsch aliados à teoria especializada sobre: Acessibilidade Digital, Educação a Distância e Desenho Universal para a Aprendizagem.

Buscamos também categorizar a base fundamental para a nossa análise de dados, na qual estão alinhadas com o objetivo da pesquisa.

| Categorias de análise                                                     |
|---------------------------------------------------------------------------|
| 1. Avaliação Técnica: Princípios da Acessibilidade – Avaliação Automática |
| 2. Avaliação Técnica: Princípios da Acessibilidade - Avaliação Manual     |

Quadro 1 - Categorias de análise

3. Avaliação Técnico-Pedagógica: Princípios e Diretrizes do Desenho Universal para a Aprendizagem

Fonte: Elaborado para fins desta dissertação (2023).

[Audiodescrição: O quadro indica as categorias de análises. O quadro é composto quatro linhas. Na primeira linha há o cabeçalho: Categorias de análise. Na segunda linha temos: 1. Avaliação Técnica: Princípios da Acessibilidade – Avaliação Automática. Na terceira linha temos: 2. Avaliação Técnica: Princípios da Acessibilidade – Avaliação Manual. Na quarta linha temos: 3. Avaliação Técnico-Pedagógica: Princípios e Diretrizes do Desenho Universal para a Aprendizagem].

Para a análise dos dados, utilizamos a triangulação como estratégia dialógica entre os achados da pesquisa. Denzin e Lincoln (2006) salientam que

> A triangulação é a exposição simultânea de realidades múltiplas, refratadas. Cada uma das metáforas age no sentido de criar a simultaneidade, e não o sequencial ou o linear. Os leitores e as audiências são então convidados a explorarem visões concorrentes do contexto, a se imergirem e a se fundirem em novas realidades a serem compreendidas. (2006, p. 20)

Cabe destacar que existem, segundo Denzin (1970) e Patton (2002), quatro tipos principais de triangulação: triangulação de dados, triangulação do investigador e triangulação da teoria e triangulação metodológica ou dos métodos.

Especificamente para a nossa pesquisa, utilizaremos a Triangulação por Método que consiste em duas etapas, são elas: preparação do material coletado e articulação da análise contendo três passos importantes: informações levantadas na pesquisa, diálogo com os autores que correspondem à temática da pesquisa e análise de conjuntura que busca articular as informações coletadas no ambiente proposto com as outras, definidas num contexto mais amplo, entendendo que são essas "contextualizações que orientaram o olhar sobre os dados" (GOMES et al., 2010, p. 205).

Assim, o processo interpretativo consiste em três etapas de triangulação:

a) transcrição dos dados obtidos no questionário, observação no comportamento do sistema, na manipulação dos botões, telas e acesso e interação com o desenho didático do curso. Etapa que contém as considerações relevantes nos achados;

b) avaliação dos dados coletados no questionário. Foram avaliadas três salas virtuais usando um Protocolo de Avaliação de Acessibilidade. É a etapa de discussão das categorias estabelecidas;

c) reflexão sobre os dados obtidos sustentados pela conferência do ambiente com objetivo de garantir a conclusão obtida. É a etapa da reflexão, contextualização e exemplificação.

Em seguida, temos a síntese da análise, ou seja, o diálogo entre os autores que tratam da temática e da análise de conjuntura, vejamos a seguir:

Quadro 2 - Síntese da análise

|                                                                                                    | Triangulação              |                         |                                                                                                    |
|----------------------------------------------------------------------------------------------------|---------------------------|-------------------------|----------------------------------------------------------------------------------------------------|
| Categorias de Análise                                                                                              | Transcrição               | Avaliação dos           | Reflexão sobre os                                                                                                    |
|                                                                                                    | dos dados                 | dados coletados         | dados                                                                                                    |
| Avaliação Técnica:<br>Princípios da<br>Acessibilidade-<br>Avaliação Automática                                     | Relatório<br>automático   | Resultado<br>automático | Baseado<br>nas<br>da<br>recomendações<br>$W3C - eMAG.$                                                                                   |
| Avaliação Técnica:<br>Princípios da<br>$A$ cessibilidade –<br>Avaliação Manual                                     | Aplicação do<br>checklist | Resultado manual        | Tecnológico<br>Centro<br>de<br>Acessibilidade/IFRS-<br>CTA (2021).                                                                       |
| Avaliação Técnico-<br>Pedagógica: Princípios e<br>Diretrizes do Desenho<br>Universal<br>para<br>a.<br>Aprendizagem | Aplicação do<br>checlist  | Resultado manual        | Sebastian-Heredero,<br>Prais e Vitaliano<br>(2022),<br>complementado<br>por<br>Mussoi, Flores, Behar<br>(2010) e Prais e Rosa<br>(2016). |

Fonte: Elaborado para fins desta dissertação (2023).

[Audiodescrição: o quadro indica Síntese de análise. Quadro composto de quatro colunas e quatro linhas. Na primeira linha há o cabeçalho: Categorias de Análise, triangulação, divididas três colunas: Transcrição dos dados, Avaliação dos dados coletados e Reflexão sobre os dados. Na segunda linha temos: Avaliação Técnica: Princípios da Acessibilidade – Avaliação Automática, Relatório automático, Resultado automático e Baseado nas recomendações da W3C – eMAG. Na terceira linha temos: Avaliação Técnica: Princípios da Acessibilidade – Avaliação Manual, Aplicação do checlist, Resultado manual e Centro Tecnológico de Acessibilidade/IFRS - CTA (2021). Na quarta linha temos: Avaliação Técnico-Pedagógica: Princípios e Diretrizes do Desenho Universal para a Aprendizagem, Aplicação do checklist, Resultado manual e Sebastian-Heredero, Prais e Vitaliano (2022), complementado por Mussoi, Flores, Behar (2010) e Prais e Rosa (2016)].

Cabe esclarecer que a documentação do conteúdo coletado na pesquisa consiste em: Relatório de Avaliação ASES, Relatório de Verificador de Contraste de Links e de um **c**hecklist contendo 117 pontos de verificação contemplando: os princípios da acessibilidade e as diretrizes do DUA.

As salas virtuais avaliadas do Curso Especialização em Educação Especial e Inovação Tecnológica (EEIT) – pós-graduação lato sensu foram: Introdução à Educação Especial, Educação Inclusiva e Direitos Humanos (45h), Inovação Tecnológica, DUA e Recursos de Tecnologia Assistiva (30h) e Processos Educacionais para Estudantes com Deficiência Múltipla e Intelectual (60h). Importa dizer que todos os testes foram realizados no navegador Google Chrome e a versão do Ambiente Moodle utilizada na pesquisa foi a 3.9.4+ (build 20210122).

Ressaltamos que, percorrendo as salas virtuais das disciplinas citadas acima aplicando o checklist, todas obtiveram os mesmos resultados, uma vez que, tanto a estrutura das salas virtuais quanto a metodologia aplicada foram idênticas em todas as disciplinas. A estratégia do Administrador da Plataforma Moodle foi criar uma sala modelo e replicá-la quantas vezes forem necessárias, por isso o resultado foi idêntico nas três salas virtuais analisadas.

### **3.3. Percurso Metodológico**

Para Tim Berners<sup>26</sup>, inventor da World Wide Web - W3C os sites devem ser desenvolvidos com compromisso com a acessibilidade, independentemente do seu hardware, software, cultura, localização, língua ou deficientes.

Fundamentado nessa concepção, o percurso metodológico adotado se desenvolve no Ambiente Virtual de Aprendizagem (AVA) – Plataforma Moodle do curso de especialização lato sensu em Educação Especial e Inovação Tecnológica (AVA Moodle EEIT) considerando duas dimensões conforme descrito abaixo:

**1ª Dimensão:** Acessibilidade Digital, com duas (2) fases:

**(1) Fase:** utilização do método automático de avaliação de acessibilidade, o Avaliador e Simulador de Acessibilidade em Sítios (ASES) - Modelo de Acessibilidade do Governo Eletrônico – e-MAG 3.1;

**(2) Fase:** utilização do método manual considerando os Princípios da Acessibilidade;

**2ª Dimensão:** Avaliação considerando os Princípios e Diretrizes do Desenho Universal para a Aprendizagem.

# **1ª Dimensão: Acessibilidade Digital – Duas Fases (avaliação automática e avaliação manual): Avaliação Técnica**

Na primeira dimensão, composta por duas fases, chamaremos de avaliação puramente "técnica" formada por: uma **avaliação automática**, usando o Avaliador e Simulador de Acessibilidade em Sítios (ASES), tendo como foco o desenvolvedor do sistema e uma **validação manual**, a avaliação humana, com foco no usuário do sistema, que consiste na navegação no Ambiente Virtual de Aprendizagem caracterizando e detalhando por meio das necessidades de acessibilidade usando um checklist - Protocolo de Avaliação de Acessibilidade no Ambiente Moodle (disponível no Anexo A).

Salientamos que a avaliação automática não é capaz analisar e avaliar todos os

<sup>26</sup>Disponível em: https://www.w3c.br/Sobre/ConhecendoW3C

níveis de acessibilidade digital. Ainda que se refere avaliação automática, foi selecionado o software Avaliador e Simulador de Acessibilidade em Sítios (ASES<sup>27</sup>) do Governo Federal que tem como objetivo avaliar, simular e corrigir a acessibilidade de sites, portais e páginas. O ASES é um software gratuito e brasileiro que integra dois dos critérios de acessibilidade: o modelo internacional: as Diretrizes de Acessibilidade para Conteúdo Web (WCAG 2.1.) que incorpora as 14 (quatorze) ferramentas de avaliação recomendadas pelo Wide Web Consortium (W3C) e o modelo brasileiro, Modelo de Acessibilidade em Governo Eletrônico (eMAG). Algumas funcionalidades são encontradas no ASES:

- (a) Avaliador de acessibilidade (eMAG e WCAG);
- (b) Avaliador de CSS;
- (c) Avaliador de HTML (4.01 e XHTML);

(d) Simuladores de leitor de tela (tempo) e Baixa visão (daltonismo, miopia, catarata);

(e) Ferramenta para selecionar o Doc Type, conteúdo alternativo, associador de rótulos, links redundantes, corretor de eventos e preenchimento de formulários.

Para realizar a avaliação de qualquer site no software ASES é preciso apenas a Uniform Resource Locator (URL<sup>28</sup>) do site, fazer upload de um arquivo com o código fonte da página ou ainda copiar o código fonte, colar diretamente na área de edição e clicar em "Executar". Ao fim da avaliação, será fornecido um relatório da página avaliada, nota e resumo da avaliação de acessibilidade por recomendações do eMAG contendo uma lista de erros e avisos e um relatório completo por meio da Exportação dos Resultados em formato Portable Document Format (PDF).

Na figura abaixo, temos a página inicial do Avaliador e Simulador de Acessibilidade em Sítios (ASES) que contém na parte superior, no cabeçalho da página, uma barra de acessibilidade onde se encontram atalhos de navegação padronizados e a opção para alterar o contraste.

<sup>27</sup>Disponível em:<https://asesweb.governoeletronico.gov.br/>

<sup>&</sup>lt;sup>28</sup> Endereço virtual de uma página ou website.

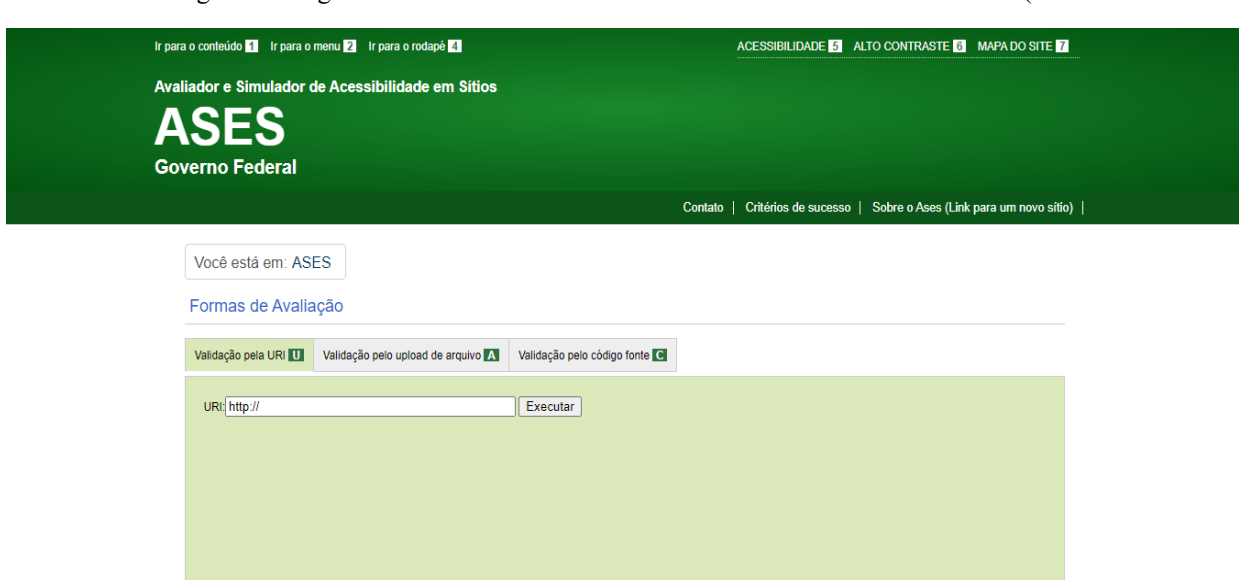

Figura 5 – Página inicial do Avaliador e Simulador de Acessibilidade em Sítios (ASES

Fonte: Portal do Software Público Brasileiro, Ministério do Planejamento, Desenvolvi emento e Gestão, 2022

[Audiodescrição: captura da imagem do site da ASES. Cabeçalho na cor verde com título: Avaliador e Simulador de Acessibilidade em Sítios. ASES. Governo Federal. Do lado direito os botões de acessibilidade, auto contraste e mapa do site. Logo abaixo os botões: contato, critérios de sucesso e sobre o ASES. No centro do site na cor cinza temos os dizeres: Você está em ASES, botão clicável Formas de Avaliação. Abaixo temos os campos: validação pela url, validação pelo upload do arquivo e validação pelo código fonte. Abaixo você encontra um campo clicável Executar.]

A validação manual consiste na verificação por todos os itens de uma determinada página, site ou plataforma, segundo os princípios de acessibilidade (perceptível, operável, compreensível e robusto). Para (KOUTSABASIS et al. 2010) o processo de validação manual resulta de um número considerável de problemas, uma vez que na validação automática não identifica em sua totalidade toda a avaliação por completo, precisa-se usar a avaliação manual.

Complementado por Lang (2003), ao analisar a acessibilidade de uma página, site ou plataforma usando o processo de validação manual, deve-se apresentar um relatório com as soluções para as falhas encontradas e para isso usamos um checklist - Protocolo de Avaliação de Acessibilidade no Ambiente Moodle (disponível no Anexo A) com os principais pontos de verificação que pretende perceber ou não os principais Princípios de Acessibilidade na visão do usuário, como seguem:

**Perceptível:** apresentação do conteúdo e da informação, bem como a percepção de elementos como gráficos, sons, imagens, multimídia e equivalentes. **Descrever infográficos.**

**Operável:** garantir formas alternativas ao acesso às informações por meio de maneiras diferenciadas de navegação e interação. **Navegação facilitada.**

**Compreensível:** compreensão do conteúdo publicado. **Forneça um glossário.**

**Robusto:** os conteúdos devem ser estruturados de forma que possam ser compatíveis e interpretados confiavelmente. **Compatível com as tecnologias assistivas**.

Ao contrário da avaliação automática, a avaliação manual foca em uma perspectiva mais abrangente e intuitiva, auxiliando na compreensão de cada princípio, de cada etapa e análise, contribuindo, assim, para o processo de acessibilidade voltado para a visão do usuário e não somente para a visão do desenvolvedor de software.

Dessa forma, a avaliação manual torna-se praticamente um elo com a avaliação automática, que somente uma avaliação, seja ela automática ou manual não daria conta de toda a análise de acessibilidade digital.

O Protocolo de Avaliação de Acessibilidade no Ambiente Moodle (disponível no Anexo A) obedece aos seguintes indicadores de avaliação: **1 – Não Atende** e **2 – Atende**.

# **2ª Dimensão: Avaliação considerando os Princípios do Desenho Universal para a Aprendizagem – Avaliação Técnico-Pedagógica**

Na segunda dimensão, que chamaremos de avaliação "técnico-pedagógica", consideramos os Princípios do Desenho Universal para a Aprendizagem, bem como suas diretrizes e seus pontos de verificação conforme Sebastian-Heredero, Prais e Vitaliano (2022). Os indicadores de avaliação implementados também seguem o padrão já mencionado: 1 – Não Atende e 2 – Atende.

O Protocolo de Avaliação de Acessibilidade no Ambiente Moodle proposto contém ainda pontos de verificação levando em consideração as diretrizes que regem o Desenho Universal para a Aprendizagem, conforme estudos de Sebastian-Heredero, Prais e Vitaliano (2022), complementado por Mussoi, Flores, Behar (2010) e Prais e Rosa (2016). Os pontos de verificação dessa dimensão subsidiam o "planejamento das aulas e análise das atividades pedagógicas a partir dos princípios e objetivos que norteiam o DUA" conforme Prais e Rosa (2016) salientam com grande propriedade dentro do Ambiente Virtual de Aprendizagem - Plataforma Moodle.

A lista de verificação na avaliação "técnico-pedagógica" está dividida em:

- Referência: CONTEÚDO: Compreensão da informação por meio de múltiplas formas de representação do conteúdo dentro de uma ambiência on-line. **(o "o que" da Aprendizagem);**
- **Referência: APRENDIZAGEM:** Planejamento das ideias e estratégias de aprendizagem dentro de uma ambiência online. **(o "como" da Aprendizagem);**
- **Referência: PARTICIPAÇÃO:** Formas de Engajamentos Motivação e Afetividade dentro de uma ambiência online. **(o "porquê" da Aprendizagem);**

## ● **Referência: SALA VIRTUAL: Ambiente Virtual de Aprendizagem.**

Na figura abaixo, vemos o mapa conceitual engloba as estratégias de avaliação de acessibilidade digital que adotamos: os quatro princípios da acessibilidade que chamamos de parte técnica e nas extremidades os três princípios do DUA, que compõe o que chamamos de parte técnico-pedagógica, totalizados em um único protocolo de avaliação descrito do Anexo A.

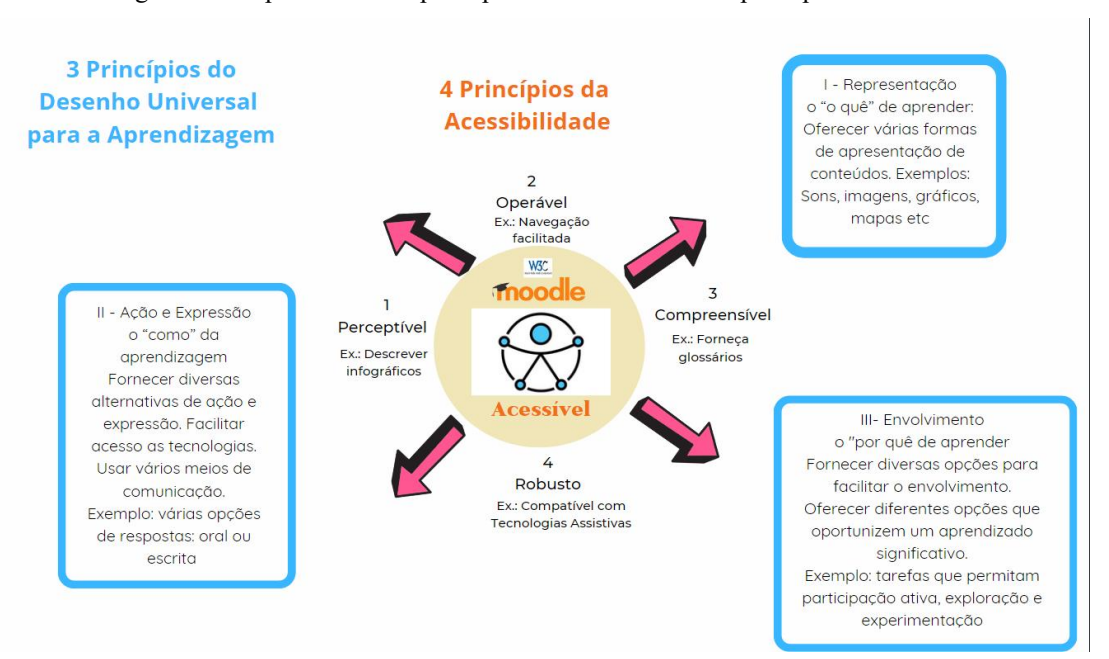

Figura 6 – Mapa conceitual: princípios da acessibilidade e princípios do DUA

Fonte: Elaborado para fins desta dissertação (2023).

[Audiodescrição: temos uma imagem que retrata um mapa conceitual: princípios da acessibilidade e princípios do DUA, há um círculo no meio com o logotipo da Plataforma Moodle acessível com quatro setas para fora indicando os 4 Princípios da Acessibilidade: 1. Perceptível e Ex.: Descrever infográficos. 2. Operável e Ex.: Navegação facilitada. 3. Compreensível e Ex.: Forneça glossários. 4 Robusto e Ex.: Compatível com Tecnologias Assistivas. Ao redor temos 3. Princípios do Desenho Universal para a Aprendizagem. I - Representação o "o quê" de aprender: Oferecer várias formas de apresentação de conteúdos. Exemplos: Sons, imagens, gráficos, mapas etc. II - Ação e Expressão o "como" da aprendizagem Fornecer diversas alternativas de ação e expressão. Facilitar acesso as tecnologias. Usar

vários meios de comunicação. Exemplo: várias opções de respostas: oral ou escrita. III- Envolvimento o "por quê de aprender. Fornecer diversas opções para facilitar o envolvimento. Oferecer diferentes opções que oportunizem um aprendizado significativo. Exemplo: tarefas que permitam participação ativa, exploração e experimentação.]

Destacamos que o resultado das duas dimensões contribui para construção e implementação de interfaces web inclusivas em um Ambiente Virtual de Aprendizagem que segundo Santos (2002, p. 426), "como um espaço fecundo de significação, onde os seres humanos e objetos técnicos interagem, potencializando-se, assim, a construção do conhecimento, logo, aprendizagem". Partindo do princípio de que todas as pessoas são diferentes, possuem formas variadas de aprender, respeitadas suas particularidades e momentos de aprendizagem.

Toda a avaliação está documentada nos Anexos A e B constando os erros e avisos encontrados, as tecnologias utilizadas nos testes, as páginas avaliadas. As possíveis soluções para corrigi-los estão disponíveis no capítulo seguinte.

Nessa perspectiva, a avaliação de acessibilidade digital em Ambiente Virtual de Aprendizagem – Plataforma Moodle aplicado por meio do Protocolo de Avaliação de Acessibilidade torna-se uma ferramenta de que o desenvolvedor de software dispõe para entender melhor a "perspectiva do usuário", ou seja, o que o usuário valoriza e percebe.

Outrossim, essa avaliação poderá ser aprofundada por meio de estudos futuros, oportunizado pela manipulação do ambiente por pessoas com deficiência, que trariam uma maior percepção da avaliação da acessibilidade digital e sua usabilidade.

## **3.4. Cenário da Pesquisa**

l

# **3.4.1 Curso de Especialização lato sensu em Educação Especial e Inovação Tecnológica - AVA Moodle EEIT**

O cenário da pesquisa é o Ambiente Virtual de Aprendizagem (AVA) – Plataforma Moodle do curso de especialização lato sensu em Educação Especial e Inovação Tecnológica (AVA Moodle  $EET^{29}$ ). O curso é uma parceria entre a Escola de Extensão da Universidade Federal Rural do Rio de Janeiro (UFRRJ) com a Secretaria de Ciência e Tecnologia do Rio de Janeiro (SECTI) e por meio da Fundação Centro de Ciências e Educação Superior a Distância do Estado do Rio de Janeiro (Fundação CECIERJ). O

 $^{29}$ Disponível[: https://extensao.cecierj.edu.br/ava/](https://extensao.cecierj.edu.br/ava/) (somente para os alunos com matrículas aprovadas).

AVA Moodle EEIT está hospedado nos servidores de alta performance da Fundação CECIERJ e conta com um logotipo próprio, como vemos na imagem abaixo.

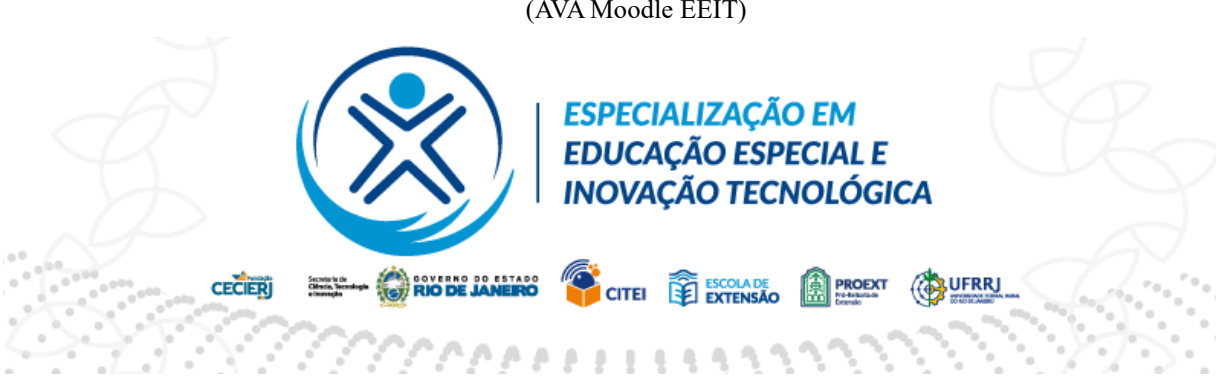

Figura 7 – Logotipo do curso de especialização lato sensu em Educação Especial e Inovação Tecnológica (AVA Moodle EEIT)

Fonte: AVA Moodle EEIT

[Audiodescrição: imagem na cor azul que simboliza a acessibilidade. Figura simétrica com traços paralelos cruzados e no topo da imagem um círculo na cor azul. Ao lado do símbolo os dizeres: especialização em Educação Especial e Inovação Tecnológica. Abaixo da esquerda para a direita os logotipos da Fundação CECIERJ, Secretaria de Ciência e Tecnologia do Rio de Janeiro, CITEI, Escola de Extensão, PROEXT - Pró-Reitoria de Extensão e UFRRJ - Universidade Federal Rural do Rio de Janeiro.]

Na figura a seguir, vemos a página inicial do Ambiente Virtual de Aprendizagem (AVA) – Plataforma Moodle do curso de especialização lato sensu em Educação Especial e Inovação Tecnológica (AVA Moodle EEIT). A dinâmica do AVA Moodle EEIT está disponibilizada da seguinte maneira:

Sala virtual **SECRETARIA EEIT**: contém quatro abas, a saber:

- **Apresentação**: documentação e informações gerais sobre o curso, matriz e equipe, dentre outros.
- **Notícias e dúvidas**: contém avisos, notícias e portfólio.
- **Orientações**: orientação de acessibilidade, guia do curso e termo de conduta na sala de aula virtual.
- **Reposição**: informações sobre reposição de atividades e notas.
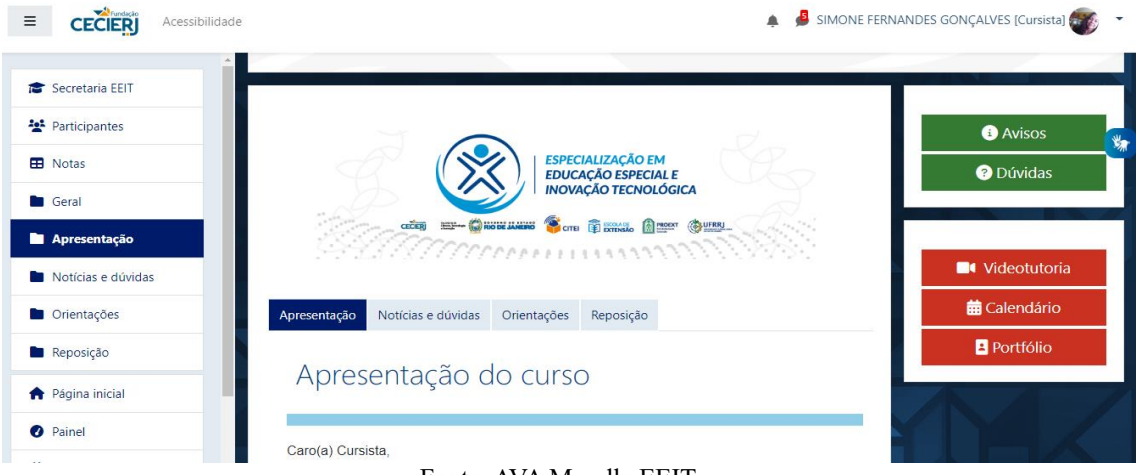

Fonte: AVA Moodle EEIT

[Audiodescrição: captura da imagem da página do curso de especialização lato sensu em Educação Especial e Inovação Tecnológica - AVA Moodle EEIT. No cabeçalho, no canto esquerdo temos o logotipo da Fundação CECIERJ e ao lado, o botão de Acessibilidade. No campo direito, temos uma foto do cursista com os dizeres: Simone Fernandes Gonçalves. Logo abaixo, a imagem está dividida em 3 colunas. Na primeira coluna temos os botões cicláveis na cor azul: Secretaria EEIT, Participantes, Notas, Geral, Apresentação, Notícias e dúvidas, Orientações, Reposição, Página Inicial e Painel. Na segunda coluna temos o logotipo do curso e logo abaixo os botões cicláveis na cor azul: Apresentação, Notícias e dúvidas, Orientações, Reposição. Na terceira coluna, temos os botões clicáveis: Avisos e Dúvidas na cor verde. Vídeotutoria, Calendário e Portfólio na cor vermelho.]

As salas virtuais das disciplinas estão dispostas separadamente, ou seja, cada disciplina é uma sala virtual. Vejamos na figura abaixo:

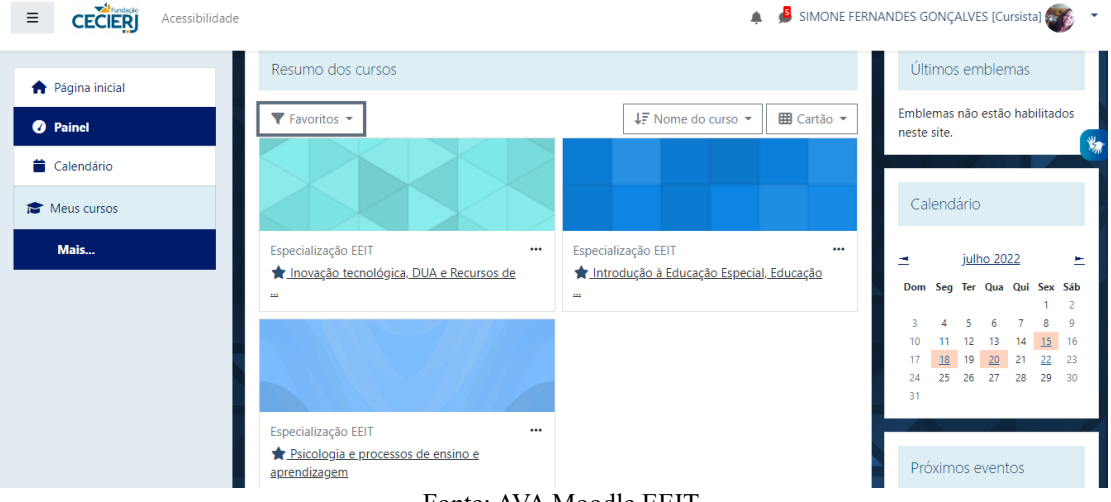

Figura 9 – Continuação da Página inicial no AVA Moodle EEIT

Fonte: AVA Moodle EEIT

[Audiodescrição: captura da imagem da página do curso de especialização lato sensu em Educação Especial e Inovação Tecnológica - AVA Moodle EEIT. No cabeçalho, no canto esquerdo temos o logotipo da Fundação CECIERJ e ao lado, o botão de Acessibilidade. No campo direito, temos uma foto do cursista com os dizeres: Simone Fernandes Gonçalves. Logo abaixo, a imagem está dividida em 3 colunas. Na primeira coluna temos os botões cicláveis na cor azul: Página Inicial, Painel, Calendário, Meus Cursos e Mais… Na segunda coluna temos três quadros na cor azul. No primeiro quadro, os dizeres: Inovação tecnológica, DUA e Tecnologias Assistivas. No segundo quadro, Introdução à Educação Especial, Educação Inclusiva e Direitos Humanos. No terceiro quadro, os dizeres: Psicologia e processos de ensino e aprendizagem. Na terceira coluna temos uma imagem de um calendário em diversas cores.]

O curso contou com 1700 vagas (mil e setecentas) vagas para professores de Educação Básica e profissionais que atuam em setores de apoio à inclusão e acessibilidade na Educação Superior do Rio de Janeiro. Dessas vagas, 1484 (mil quatrocentos e oitenta e quatro) efetivaram a matrícula. O curso é resultado do projeto "Pesquisas e ações intersetoriais entre educação e saúde na promoção da escolarização e do desenvolvimento de crianças com síndrome congênita do zika vírus", financiado pela FAPERJ sob o processo de nº E-26/010.002186/2019, aprovado pelo Protocolo de Ética 135/2021.

A estrutura do curso de especialização está dividida em 10 disciplinas com carga horária total de 420 horas, conforme disposto no quadro abaixo:

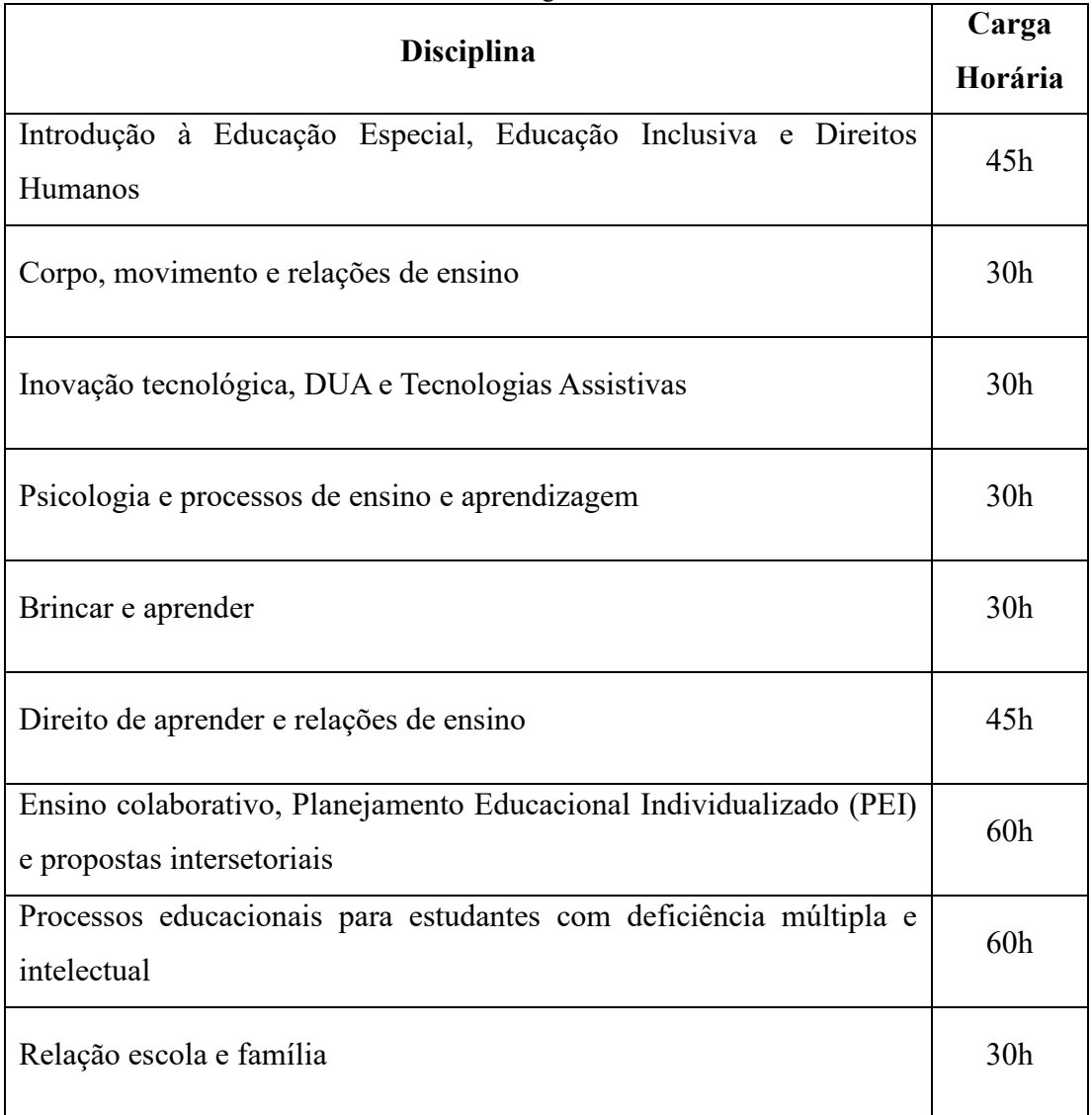

Quadro 3 – Estrutura do curso de especialização lato sensu em Educação Especial e Inovação Tecnológica

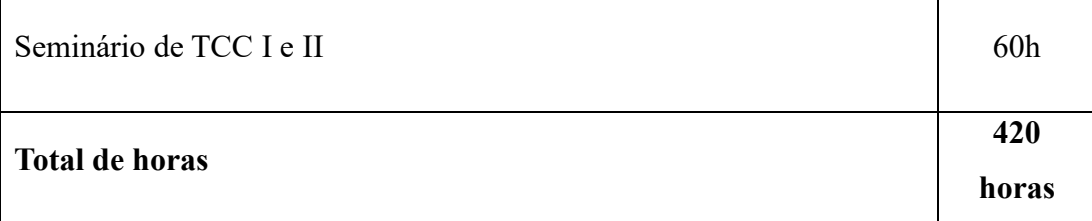

Fonte: Projeto Curso de Especialização lato sensu Educação Especial e Inovação Tecnológica, 2021

[Audiodescrição: O quadro indica a Estrutura do curso de especialização lato sensu em Educação Especial e Inovação Tecnológica. Quadro composto por duas colunas e doze linhas. Na primeira linha há os cabeçalhos de cada coluna: Disciplina e Carga Horária; Na segunda linha: Introdução à Educação Especial, Educação Inclusiva e Direitos Humanos, 45h; Na terceira linha: Corpo, movimento e relações de ensino, 30h; Na quarta linha: Inovação tecnológica, DUA e Tecnologias Assistivas, 30h; Na quinta linha: Psicologia e processos de ensino e aprendizagem, 30h; Na sexta linha: Brincar e aprender, 30h; Na sétima linha: Direito de aprender e relações de ensino, 45h; Na oitava linha: Ensino colaborativo, Planejamento Educacional Individualizado (PEI) e propostas intersetoriais, 60h; Na nona linha: Processos educacionais para estudantes com deficiência múltipla e intelectual, 60h; Na décima linha: Relação escola e família, 30h; Na décima primeira linha: Seminário de TCC I e II, 60; Na décima segunda linha: Total de horas, 420 horas.]

Vale destacar que o ementário de cada disciplina está disponível na sala virtual "Secretaria EEIT". O curso conta com uma equipe de professores e pesquisadores, a saber: Márcia Denise Pletsch, como Coordenadora Geral, Flávia Miller Naethe Motta, Maíra Gomes de Souza da Rocha, Suzanli Estef, Fábio Garcia Bernardo, Mariana Corrêa Pitanga de Oliveira e Alexandre Rodrigues de Assis, Coordenadores de Disciplinas.

O curso está estruturado com encontros síncronos (sextas-feiras, no horário das 18h às 20h, no próprio canal do YouTube do curso) e assíncronos (atividades como: fórum, chat, mapas conceituais, podcast, nuvem de palavras, tarefa descritiva, portfólio eletrônico, vídeos, rodas de conversas, dentre outros).

A seguir, apresentamos o resultado da nossa pesquisa.

## **CAPÍTULO IV - ACESSIBILIDADE DIGITAL: DESAFIOS, PERSPECTIVAS E POSSIBILIDADES NA EAD**

Os conceitos de acessibilidade e do desenho universal estão estreitamente ligados e relacionados ao processo de inclusão das pessoas com deficiência, favorecendo também a diversidade humana e contribuindo para melhorar a qualidade de vida de todos (SCHLÜNZEN JUNIOR; MALHEIRO; SCHLÜNZEN; VIGENTIN, 2016, p. 121).

Neste capítulo, apresentamos as análises sistematizadas dos dados coletados durante o campo da pesquisa: o Curso Especialização em Educação Especial e Inovação Tecnológica (EEIT) – pós-graduação lato sensu, bem como as inferências dos dados acerca dos achados do estudo relacionadas com a Acessibilidade Digital e o Desenho Universal para a Aprendizagem. Apresentamos também uma proposta de Avaliação de um AVA Inclusivo, contemplando o Ciclo Avaliativo da acessibilidade digital.

Vale ressaltar que as salas virtuais avaliadas do curso foram: Introdução a Educação Especial, Educação Inclusiva e Direitos Humanos (45h), Inovação Tecnológica, DUA e Recursos de Tecnologia Assistiva (30h) e Processos Educacionais para Estudantes com Deficiência Múltipla e Intelectual (60h). Importa dizer que todos os testes foram realizados no navegador Google Chrome e a versão do Ambiente Moodle utilizada na pesquisa foi a 3.9.4+ (build 20210122). Dividimos este capítulo em três categorias: a) Avaliação Técnica: Princípios da Acessibilidade – Avaliação Automática; b) Avaliação Técnica: Princípios da Acessibilidade – Avaliação Manual e c) Avaliação Técnico-Pedagógica: Princípios e Diretrizes do Desenho Universal para a Aprendizagem.

#### **4.1 Avaliação Técnica: Princípios da Acessibilidade – Avaliação Automática**

Segundo o método automático de avaliação de acessibilidade, o Avaliador e Simulador de Acessibilidade em Sítios (ASES), disponível em: https://asesweb.governoeletronico.gov.br/, realizamos a avaliação automática da Plataforma Moodle do Curso Especialização em Educação Especial e Inovação Tecnológica (EEIT) – pós-graduação lato sensu disponível no endereço: https://extensao.cecierj.edu.br/ava/. Realizamos o levantamento das informações referentes às recomendações de acessibilidade descritas nas seções demonstradas abaixo segundo o Modelo de Acessibilidade do Governo Eletrônico - eMAG (2014).

#### Figura 10 – Nota e Resumo da Avaliação de Acessibilidade

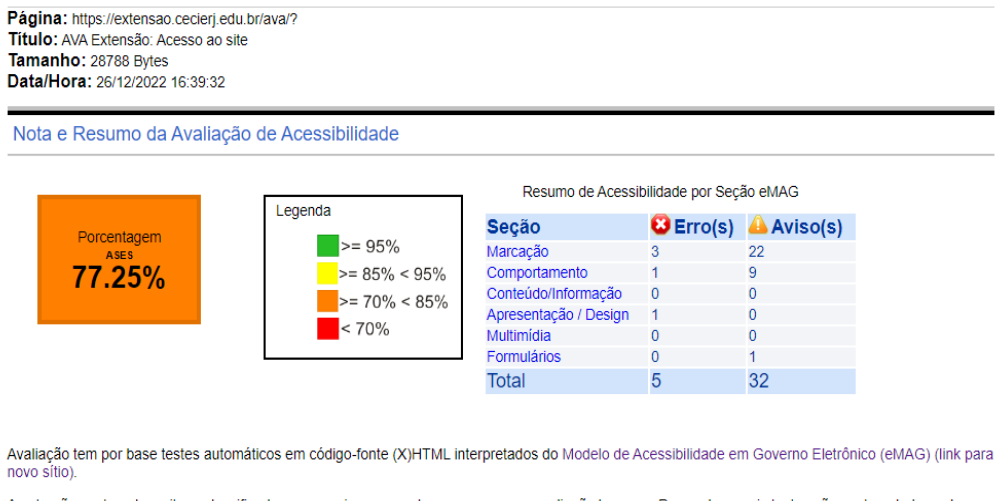

A nota não contempla os itens classificados como avisos e aqueles que requerem avaliação humana. Para saber quais testes são contemplados pelo<br>software, favor verificar os critérios de sucesso trabalhados pelo ASESWEB.

Fonte: Simulador de Acessibilidade em Sítios (ASES)

[Audiodescrição: captura da imagem contendo o resultado da avaliação automática. Temos a legenda: verde, >=95%. Amarela, >=85% < 95%. marrom, >= 70% < 85% e vermelha, <70%. Resultado da porcentagem ASES: 77.25%]

O resumo da Avaliação de Acessibilidade (eMAG) está dividido em 6 seções: Marcação, Comportamento, Conteúdo e Informação, Apresentação e Design, Multimídia e Formulários. Os resultados de cada seção estão descritos nos itens a seguir.

A triangulação contou com a transcrição dos dados oriundos do relatório automático, da avaliação dos dados coletados e a reflexão sobre os dados, baseado nas recomendações da W3C – eMAG. Essa categoria surgiu da primeira dimensão proposta: 1ª Dimensão: Acessibilidade Digital, contendo duas fases: (1) fase: utilização do método automático de avaliação de acessibilidade e (2) fase: utilização do método manual considerando os Princípios da Acessibilidade.

Quadro 4 - Categoria de Análise: 1ª Dimensão: Acessibilidade Digital – Avaliação Automática

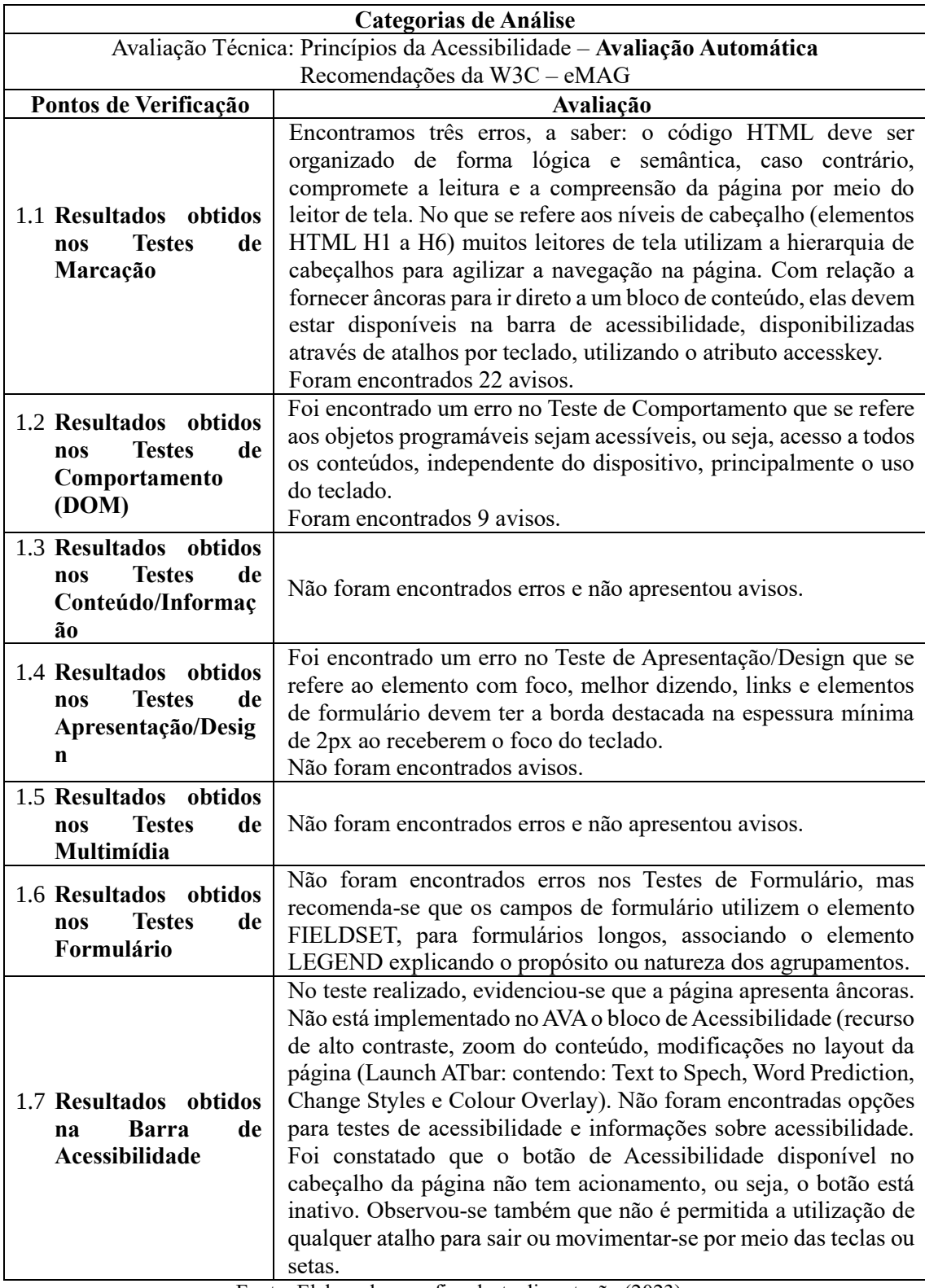

Fonte: Elaborado para fins desta dissertação (2023).

[Audiodescrição: o quadro indica Categoria de Análise: 1ª Dimensão: Acessibilidade Digital – Avaliação Automática. Quadro composto de duas colunas e dez linhas. Na primeira linha há o cabeçalho: Categorias de Análise. Na segunda linha temos: Avaliação Técnica: Princípios da Acessibilidade – Avaliação Automática Recomendações da W3C – eMAG. Na terceira linha temos: Pontos de Verificação e Avaliação, divididas em duas colunas. Na quarta linha temos: Resultados obtidos nos Testes de Marcação e Encontramos três erros, a saber: a organização do código HTML deve ser organizada de forma lógica e semântica, caso contrário, compromete a leitura e a compreensão da página por meio do leitor de tela. No que se refere aos níveis de cabeçalho (elementos HTML H1 a H6) muitos leitores de tela utilizam a hierarquia de cabeçalhos para agilizar a navegação na página. Com relação a fornecer âncoras para ir direto a um bloco de conteúdo, elas devem estar disponíveis na barra de acessibilidade, disponibilizadas através de atalhos por teclado, utilizando o atributo accesskey. Foram encontrados 22 avisos. Na quinta linha temos: Resultados obtidos nos Testes de Comportamento (DOM) e foi encontrado um erro no Teste de Comportamento que refere-se aos objetos programáveis sejam acessíveis, ou seja, acesso a todos os conteúdos, independente do dispositivo, principalmente o uso do teclado. Foram encontrados 9 avisos. Na sexta linha temos: Resultados obtidos nos Testes de Conteúdo/Informação e Não foram encontrados erros e não apresentou avisos. Na sétima linha temos: Resultados obtidos nos Testes de Apresentação/Design e foi encontrado um erro no Teste de Apresentação/Design que se refere ao elemento com foco, melhor dizendo, links e elementos de formulário devem ter a borda destacada na espessura mínima de 2px ao receberem o foco do teclado. Não foram encontrados avisos. Na oitava linha temos: Resultados obtidos nos Testes de Multimídia e Não foram encontrados erros e não apresentou avisos. Na nona linha temos: Resultados obtidos nos Testes de Formulário e Não foram encontrados erros no Testes de Formulário, mas recomenda-se que os campos de formulário utilizem o elemento FIELDSET, para formulários longos, associando o elemento LEGEND explicando o propósito ou natureza dos agrupamentos. Na décima linha temos: Resultados obtidos na Barra de Acessibilidade e O teste realizado evidenciou-se que a página apresenta âncoras. Não está implementado no AVA o bloco de Acessibilidade (recurso de alto contraste, zoom do conteúdo, modificações no layout da página (Launch ATbar: contendo: Text to Spech, Word Prediction, Change Styles e Colour Overlay). Não foram encontradas opções para testes de acessibilidade e informações sobre acessibilidade. Foi constatado que o botão de Acessibilidade disponível no cabeçalho da página não tem acionamento, ou seja, o botão está inativo. Observou-se também que não é permitida a utilização de qualquer atalho para sair ou movimentar-se por meio das teclas ou setas.]

É importante destacar que na avaliação automática, algumas recomendações de acessibilidade puderam ser comprovadas e/ou complementadas em alguns itens na avaliação manual, corroborando que somente a avaliação automática não é capaz avaliar a acessibilidade digital em uma ambiência virtual.

A base para a reflexão dos dados obtidos nessa etapa está fundamentada na legislação brasileira, que são os principais documentos norteadores para a promoção da acessibilidade, eMAG (2014) e que conforme a Lei nº 12.527/2011 (Lei de Acesso à Informação): no seu artigo 8º, parágrafo 3º, inciso VIII preconiza que: "Os sítios de que trata o § 2º deverão, na forma de regulamento, atender, entre outros, aos seguintes requisitos: (…) adotar as medidas necessárias para garantir a acessibilidade de conteúdo para pessoas com deficiência".

Observou-se que, o resultado da avaliação da acessibilidade foi de 77,25%, dentro do percentual aceitável, conforme legenda da figura acima, seguindo o cálculo da nota da recomendação (NR) que consiste em métricas construídas como base das recomendações de acessibilidade do eMAG - Cartilha eMAG 3.1. As recomendações são desmembradas em critérios de avaliação e os critérios, em parâmetros de acordo com a natureza estabelecida. Lembrando que alguns deles necessitarão de avaliação humana. Especificamente, para este estudo, não adentraremos na parte de métricas, que poderá ser assunto para futuras pesquisas.

Sugerimos que o Administrador da Plataforma Moodle realize os ajustes necessários conforme o relatório que contém cada erro e aviso dentro de cada seção com as suas respectivas recomendações e critérios do WCAG.

### **4.2 Avaliação Técnica: Princípios da Acessibilidade – Avaliação Manual**

O teste realizado no contraste das cores foi por meio da ferramenta gratuita Contrast Checker da WebAIM - Web Accessibility in Mind, disponível no Anexo B e considerado aprovado (resultado na imagem abaixo) nos três itens avaliados (link para o corpo do texto, link para o plano de fundo e corpo do texto para o plano de fundo).

Esclarecemos que as recomendações WCAG, documento que contém as Diretrizes de Acessibilidade na web do Governo Brasileiro, em seu item 4.1 (Oferecer contraste mínimo entre plano de fundo e primeiro plano), diz que o contraste mínimo entre plano de fundo e primeiro plano é de 3:1, e é o nível mínimo de contraste recomendado pela ISO-9241-3 <sup>30</sup>. Além disso, devido à baixa acuidade visual, cromodeficiência ou perda de sensibilidade em razão do envelhecimento é recomendada uma maior relação de contraste, de, no mínimo, 4,5:1.

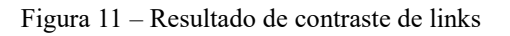

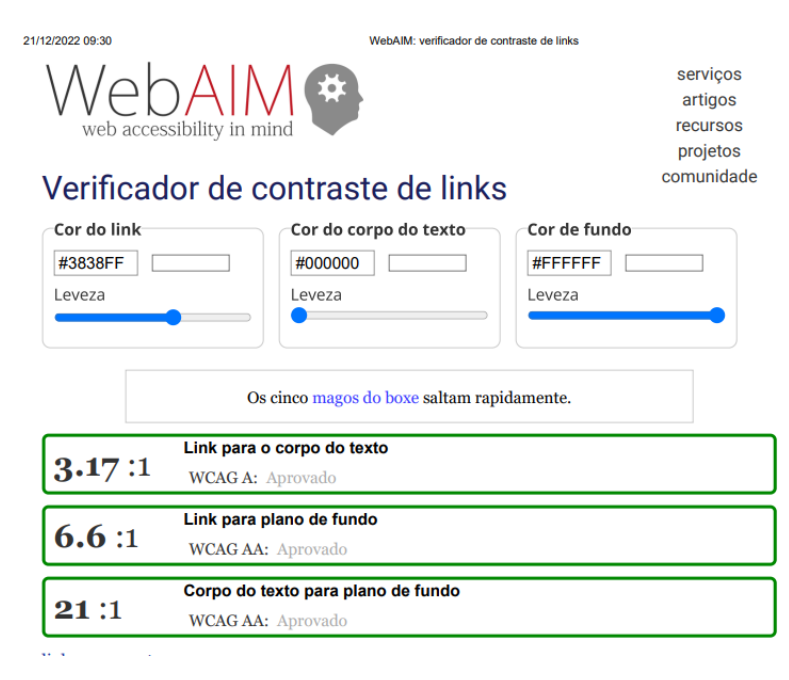

Fonte: Contrast Checker da WebAIM

[Audiodescrição: captura da imagem contendo o resultado do contrate de links. Temos a legenda: 3.17:1, link para plano de fundo: 6.6:1 e corpo do texto para plano de fundo: 21:1.]

l

<sup>30</sup>Disponível em: https://www.iso.org/standard/16875.html

Os itens seguintes do checklist foram realizados ponto a ponto em uma perspectiva mais abrangente e intuitiva, auxiliando a compreensão de cada ponto de verificação. Esse processo está voltado para a visão do usuário e não na visão do Desenvolvedor de Software e/ou do Administrador do Sistema. O Protocolo de Avaliação de Acessibilidade no Ambiente Moodle elaborado (disponível no Anexo A) segue os seguintes indicadores de avaliação: **1 – Não Atende e 2 – Atende.**

No quadro abaixo, temos o resultado de todos os pontos de verificação da avaliação manual nas três salas virtuais avaliadas.

Os dados obtidos nessa etapa estão pautados nos estudos do Centro Tecnológico de Acessibilidade do Instituto Federal do Rio Grande do Sul (IFRS) - CTA<sup>31</sup> (2021) e na usabilidade do ambiente realizados pela pesquisadora e aluna durante o curso.

| Juanio 9 - Categoria de Analise. T' Dimensão. Acessionidade Digital – Avanação Manual<br>Categorias de Análise |                                                                                                    |                                    |                                                                                                    |  |  |
|----------------------------------------------------------------------------------------------------|----------------------------------------------------------------------------------------------------|------------------------------------|----------------------------------------------------------------------------------------------------|--|--|
| Avaliação Técnica: Princípios da Acessibilidade - Avaliação Manual                                             |                                                                                                    |                                    |                                                                                                    |  |  |
| Centro Tecnológico de Acessibilidade/IFRS - CTA (2021)                                                         |                                                                                                    |                                    |                                                                                                    |  |  |
|                                                                                                    | Pontos de Verificação                                                                                                    | $1 - N\tilde{a}o$<br><b>Atende</b> | 2 - Atende                                                                                                    |  |  |
| Validar o<br>contraste das<br>cores utilizadas<br>no AVA                                                       | 1.1. Teste utilizando a ferramenta como o<br>Checker<br>WebAIM<br>da<br>(Web)<br>Contrast<br>Accessibility in Mind)                                                                                                    |                                    | $(1)$ Link para o<br>corpo do texto<br>WCAGA:<br>Aprovado<br>(2) Link para<br>plano de fundo<br><b>WCAG AA:</b><br>Aprovado<br>$(3)$ Corpo do<br>texto para plano<br>de fundo WCAG<br>AA: Aprovado |  |  |
| Validação de<br>acessibilidade<br>navegando pelo                                                               | 2.1.<br>Navegabilidade<br>de<br>com<br>as<br>setas<br>movimentação do topo página até o rodapé,<br>verificando se é possível acessar "todo" o<br>conteúdo disponibilizado sem bloqueios.                                | X                                  |                                                                                                    |  |  |
| teclado e<br>utilizando um<br>leitor de tela<br>(NVDA)                                                         | 2.2. Utilize a tecla Tab para navegar por "todos"<br>os elementos ativos da página (links, botões,<br>campos de formulário) verificando se não há<br>bloqueios e se a ordem de navegação segue uma<br>sequência lógica. |                                    | X                                                                                                    |  |  |
| Ambiente e<br>suas páginas:                                                                                    | 3.1. O título das páginas contempla o nome do<br>site e da página de navegação atual.                                                                                                    |                                    | X                                                                                                    |  |  |
| navegação com<br>o teclado e com                                                                               | 3.2. Existem atalhos de teclado para navegar em<br>"todo" o conteúdo da página (menu, rodapé, etc.).                                                                                                    | $\boldsymbol{\mathrm{X}}$          |                                                                                                    |  |  |

Quadro 5 - Categoria de Análise: 1ª Dimensão: Acessibilidade Digital – Avaliação Manual

l

<sup>&</sup>lt;sup>31</sup> Centro Tecnológico de Acessibilidade do Instituto Federal do Rio Grande do Sul (IFRS). Disponível em: https://cta.ifrs.edu.br/

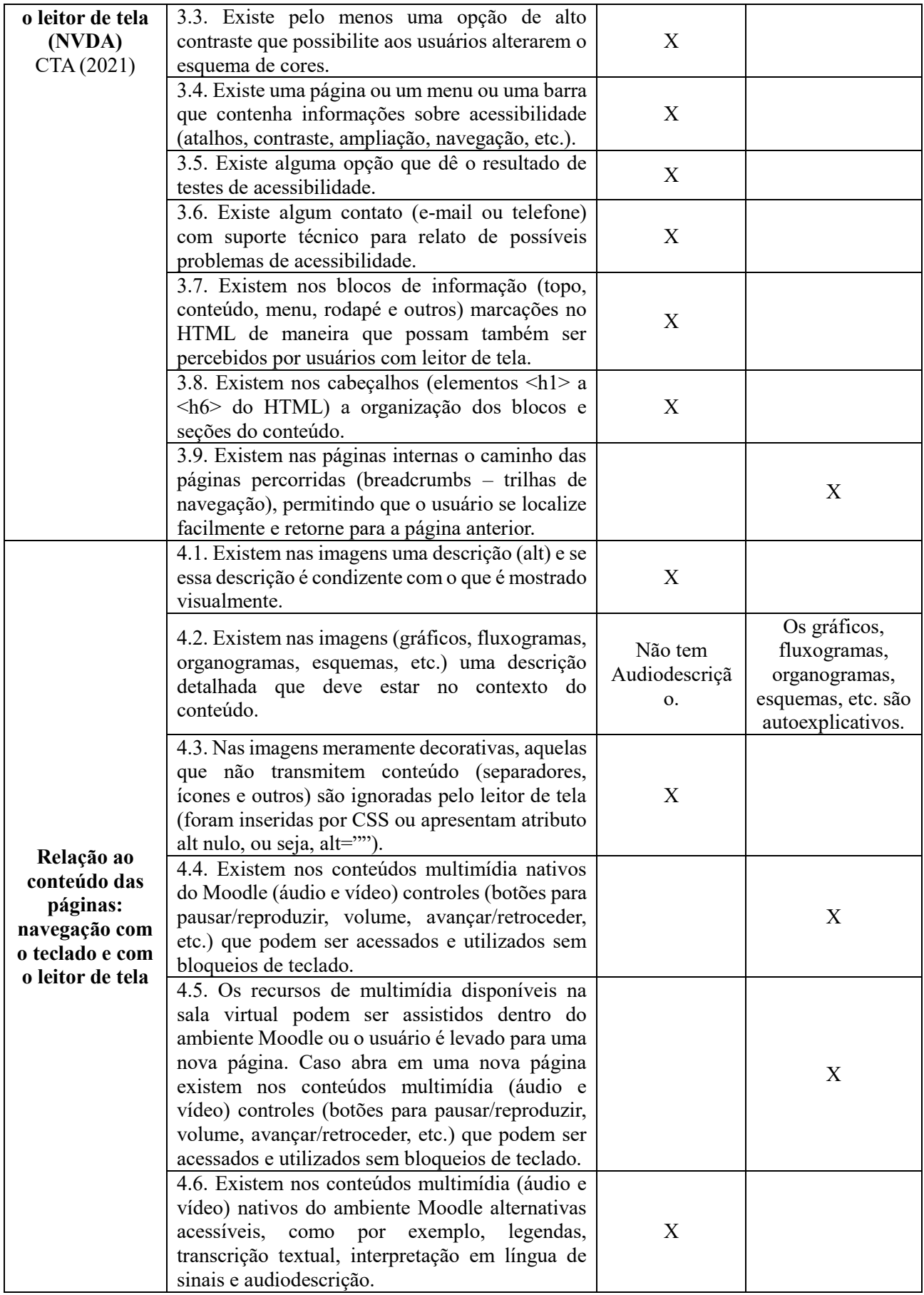

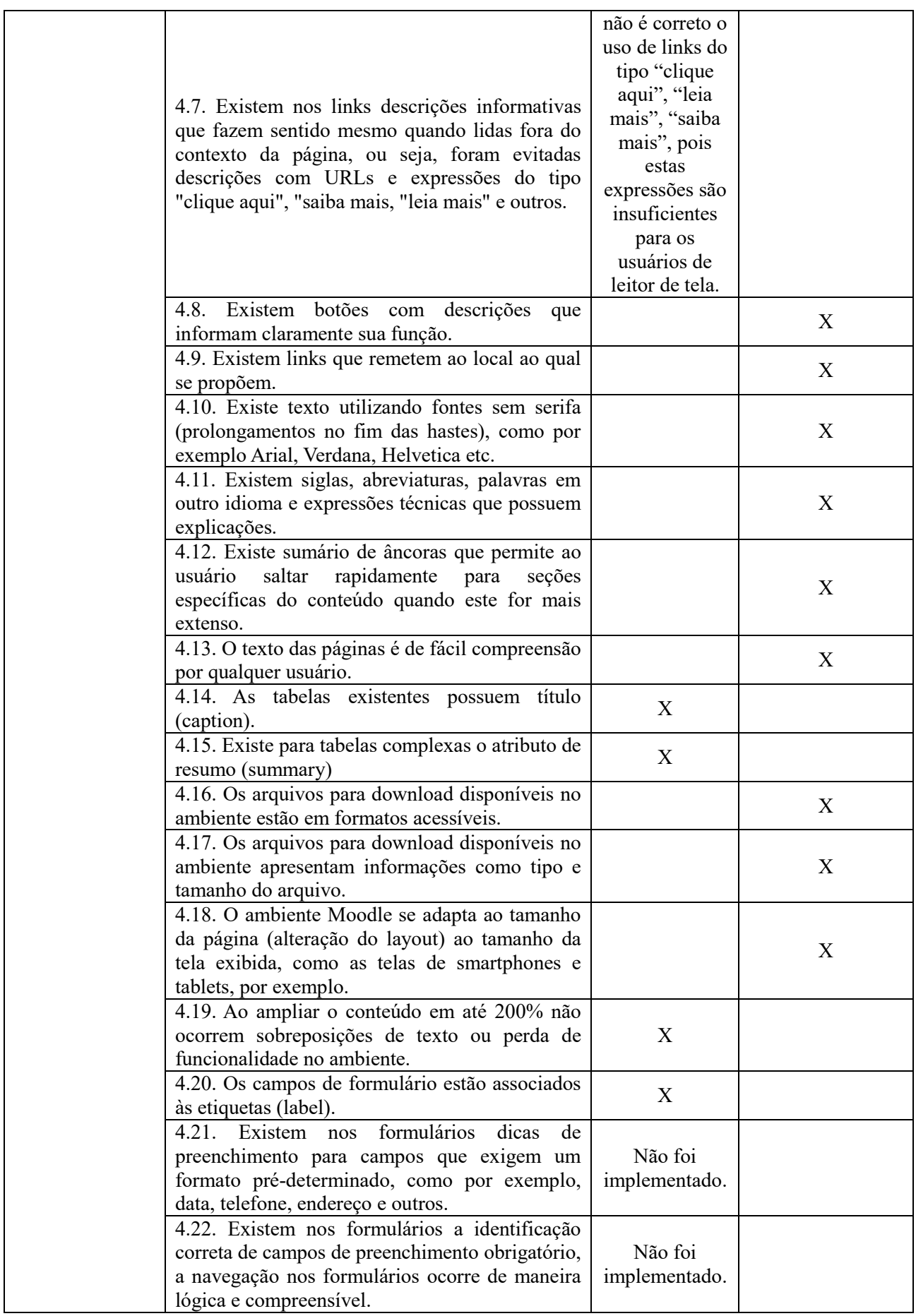

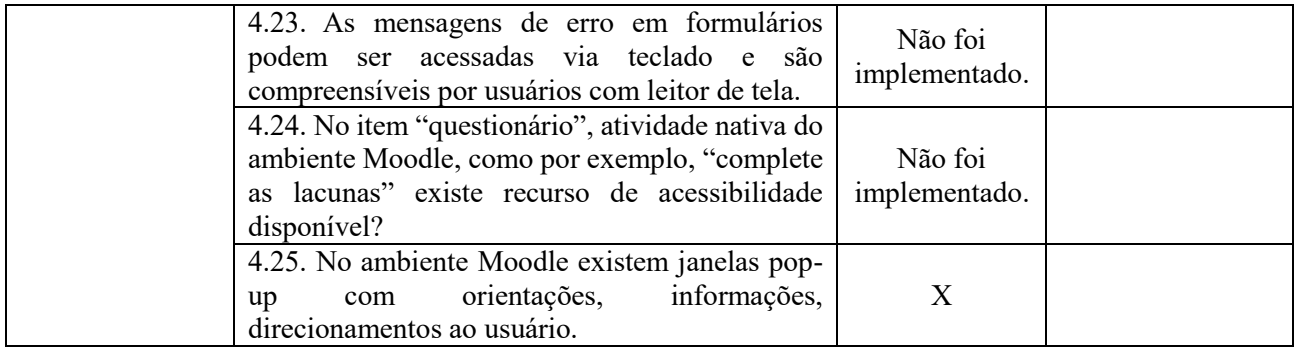

Fonte: Elaborado para fins desta dissertação (2023) com base no CTA (2021)

Audiodescrição: o quadro indica Categoria de Análise: 1ª Dimensão: Acessibilidade Digital – Avaliação Manual. Quadro composto de quatro colunas e sete linhas. Na primeira linha há o cabeçalho: Categorias de Análise. Na segunda linha temos: Avaliação Técnica: Princípios da Acessibilidade – Avaliação Manual Centro Tecnológico de Acessibilidade/IFRS - CTA (2021). Na terceira linha temos os cabeçalhos: Pontos de Verificação, 1 – Não Atende e 2 - Atende. Na quarta linha temos: Validar o contraste das cores utilizadas no AVA, 1.1. Teste utilizando a ferramenta como o Contrast Checker da WebAIM (Web Accessibility in Mind) e (1) Link para o corpo do texto WCAG A: Aprovado (2) Link para plano de fundo WCAG AA: Aprovado (3) Corpo do texto para plano de fundo WCAG AA: Aprovado. Na quinta linha temos: Validação de acessibilidade navegando pelo teclado e utilizando um leitor de tela (NVDA): 2.1. Navegabilidade com as setas de movimentação do topo página até o rodapé, verificando se é possível acessar "todo" o conteúdo disponibilizado sem bloqueios. Não atende. 2.2. Utilize a tecla Tab para navegar por "todos" os elementos ativos da página (links, botões, campos de formulário) verificando se não há bloqueios e se a ordem de navegação segue uma sequência lógica. Atende. Na sexta linha temos: Ambiente e suas páginas: navegação com o teclado e com o leitor de tela (NVDA) CTA (2021): 3.1. O título das páginas contempla o nome do site e da página de navegação atual. Atende. 3.2. Existem atalhos de teclado para navegar em "todo" o conteúdo da página (menu, rodapé, etc.). 3.3. Existe pelo menos uma opção de alto contraste que possibilite aos usuários alterarem o esquema de cores. 3.4. Existe uma página ou um menu ou uma barra que contenha informações sobre acessibilidade (atalhos, contraste, ampliação, navegação, etc.). 3.5. Existe alguma opção que dê o resultado de testes de acessibilidade. 3.6. Existe algum contato (e-mail ou telefone) com suporte técnico para relato de possíveis problemas de acessibilidade. 3.7. Existem nos blocos de informação (topo, conteúdo, menu, rodapé e outros) marcações no HTML de maneira que possam também ser percebidos por usuários com leitor de tela. 3.8. Existem nos cabeçalhos (elementos <h1> a <h6> do HTML) a organização dos blocos e seções do conteúdo. Não atende. 3.9. Existem nas páginas internas o caminho das páginas percorridas (breadcrumbs – trilhas de navegação), permitindo que o usuário se localize facilmente e retorne para a página anterior. Atende. Na sétima linha temos: 4.1. Existem nas imagens uma descrição (alt) e se essa descrição é condizente com o que é mostrado visualmente. Não atende. 4.2. Existem nas imagens (gráficos, fluxogramas, organogramas, esquemas, etc.) uma descrição detalhada que deve estar no contexto do conteúdo. Não atende. 4.3. Nas imagens meramente decorativas, aquelas que não transmitem conteúdo (separadores, ícones e outros) são ignoradas pelo leitor de tela (foram inseridas por CSS ou apresentam atributo alt nulo, ou seja, alt=""). Não atende. 4.4. Existem nos conteúdos multimídia nativos do Moodle (áudio e vídeo) controles (botões para pausar/reproduzir, volume, avançar/retroceder, etc.) que podem ser acessados e utilizados sem bloqueios de teclado. Atente. 4.5. Os recursos de multimídia disponíveis na sala virtual podem ser assistidos dentro do ambiente Moodle ou o usuário é levado para uma nova página. Caso abra em uma nova página existem nos conteúdos multimídia (áudio e vídeo) controles (botões para pausar/reproduzir, volume, avançar/retroceder, etc.) que podem ser acessados e utilizados sem bloqueios de teclado. Atende. 4.6. Existem nos conteúdos multimídia (áudio e vídeo) nativos do ambiente Moodle alternativas acessíveis, como por exemplo, legendas, transcrição textual, interpretação em língua de sinais e audiodescrição. Não atende. 4.7. Existem nos links descrições informativas que fazem sentido mesmo quando lidas fora do contexto da página, ou seja, foram evitadas descrições com URLs e expressões do tipo "clique aqui", "saiba mais, "leia mais" e outros. Não Atende. 4.8. Existem botões com descrições que informam claramente sua função. Atende. 4.9. Existem links que remetem ao local ao qual se propõem. Atende. 4.10. Existe texto utilizando fontes sem serifa (prolongamentos no fim das hastes), como por exemplo Arial, Verdana, Helvetica etc. Atende. 4.11. Existem siglas, abreviaturas, palavras em outro idioma e expressões técnicas que possuem explicações. Atende. 4.12. Existe sumário de âncoras que permite ao usuário saltar rapidamente para seções específicas do conteúdo quando este for mais extenso. Atende. 4.13. O texto das páginas é de fácil compreensão por qualquer usuário. Atende. 4.14. As tabelas existentes possuem título (caption). Não Atende. 4.15. Existe para tabelas complexas o atributo de resumo

(summary). Não Atende. 4.16. Os arquivos para download disponíveis no ambiente estão em formatos acessíveis. Atende. 4.17. Os arquivos para download disponíveis no ambiente apresentam informações como tipo e tamanho do arquivo. Atende. 4.18. O ambiente Moodle se adapta ao tamanho da página (alteração do layout) ao tamanho da tela exibida, como as telas de smartphones e tablets, por exemplo. Atende. 4.19. Ao ampliar o conteúdo em até 200% não ocorrem sobreposições de texto ou perda de funcionalidade no ambiente. Não Atende. 4.20. Os campos de formulário estão associados às etiquetas (label). Não atende. 4.21. Existem nos formulários dicas de preenchimento para campos que exigem um formato pré-determinado, como por exemplo, data, telefone, endereço e outros. Não foi implementado.4.22. Existem nos formulários a identificação correta de campos de preenchimento obrigatório, a navegação nos formulários ocorre de maneira lógica e compreensível. Não foi implementado. 4.23. As mensagens de erro em formulários podem ser acessadas via teclado e são compreensíveis por usuários com leitor de tela. Não foi implementado. 4.24. No item "questionário", atividade nativa do ambiente Moodle, como por exemplo, "complete as lacunas" existe recurso de acessibilidade disponível? Não foi implementado.4.25. No ambiente Moodle existem janelas pop-up com orientações, informações, direcionamentos ao usuário. Não atende.]

Os itens que "Não Atende" os Princípios de Acessibilidade são: 2.1, 3.2 a 3.8, 4.1 a 4.3, 4.6, 4.14, 4.15, 4.19, 4.20 e 4.25. Os itens 4.21 a 4.24 não foram implementados nas salas virtuais, inviabilizando a avaliação.

Especificamente no item 4.2, sugerimos que em todas as imagens, gráficos, fluxogramas, organogramas, esquemas, dentre outros, tenham uma descrição detalhada que deve estar no contexto do conteúdo. Ressaltamos que os gráficos, fluxogramas, organogramas, esquemas disponíveis nas salas virtuais são autoexplicativos, mas recomendamos a audiodescrição.

No item 4.7, entendemos que não é correto o uso de links do tipo "clique aqui", "leia mais", "saiba mais", pois essas expressões são insuficientes para os usuários de leitor de tela. As expressões precisam estar no contexto, fazer sentido para o leitor de tela, por exemplo, em uma determinada página, navegando com a tecla Tab, devemos encontrar a seguinte frase: "Saiba mais sobre os recursos de acessibilidade disponíveis", ou "Leia mais sobre a educação inclusiva" ou "Clique aqui para acessar a páginas de download do leitor de tela".

Informamos que em todas as salas virtuais avaliadas do Curso Especialização em Educação Especial e Inovação Tecnológica (EEIT) – pós-graduação lato sensu o resultado foi o mesmo, uma vez que o Administrador do Moodle usa a mesma estrutura de uma sala virtual base, replicando-as.

No que se refere ao contraste o resultado foi: link para o corpo do texto: 3.17:1, link para plano de fundo: 6.6:1 e corpo do texto para plano de fundo: 21:1 (resultados mostrados na Figura anterior). A relação de contraste nos três itens indicados mostra uma excelente combinação entre eles tornando o processo de leitura e interpretação dos dados mais confortável e entendível principalmente para as pessoas com baixa visão.

Pessoas com baixa visão podem ter dificuldade com uso de fontes decoradas, enfeites e outras formas elaboradas podem atrapalhar a visualização e a compreensão das informações. Recomendamos que o fundo da tela não tenha formas quadriculadas.

Sugerimos que o Administrador da Plataforma Moodle realize os ajustes necessários conforme os Princípios da Acessibilidade e os itens não implementados, sejam estudados e oportunizados nas próximas turmas.

Cabe ressaltar que a maioria dos itens "Não Atende" da avaliação manual foi comprovada pela avaliação automática, além de alguns itens que não foram reconhecidos na avaliação automática.

### **4.3 Avaliação Técnico-Pedagógica: Princípios e Diretrizes do DUA.**

Como já mencionado em nosso referencial-teórico, o DUA considera diversidade e a variabilidade e que os conteúdos sejam disponíveis em diferentes formas para que cada aluno use sua *expertise* para acessar e participar da melhor maneira possível.

Assim, o checklist proposto conta com vários pontos de verificação atendendo os Princípios e Diretrizes do DUA no que tange as seguintes referências aplicadas na Plataforma Moodle:

- **Referência: CONTEÚDO:** Compreensão da informação por meio de múltiplas formas de representação do conteúdo dentro de uma ambiência on-line. (o "o quê" da Aprendizagem);
- **Referência: APRENDIZAGEM:** Planejamento das ideias e estratégias de aprendizagem dentro de uma ambiência on-line. (o "como" da Aprendizagem);
- **Referência: PARTICIPAÇÃO:** Formas de Engajamentos Motivação e Afetividade dentro de uma ambiência on-line. (o "porquê" da Aprendizagem).

No quadro abaixo, temos o resultado de todos os pontos de verificação da avaliação manual dos Princípios e Diretrizes do Desenho Universal para a Aprendizagem.

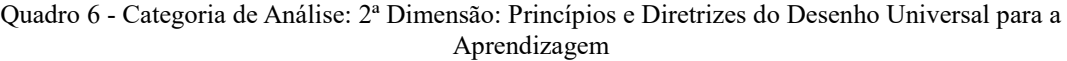

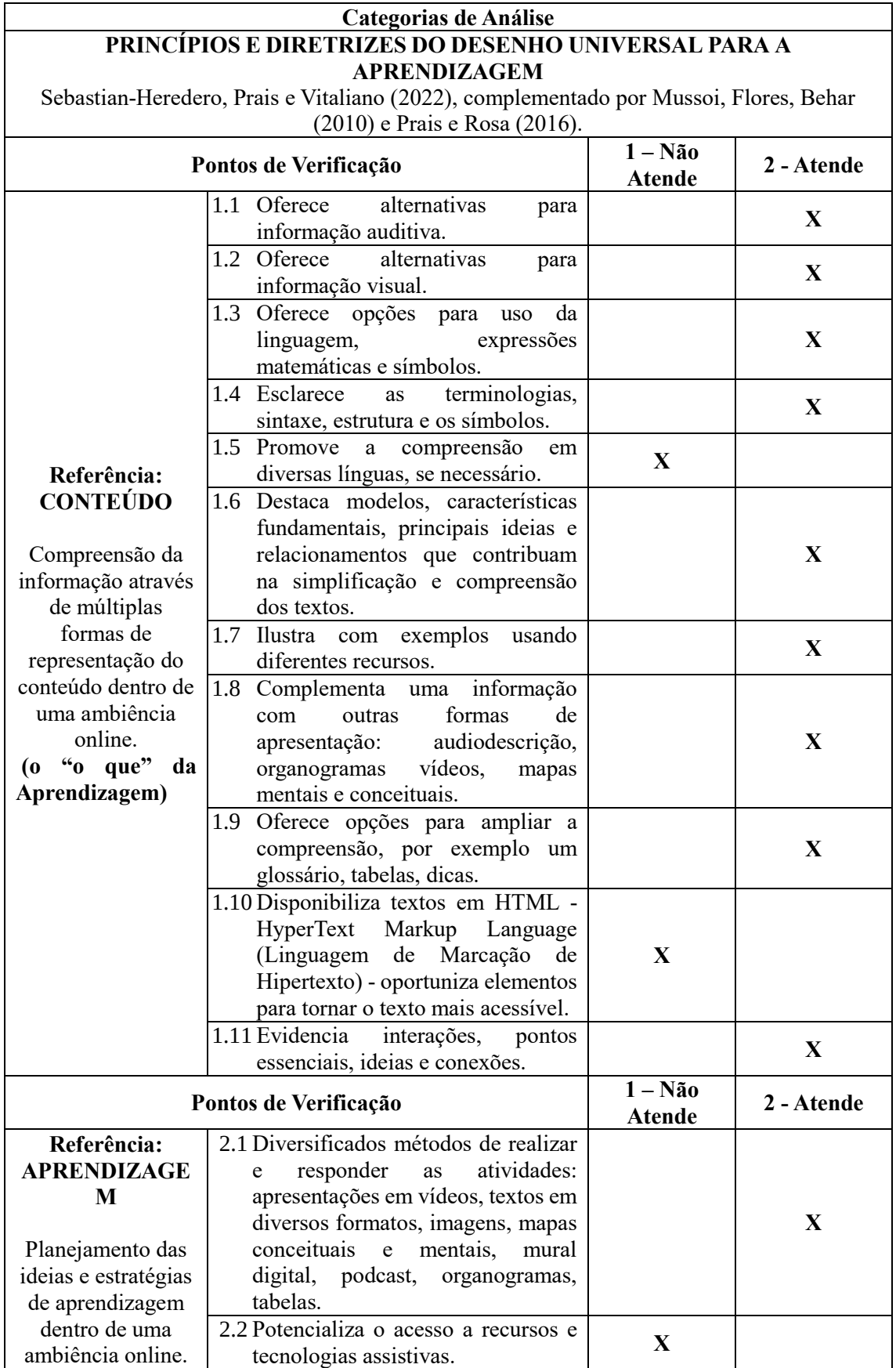

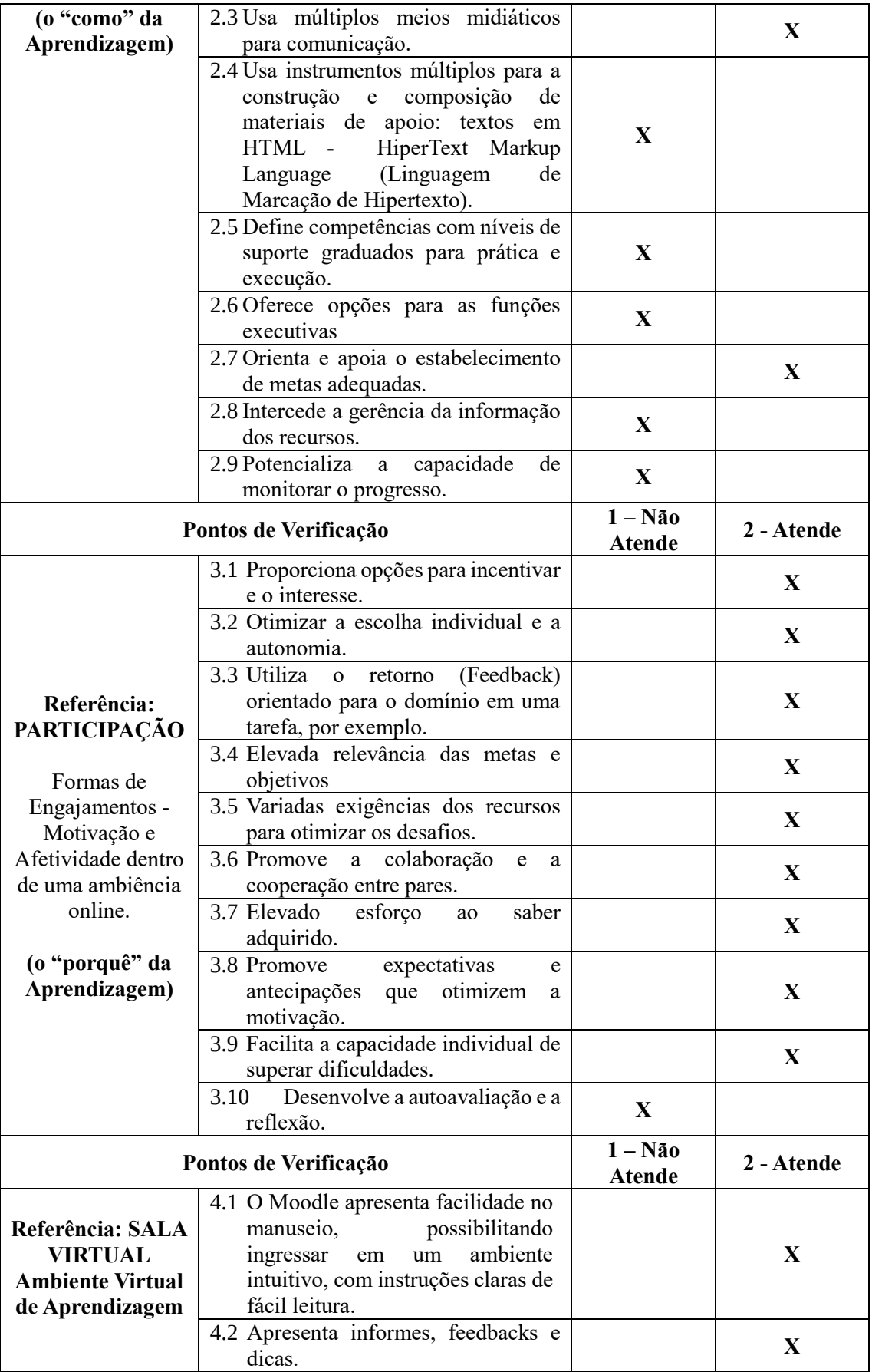

![](_page_88_Picture_194.jpeg)

Fonte: Elaborado para fins desta dissertação (2023), com base nos autores Sebastian-Heredero, Prais e Vitaliano (2022), complementado por Mussoi, Flores, Behar (2010) e Prais e Rosa (2016).

[Audiodescrição: o quadro indica Categoria de Análise: 2ª Dimensão: Princípios e Diretrizes do Desenho Universal para a Aprendizagem. Quadro composto de quatro colunas e sete linhas. Na primeira linha há o cabeçalho: Categorias de Análise. Na segunda linha temos: Princípios e DIRETRIZES do Desenho Universal para a Aprendizagem. Sebastian-Heredero, Prais e Vitaliano (2022), complementado por Mussoi, Flores, Behar (2010) e Prais e Rosa (2016). Na terceira linha temos os cabeçalhos: Pontos de Verificação, 1 – Não Atende e 2 - Atende. Na quarta linha temos: Referência: CONTEÚDO Compreensão da informação através de múltiplas formas de representação do conteúdo dentro de uma ambiência online. (o "o que" da Aprendizagem). Oferece alternativas para informação auditiva. Atende. Oferece alternativas para informação visual. Atende. Oferece opções para o uso da linguagem, expressões matemáticas e símbolos. Atende. Esclarece as terminologias, sintaxe, estrutura e os símbolos. Atende. Promove a compreensão em diversas línguas, se necessário. Não atende. Destaca modelos, características fundamentais, principais ideias e relacionamentos que contribuam na simplificação e compreensão dos textos. Atende. Ilustra com exemplos usando diferentes. Recursos. Atende. Complementa uma informação com outras formas de apresentação: audiodescrição, organogramas vídeos, mapas mentais e conceituais. Atende. Oferece opções para ampliar a compreensão, como por exemplo, um glossário, tabelas, dicas. Atende. Disponibiliza textos em HTML - Hiper Text Markup Language (Linguagem de Marcação de Hipertexto) - oportuniza elementos para tornar o texto mais acessível. Não atende. Evidencia interações, pontos essenciais, ideias e conexões. Atende. Na quinta linha temos: Referência: APRENDIZAGEM Planejamento das ideias e estratégias de aprendizagem dentro de uma ambiência online. (o "como" da Aprendizagem). Diversifica os métodos de realizar e responder as atividades: apresentações em vídeos, textos em diversos formatos, imagens, mapas conceituais e mentais, mural digital, podcast, organogramas, tabelas. Atende. Potencializa o acesso a recursos e tecnologias assistivas. Não Atende. Usa múltiplos meios midiáticos para comunicação. Atende. Usa instrumentos múltiplos para a construção e composição de materiais de apoio: textos em HTML - Hiper Text Markup Language (Linguagem de Marcação de Hipertexto). Não Atende. Define competências com níveis de suporte graduados para prática e execução. Não Atende. Oferece opções para as funções executivas Não Atende. Orienta e apoia o estabelecimento metas adequadas. Atende. Intercede na gerência da informação dos recursos. Não Atende. Potencializa a capacidade de monitorar o progresso. Não Atende. Na sexta linha temos: Referência: PARTICIPAÇÃO Formas de Engajamentos - Motivação e Afetividade dentro de uma ambiência online. (o "porquê" da Aprendizagem). Proporciona opções para incentivar o interesse. Atende. Otimiza a escolha individual e a autonomia. Atende. Utiliza o retorno (Feedback) orientado para o domínio em uma tarefa, por exemplo. Atende. Eleva a relevância das metas e objetivos. Atende. Varia as exigências e os recursos para otimizar os recursos para otimizar os desafios. Atende. Promove a colaboração e a cooperação entre pares. Atende. Eleva o esforço ao saber adquirido. Atende. Promove expectativas e antecipações que otimizem a motivação. Facilita a capacidade individual de superar dificuldades. Desenvolve a autoavaliação e a reflexão. Não atende. Na sétima linha temos: Referência: Sala Virtual Ambiente Virtual de Aprendizagem. O Moodle apresenta facilidades no manuseio, possibilitando ingressar em um ambiente intuitivo, com instruções claras e de fácil leitura. Atende. Apresenta informes, feedbacks e dicas. Atende. Na página inicial (identificação do usuário: login e senha) existe recurso pop-up (vídeo+aúdio+libras), para habilitar leitor de tela, por exemplo, caso o usuário necessite. Não Atende. O desenho didático é claro, de fácil compreensão e as informações disponibilizadas oferece descrição nos menus, abas e/ou botões. Atende.]

Os itens que "Não Atende" os Princípios e Diretrizes do Desenho Universal para a Aprendizagem estão relacionados no quadro a seguir e são complementados por

sugestões e uma possível aplicabilidade na Plataforma Moodle por meio de seus recursos e atividades, a saber:

| Referência          | <b>Item</b> | Sugestão                                                                                                    | Aplicabilidade no<br><b>AVA</b>                                                                                                    |
|---------------------|-------------|----------------------------------------------------------------------------------------------------|----------------------------------------------------------------------------------------------------|
| <b>CONTEÚDO</b>     | 1.5         | disponibilizar<br>informações<br>as<br>expressivas no idioma dominante e em<br>Libras para estudantes surdos, ou<br>também em espanhol ou outra língua,<br>conforme a necessidade.                                                                                                    | do<br>recurso<br>Moodle:<br>Glossário.                                                                                                    |
|                     | 1.10        | utilizar mais textos em html pois os<br>elementos<br>do texto ficam<br>mais<br>acessíveis aos leitores de tela.                                                                                                    | recurso do<br>Moodle: Página.                                                                                                    |
| <b>APRENDIZAGEM</b> | 2.2         | refere-se ao acesso a recursos e<br>tecnologias<br>assistivas,<br>sugerimos<br>oferecer opções ou comandos de<br>teclado para qualquer ação do mouse.                                                                                                    | disponibilizar/ofer<br>ecer plugins que<br>permita trabalhar<br>com teclados e<br>teclas de acesso<br>alternativas.                                                                                              |
|                     | 2.4         | os textos em html e suas marcações<br>tornam as páginas mais acessíveis e<br>as tecnologias assistivas<br>ajudam<br>trazerem informações adicionais a<br>leitores de tela, envolvem tamanho de<br>fontes, alinhamento e espaçamento do<br>de contraste,<br>texto, regras<br>fácil<br>identificação<br>de<br>links,<br>tabelas,<br>formulários, figuras dentre outros<br>componentes de layout.   | do<br>recursos<br>Moodle: Página e<br>implementar<br>plugins, módulos<br>ou extensões.                                                                                                    |
|                     | 2.5         | define competências com níveis de<br>suporte graduados para prática e<br>execução. Sugerimos oportunizar o<br>desenvolvimento<br>de<br>uma<br>ampla<br>competências<br>variedade<br>de<br>(por)<br>visuais,<br>auditivas,<br>exemplo,<br>leitura,<br>matemáticas,<br>de<br>escrita,<br>raciocínio etc.) e facilitar o raciocínio<br>para soluções criativas através de<br>estudo de casos reais. | oferecer atividades<br>de<br>simulação,<br>oferecer<br>um<br>feedback acessivel<br>personalizado<br>e<br>para aprendizado<br>individual.<br>Recursos<br>do<br>Moodle:<br>Laboratório<br>de<br>Avaliação ou Wiki. |

Quadro 7 – Sugestões e Aplicabilidade no AVA

![](_page_90_Picture_280.jpeg)

Fonte: Elaborado para fins desta dissertação (2023).

[Audiodescrição: o quadro indica Sugestões e Aplicabilidade no AVA. Quadro composto de quatro colunas e cinco linhas. Na primeira linha há o cabeçalho: Referência, Item, Sugestão e Aplicabilidade no AVA. Na segunda linha temos: CONTEÚDO. 1.5. disponibilizar as informações expressivas no idioma dominante e em Libras para estudantes surdos, ou também em espanhol ou outra língua, conforme a necessidade. recurso do Moodle: Glossário. 1.10. utilizar mais textos em html pois os elementos do texto ficam mais acessíveis aos leitores de tela. recurso do Moodle: Página. Na terceira linha temos: APRENDIZAGEM. 2.2. refere-se ao acesso a recursos e tecnologias assistivas, sugerimos oferecer opções ou comandos de teclado para qualquer ação do mouse. disponibilizar/oferecer plugins que permita trabalhar com teclados e teclas de acesso alternativas. 2.4. os textos em html e suas marcações tornam as páginas mais acessíveis e ajuda as tecnologias assistivas trazerem informações adicionais a leitores de tela, envolvem tamanho de fontes, alinhamento e espaçamento do texto, regras de contraste, fácil identificação de links, tabelas, formulários, figuras dentre outros componentes de layout. recursos do Moodle: Página e implementar plugins, módulos ou extensões. 2.5. define competências com níveis de suporte graduados para prática e execução. Sugerimos oportunizar o desenvolvimento de uma ampla variedade de competências (por exemplo, visuais, auditivas, matemáticas, de leitura, escrita, raciocínio etc.) e facilitar o raciocínio para soluções criativas através de estudo de casos reais. oferecer atividades de simulação, oferecer um feedback acessível e personalizado para aprendizado individual. Recursos do Moodle: Laboratório de Avaliação ou Wiki.2.6. corresponde as funções executivas, que são as habilidades cognitivas necessárias para controlar pensamentos, emoções e ações. Em nosso caso específico, pode-se monitorar o progresso do estudante, modificando as suas metas e apoiando em suas dificuldades. caso o estudante atinja um nível alto de aprendizado deve-se torná-las mais eficaz e elaboradas, caso o estudante esteja em um nível baixo, devese dar o suporte necessário às suas habilidades. Pode-se adotar Recursos do Moodle: Portfólio ou um Diário de Anotações. 2.8. corresponde a gerência da informação dos recursos, que significa oportunizar várias formas organizar as informações, usando recursos internos ou externos. O interessante neste item é oferecer aos estudantes modelos para a coleta de informações, listas de verificação, tabelas e diretrizes para tomar notas. pode-se adotar Recursos do Moodle: Portfólio ou um diário de anotações ou criar um checklist. 2.9. refere-se a capacidade de monitorar progresso, ou seja, os retornos das avaliações, devem ser formativos. Os feedbacks devem ser individualizados e formativos, não tendo eficácia se for um retorno padrão. Devese orientar o estudante a autorreflexão, autoavaliação, anotações e comentários. recurso do Moodle: Portfólio de Processos, Laboratório de Avaliação ou Wiki. Na quarta linha temos: PARTICIPAÇÃO. 3.10. considera-se o desenvolvimento da autoavaliação reflexão, ou seja, oportunizar aos estudantes várias formas de autoavaliação, seja por meio de modelos, gráficos, devolutivas na tela e diretrizes para que os mesmos possam reconhecer o seu próprio progresso. recurso do Moodle: Portfólio de Processos, Laboratório de Avaliação, Ferramenta Externa, H5P ou Wiki. Na quinta linha temos: SALA VIRTUAL. sugerimos implementar na página inicial (identificação do usuário: login e senha) através de recurso popup (vídeo+áudio+libras) com informações, dicas e sugestões das tecnologias que serão usadas e que precisam ser instaladas, principalmente habilitar leitor de tela. disponibilizar links de tecnologias assistivas.]

A base para a reflexão dos dados obtidos nesta etapa está pautada nos estudos de Sebastian-Heredero, Prais e Vitaliano (2022), complementado por Mussoi, Flores, Behar (2010) e Prais e Rosa (2016).

Para Sebastian-Heredero, Prais e Vitaliano (2022) o DUA requer um currículo escolar pautado no planejamento e na prática inclusiva, complementado por Prais e Rosa (2016) no qual o DUA norteia também a elaboração de objetos, ferramentas e processos didáticos-pedagógicos visando a acessibilidade de maneira inclusiva. E para Mussoi, Flores, Behar (2010) existem diferentes formas de ser avaliar um objeto de aprendizagem e consideram dois fatores: (1) da usabilidade técnica, que corresponde a acessibilidade, controle de uso, ajuda, layout gráfico etc. e (2) a usabilidade pedagógica, que compreende a atividade do aprendiz, aprendizagem colaborativa, motivação, flexibilidade, feedback dentre outras. Observamos que a avaliação técnica pedagógica baseada no DUA oportunizou uma reflexão de um Ambiente Virtual de Aprendizagem Inclusivo: o que ele deve oferecer, que tipo de suporte, quais os recursos acessíveis, quais estratégias pedagógicas, dentre outras.

Implementar um Ambiente Virtual de Aprendizagem Inclusivo não é uma tarefa simples, necessita de percepção e compreensão do usuário, principalmente entender sobre Educação Inclusiva, DUA e Acessibilidade Digital.

Um AVA inclusivo deve oferecer situações de interdependência, respeitando o caminhar pedagógico, utilizar recursos acessíveis e atividades que permitam diferentes estratégias, um ambiente de acordo com as particularidades, motivações, preferências e metas do discente. Para implementar um AVA Inclusivo, devemos levar em consideração três referências: Conteúdo, Aprendizagem e Participação, que são as bases do DUA. Vejamos: o conteúdo disponibilizado deverá ser apresentado de formas diferentes, principalmente para cada grupo de usuários, caso haja necessidade. Na referência aprendizagem, deverão ser implantados recursos de Tecnologia Assistiva e instrumentos para o material de apoio, utilizando textos em HTML que permitam melhor usabilidade para o uso de tecnologias externas e monitoramento do progresso do aluno. Com relação à participação, deve-se desenvolver a autoavaliação e a reflexão, desafios, feedback, colaboração e cooperação entre pares.

Assim, percorrendo a análise dos dados e os resultados obtidos na acessibilidade do ambiente, constatamos que na parte puramente técnica (automática e manual) os ajustes precisam ser realizados por um Administrador do Moodle, e é quase imperceptível para os usuários comuns, é um ajuste técnico. No que diz respeito à parte técnicopedagógica, todos os ajustes e considerações deverão ser pensados e planejados por um Designer Instrucional por meio do Modelo ADDIE que oportunizará um modelo didático inclusivo pautado nas Diretrizes do DUA e que possa ser (re)ajustado, (re)modelado conforme as necessidades. O método ADDIE, segundo Branch (2009) e Filatro 2009 (ou metodologia ADDIE<sup>32</sup>), é um modelo de desenho instrucional cuja sigla representa cinco fases, vejamos:

**A** nalyze – **Análise**: público-alvo e objetivos;

l

**D** esign – **Design**: formas de apresentar o conteúdo e quais as ações para alcançar os objetivos de aprendizagem;

<sup>&</sup>lt;sup>32</sup>acrônimo do inglês para as etapas de Análise, Design, Desenvolvimento, Implementação e Avaliação

**D** evelop – **Desenvolvimento**: elaborar materiais, atividades, percursos. Desenho didático;

**I** mplement – **Implementação**: aplicação do material/estratégias de aprendizagem;

**E** valuate – **Avaliação**: o objetivo foi atingido? Necessita de melhoramentos?

Esclarecemos que todo o processo de avaliação foi realizado considerando a usabilidade do ambiente de forma sistemática e pontual. Todos os testes foram realizados no navegador Google Chrome e a versão do Ambiente Moodle utilizada foi a 3.9.4+ (build 20210122). Para estudos futuros, sugerimos que esse processo de avaliação seja analisado por perfis de usuário diferentes, principalmente por pessoas com diferentes deficiências.

As verificações apontam problemas que constituem barreiras de acesso e uso do AVA por pessoas com deficiências. Em grande parte, o AVA utilizado no curso fez um esforço para ser acessível na perspectiva do DUA.

Nessa direção, a seguir, sugerimos algumas ações que podem contribuir para a melhora da acessibilidade e usabilidade dos AVAs.

### **4.4 Proposta de melhoria para o AVA Moodle EEIT**

Organizamos a descrição para melhoria do AVA em duas dimensões:

### **4.4.1. 1ª Dimensão: Acessibilidade Digital – Duas Fases (avaliação automática e avaliação manual): Avaliação Técnica**

Os resultados mostram que o Ambiente Virtual de Aprendizagem (AVA) – Plataforma Moodle do curso de especialização lato sensu em Educação Especial e Inovação Tecnológica (AVA Moodle EEIT) precisa passar por uma estruturação lógica e sequencial no código HTML. Vamos exemplificar: um botão para dar play em um vídeo no seu site pode ser criado dessa forma:<div>Play vídeo</div>. Como utilizar o elemento correto para essa finalidade: usamos o código: <br/> <br/>button>Play vídeo</button>, ou seja, o elemento <button> já é embutido com padrões de acessibilidade pelo teclado - botões podem ser navegados através da tecla tab do teclado, e ativados utilizando a tecla Enter / Return, por exemplo. Por isso é importante utilizar os elementos HTML da forma correta, garantindo o máximo de acessibilidade.

Recomendamos consultar o Modelo de Acessibilidade do Governo Eletrônico (eMAG), desenvolvido pela equipe do Departamento de Governo Eletrônico (DGE), eMAG (2014) e que a implementação seja realizada por um profissional com conhecimento técnico e especializado nos padrões de acessibilidade, conhecimento em Tecnologias Assistivas, que realize pesquisas detalhadas sobre os padrões de acessibilidade e que faça testes com usuários.

Igualmente sugerimos acessar o Relatório de Avaliação – ASES, disponível no Anexo B para verificar os 5 erros e 32 avisos com as recomendações de ajustes.

Recomendamos que tenha um informativo e links para instalação da Tecnologia Assistiva, principalmente a utilização do software NVDA (leitor de tela).

A partir da avaliação do item 4.4, recomendamos que na página inicial (identificação do usuário: login e senha) exista um recurso pop-up (vídeo+aúdio+libras), para habilitar leitor de tela, por exemplo, caso o usuário necessite.

### **4.4.2 2ª Dimensão: Avaliação considerando os Princípios do Desenho Universal para a Aprendizagem – Avaliação Técnico-Pedagógica**

Sugerimos que todos os gráficos, fluxogramas, organogramas, esquemas, figuras, tabelas etc., mesmo sendo autoexplicativos, tenham audiodescrição $33$ .

Sugerimos a utilização de podcast por ser um grande aliado no processo de ensino e aprendizagem e pode agregar tanto nas informações adicionais quanto nas explicações do conteúdo e/ou atividade. Esse recurso poderá ser usado por docentes ou discentes.

Aconselhamos que para implementar um desenho didático inclusivo por meio das interfaces síncronas e assíncronas e/ou híbridas da Plataforma Moodle, estas deverão ser pensadas e planejadas por um Designer Instrucional por meio do Modelo ADDIE que criará um modelo didático inclusivo pautado nas Diretrizes do DUA.

Cabe esclarecer que todo material didático/complementar (artigos) disponibilizados no curso não foi alvo de avaliação, podendo ser realizado em pesquisas futuras, completando assim, o Ciclo Avaliativo de acessibilidade e usabilidade em curso na modalidade EAD.

l

<sup>33</sup> consiste na tradução de imagem ou vídeo em palavras**.**

### **4.4.3 Proposta de Avaliação de um AVA Inclusivo**

Um desenho didático acessível em uma ambiência on-line deve-se primeiramente implementar os recursos de plug-ins, módulos ou extensões no ambiente, em seguida, disponibilizar aplicações que deem possibilidades às pessoas com deficiência manejar o ambiente. O administrador do ambiente também deve buscar implementar o que se preceitua as recomendações WCAG, documento que contém as Diretrizes de Acessibilidade na web do Governo Brasileiro disponível gratuitamente e com exemplos de aplicabilidade em qualquer ambiente. Todas as sugestões são relacionadas à parte puramente técnica.

No que concerne à parte técnico-pedagógica, que compreende exclusivamente em implementar um desenho didático acessível por meio das interfaces síncronas e assíncronas e/ou híbridas, sugerimos a aplicabilidade dos recursos do Moodle agregados aos Princípios e Diretrizes do DUA prevendo sempre a diversidade dos estudantes, pensados e planejados por um Designer Instrucional que criará um modelo didático inclusivo conforme quadro a seguir, elaborado e adaptado com base no Cast (2021, p.2).

Com relação ao material didático para programas e cursos na modalidade EAD, que é uma das preocupações da modalidade, uma vez que existe uma tendência das instituições de ensino superior (IES) em reproduzir o modelo tradicional para o ambiente virtual. Neder (2001) chama a atenção para as funções que material didático para EAD, deve ter, vejamos:

- promover o diálogo permanente;
- orientar o estudante nas atividades, leituras e interação com colegas e professores;
- motivar a aprendizagem e ampliar os conhecimentos;
- possibilitar a compreensão crítica dos conteúdos.

Na figura a seguir, temos um esquema de uma proposta de avaliação para Ambiente Virtual de Aprendizagem, completando o Ciclo Avaliativo de acessibilidade e que poderá ser aplicado em qualquer tipo de AVA. O primeiro passo é usar o método automático (**Avaliação Automática**) de avaliação de acessibilidade. Sugerimos o Avaliador e Simulador de Acessibilidade em Sítios (ASES) - Modelo de Acessibilidade do Governo Eletrônico Brasileiro – eMAG 3.1. A seguir, aplicar o método de **Avaliação Manual** (checklist) considerando os Princípios da Acessibilidade, bem como aplicar os complementos: Contraste das Cores e Leitor de Tela NVDA e por fim, a **Avaliação** 

**Pedagógica**, analisar o desenho didático implementado por meio das diretrizes que regem o DUA (conteúdo, aprendizagem e participação), implementar o Modelo ADDIE e avaliação de material didático para EAD, vejamos:

![](_page_96_Figure_1.jpeg)

Fonte: Elaborado para fins desta dissertação (2023).

[Audiodescrição: temos uma imagem nas cores rosa e amarelo claro que retrata a Proposta de Avaliação – AVA – Moodle Inclusivo. Item 1 temos: Avaliação Automática. Usar o método automático de avaliação de acessibilidade. Sugerimos o Avaliador e Simulador de Acessibilidade em Sítios (ASES) - Modelo de Acessibilidade do Governo Eletrônico Brasileiro – eMAG 3.1. Item 2 temos: Avaliação Manual. Usar o método de avaliação manual (checklist) considerando os Princípios da Acessibilidade, bem como aplicar os complementos: Contraste das Cores e Leitor de Tela NVDA. Item 3 temos: Avaliação Pedagógica. Desenho didático implementado através das diretrizes que regem o Desenho Universal para a Aprendizagem (conteúdo, aprendizagem e participação). Implementação do Modelo ADDIE. Avaliação de material didático para EAD.]

A seguir, complementado pela proposta de um AVA Moodle Inclusivo, temos um quadro-síntese, exemplificando as possibilidades do DUA usando as interfaces de comunicação síncronas e/ou assíncronas, híbridas, acessibilidade digital, Tecnologias Assistivas, hipermídia acessível e recursos de interação e colaboração para diversas estratégias pedagógicas que deverão ser sugeridas/implementadas por um Designer Instrucional.

Quadro 8 – Exemplificação das possibilidades do DUA em AVA

![](_page_97_Picture_261.jpeg)

Fonte: Elaborado para fins desta dissertação (2023), baseado e adaptado de Cast (2021, p.2, tradução

nossa)

[Audiodescrição: o quadro indica Exemplificação das possibilidades do DUA em uma ambiência virtual. Quadro composto de quatro colunas e quatro linhas. Na primeira linha há o cabeçalho DUA, Meios, Ambiência Virtual: AVEA. Estratégias Pedagógicas de um Designer Instrucional e Interfaces. Na segunda linha temos: CONTEÚDO. O "O QUÊ" de aprender. Representação: Compreensão da informação através de múltiplas formas de representação do conteúdo. Texto expositivo, material ampliado, links, vídeos, áudios, storyboard, mapa conceitual e mental, desenho, tabela, esquema, gráficos, mapas, diagramas, história em quadrinhos, quadros, imagens, animações. Arquivos em diversos formatos: Ex. jpg, pdf, mp4 etc. Na terceira linha temos: APRENDIZAGEM. O "COMO" da aprendizagem. Ação e Expressão: Planejar ideias e desempenhar tarefas. Fórum de Discussão, Chat, Questionário, Wiki, Laboratório de Avaliação, Lição, Escolha, Pesquisa, URL, Tarefa, Arquivo, Glossário, H5P etc. Na quarta linha temos: PARTICIPAÇÃO. O "PORQUÊ" de aprender. Envolvimento: Motivação e Afetividade. Recursos de interação e colaboração: Fórum de Discussão, Chat, Questionário, Wiki, Laboratório de Avaliação, Lição, Escolha, Pesquisa, URL, Tarefa, Arquivo, Glossário, H5P etc. Quarta coluna temos: Comunicação síncronas e/ou assíncronas. Acessibilidade digital, tecnologias assistivas, hipermídia adaptativa e Recursos de interação e colaboração.]

Vale ressaltar que a proposta de um Ambiente Virtual de Aprendizagem Inclusivo poderá ser implementada em qualquer ambiente virtual que ofereça recursos de interação, colaboração e cooperação, baseados em envio, visualização e entrega de conteúdos nas mais variadas mídias e da comunicação síncrona e/ou assíncrona. Alguns AVAs mais usados: Amadeus<sup>34</sup>, ATutor<sup>35</sup> e Teleduc<sup>36</sup>.

Para sintetizar, os resultados indicam avanços, desafios e perspectivas para garantir o direito das pessoas com deficiências a plena participação de uso em AVAs.

l

<sup>&</sup>lt;sup>34</sup> Disponível em: https://softwarepublico.gov.br/social/amadeus

<sup>35</sup> Disponível em: https://atutor.github.io/

<sup>36</sup> Disponível em: http://teleduc4.multimeios.ufc.br/pagina\_inicial/teleduc.php

### **(IN) CONCLUSÕES E FUTURAS PESQUISAS**

portal web é: "[...] normalmente é o ponto de entrada ou o primeiro site a ser carregado quando você inicializa seu navegador web. O portal propõe-se a oferecer uma mistura de conteúdo e serviços, tais como correio eletrônico, mecanismo de busca, lista de discussões, por meio de uma interface compatível com seu público-alvo, passível de ser personalizada pelo próprio usuário". (DIAS, 2003, p.3).

A acessibilidade digital oportuniza o processo de inclusão e integração das pessoas com deficiência nos mais variados serviços dos quais a internet dispõe. Ganhou visibilidade com a pandemia e tornou-se alvo de várias discussões, revelando a fragilidade nos sítios/sites da internet. A Lei nº 13.146/2015 é clara em seu artigo 63 quando diz: "É obrigatória a acessibilidade nos sítios da internet" propiciado pelo acesso às informações, "conforme as melhores práticas e diretrizes de acessibilidade."

Vislumbramos no decorrer da pesquisa que a Plataforma Moodle do Curso Especialização em Educação Especial e Inovação Tecnológica (EEIT) – pós-graduação lato sensu possui alguns recursos de acessibilidade, mas pode ser melhorada. Verificamos também que no decorrer das pesquisas bibliográficas, as instituições de ensino têm se preocupado e realizado diversos estudos para tornar os sites e Aplicações Web mais acessíveis.

A pesquisa aponta que na avaliação automática de acessibilidade o resultado se encaixou na faixa laranja, 77,25%, com mais de 70% e menos de 85% de acessibilidade web, contendo 5 erros e 32 avisos. Com relação à avaliação manual, evidenciou-se a importância deste tipo de avaliação, pois os avaliadores automáticos de uma maneira geral, não dão conta de avaliar a acessibilidade digital em sua totalidade.

A pesquisa aponta achados importantes, mostrando a possibilidade da implementação do Desenho Universal para a Aprendizagem em um Ambiente Virtual de Aprendizagem, tornando-se o ponto central da pesquisa, pois quando falamos de acessibilidade web e de ambiente virtual de aprendizagem, não é somente a parte técnica que deve ser comprovada, mas a parte técnico-pedagógica também precisa ser implementada com objetivo e intencionalidade.

Os objetivos gerais e específicos da pesquisa foram alcançados ao identificarmos que a avaliação acessibilidade da interface do Ambiente Virtual de Aprendizagem (AVA) – Plataforma Moodle do curso de especialização lato sensu em Educação Especial e

Inovação Tecnológica (AVA Moodle EEIT) está parcialmente adequada e que há necessidade de adequações considerando os resultados do Protocolo de Avaliação de Acessibilidade proposto. Cabe ressaltar que a acessibilidade digital é prevista em lei e que deve ser implantada da melhor maneira possível seguindo os padrões estabelecidos.

Através dos resultados, elaboramos uma Proposta de melhoria para o AVA Moodle EEIT considerando: Acessibilidade Digital (avaliação automática e avaliação manual): Avaliação Técnica e os Princípios do Desenho Universal para a Aprendizagem – Avaliação Técnico-Pedagógica. A proposta tem o intuito atender às exigências de acessibilidade digital e usabilidade e permitir que o AVA seja utilizado por diferentes públicos centrado no respeito às diferenças e na necessidade de se criar estratégias didáticas inclusivas direcionadas ao DUA e como afirma Dias (2003):

> A usabilidade também depende das tarefas especificas que os usuários realizam com o sistema, assim como do ambiente físico (incidência de luz, barulho, interrupções da tarefa, disposição do equipamento). (DIAS, 2003, p.28):

Para que um ambiente virtual de aprendizagem seja considerado inclusivo, é preciso considerar: a parte puramente técnica, implementar os Padrões de Acessibilidade Internacional (WCAG 2.1.) e os Padrões de Acessibilidade Brasileira (eMAG). E com relação à parte técnico-pedagógica, a implementação deverá ser baseada nos princípios e diretrizes do DUA. É primordial que os AVA´s sejam implantados usando essas duas bases e que também sejam avaliados por pessoas com deficiência antes de sua efetiva disponibilização.

Para estudos futuros sugerimos, entre outros aspectos, que o AVA seja avaliado por pessoas com deficiência usando o Ciclo Avaliativo de Acessibilidade proposto (Avaliação Automática, Avaliação Manual e Avaliação Pedagógica), bem como pelos discentes que se declararam com algum tipo de deficiência e realizar entrevistas com as impressões e percepções do ambiente através dos diversos usuários do sistema.

Estamos vivendo importantes momentos com o aumento considerável da oferta de cursos em EAD, assim como o número de matrículas em cursos de graduação de estudantes que possuem algum tipo de deficiência, na qual a acessibilidade digital em AVA tem o seu papel importante no processo de ensino e aprendizagem. É preciso refletir sobre inclusão em sua prática e a aplicabilidade da legislação em vigor no que se refere à acessibilidade digital na rede mundial de computador. Para uma verdadeira inclusão, é necessário o acesso, a permanência e a participação de todas as pessoas.

# **REFERÊNCIAS**

ABMS, ASSOCIAÇÃO BRASILEIRA DE MANTENEDORAS DE ENSINO SUPERIOR. **Portaria nº 2.117, de 6 de dezembro de 2019. Dispõe sobre a oferta de carga horária na modalidade de Ensino a Distância - EaD em cursos de graduação presenciais ofertados por Instituições de Educação Superior - IES pertencentes ao Sistema Federal de Ensino.** Disponível em: < https://abmes.org.br/arquivos/legislacoes/Portaria-mec-2117-2019-12-06.pdf> Acesso em mai 2022.

ALVES, João Roberto M. **Educação a distância e as novas tecnologias de informação e aprendizagem.** Artigo do Programa Novas Tecnologias na Educação, 1998.

ALVES, João Roberto M.**Os reflexos da nova regulamentação da educação a distância nas escolas de educação básica e superior e nas instituições de pesquisa científica e tecnológica** (Estudo técnico sobre os Decretos n.<sup>os</sup> 5.622, de 19 de dezembro de 2005 e 6.303, de 12 de dezembro de 2007). Rio de Janeiro, 2007.

ALVES, João Roberto M. **A educação a distância no Brasil: síntese histórica e perspectivas.** Rio de Janeiro: Instituto de Pesquisas em Educação, 1994.

ALVES, M. M.; RIBEIRO, J.; SIMÕES, F. 2013. **Universal Design for Learning (UDL): Contributos para uma escola de todos.** Indagatio Didactica, 5(4):122-146.

ALVES, Daniel. **As Humanidades Digitais como uma comunidade de práticas dentro do formalismo acadêmico: dos exemplos internacionais ao caso português.** Ler História, n. 69, 2016, pp. 91–103. Disponível em: <https://journals.openedition.org/lerhistoria/2496>. Acesso em: 12 jun. 2021.

ANTUNES, Celso. **Como desenvolver as competências em sala de aula.** 4.ed. Petrópolis, RJ: Vozes, 2002.

BARDIN, L. (2006). **Análise de conteúdo** (L. de A. Rego & A. Pinheiro, Trads.). Lisboa: Edições 70. (Obra original publicada em 1977).

BLAZHESKA-Tabakovska, N., Ristevski, B., Savoska, S., &Bocevska, A. (2019). **Learning Management Systems as Platforms for Increasingthe Digital and Health Literacy.** In Proceedings of the 2019 3rd International Conference on E-Education, E-Business and ETechnology (pp. 33-37). doi: 10.1145/3355166.3355176 [GS Search]

BRANCH, R. M**. Instructional Design: The ADDIE** Approach. Springer, 2009.

BRASIL. Constituição. **Constituição da República Federativa do Brasil.** Brasília, DF: Senado Federal: Centro Gráfico, 1988.

BRASIL. **Lei de Diretrizes e Bases da Educação Nacional, LDB**. Lei nº 9.394, de 20 de dezembro de 1996. Disponível em:<http://www.planalto.gov.br/ccivil 03/leis/L9394.htm#art92>. Acesso em: dez. 2021.

BRASIL. **Declaração de Salamanca e linha de ação sobre necessidades educativas especiais.** 2. ed. Brasília, DF: Corde, 1997.

BRASIL. Lei nº 10.098, de 19 de dezembro de 2000. **Estabelece normas gerais e critérios básicos para a promoção da acessibilidade das pessoas portadoras de deficiência ou com mobilidade reduzida, e dá outras providências.** Disponível em: <http://www.planalto.gov.br/ccivil\_03/leis/l10098.htm>. Acesso em: jan. 2022.

BRASIL.**Decreto nº 5.296 de 2 de dezembro de 2004 – Regulamenta as Leis nos 10.048, de 8 de novembro de 2000, que dá prioridade de atendimento às pessoas que especifica, e 10.098, de 19 de dezembro de 2000, que estabelece normas gerais e critérios básicos para a promoção da acessibilidade das pessoas portadoras de deficiência ou com mobilidade reduzida e dá outras providências.** Disponível em: <http://www.planalto.gov.br/ccivil\_03/\_Ato2004-2006/2004/Decreto/D5296.htm>. Acesso em 20 jan. 2022.

BRASIL. **Decreto n.º 5.622, de 19 de dezembro de 2005. Regulamenta o art. 80 da Lei no 9.394, de 20 de dezembro de 1996, que estabelece as diretrizes e bases da educação nacional.** Disponível em: <http://portal.mec.gov.br/sesu/arquivos/pdf/portarias/dec5.622.pdf>. Acesso em: mai 2021.

BRASIL. **Decreto nº 9.057, de 25 de maio de 2017. Regulamenta o Art. 80 da Lei nº 9.394, de 20 de dezembro de 1996, que estabelece as diretrizes e bases da educação nacional.** Presidência da República. Casa Civil, 2017. Disponível em: <http://www.planalto.gov.br/ccivil\_03/\_ato2015-2018/2017/decreto/d9057.htm>. Acesso em: 13 fev. 2022.

BRASIL. INEP. SINAES – **Sistema Nacional de Avaliação da Educação Superior: da concepção à regulamentação** / [Instituto Nacional de Estudos e Pesquisas Educacionais Anísio Teixeira]. – 5. ed., revisada e ampliada, Brasília: Instituto Nacional de Estudos e Pesquisas Educacionais Anísio Teixeira, 2009.

BRASIL. Presidência da República. **Decreto N° 6.949, de 25 de agosto de 2009 – Promulga a Convenção Internacional sobre os Direitos das Pessoas com Deficiência e seu Protocolo facultativo, assinado em Nova York, em 30 de março de 2007.** Organização das Nações Unidas – ONU. Disponível em: <http://www.planalto.gov.br/ccivil\_03/\_Ato2007-2010/2009/Decreto/D6949.htm>. Acesso em: 12 jan. 2022.

BRASIL. **Lei n 12.527 de 18 de novembro de 2011. Regula o acesso a informações previsto no inciso XXXIII do art. 5o, no inciso II do § 3o do art. 37 e no § 2o do art. 216 da Constituição Federal; altera a Lei no 8.112, de 11 de dezembro de 1990; revoga a Lei no 11.111, de 5 de maio de 2005, e dispositivos da Lei no 8.159, de 8 de janeiro de 1991; e dá outras providências.** Diário Oficial da União, Brasília, 18 nov. 2011a. Disponível em: <http://www.planalto.gov.br/ccivil\_03/\_Ato2011-2014/2011/Lei/ L12527.htm>. Acesso em: 10 abr. 2021.

BRASIL. Lei n. 13.146, de 6 de julho de 2015. **Institui a Lei Brasileira de Inclusão da Pessoa com Deficiência (Estatuto da Pessoa com Deficiência)**. Disponível em:<http://www.planalto.gov.br/ccivil\_03/\_Ato2015-2018/2015/Lei/L13146.htm>. Acesso em: dez. 2021.

BRASIL. Instituto Nacional de Estudos e Pesquisas Educacionais Anísio Teixeira (INEP). **Censo da Educação Superior 2019: Divulgação dos resultados.** Brasília, DF: INEP, 2020.

BRASIL. Instituto Nacional de Estudos e Pesquisas Educacionais Anísio Teixeira (INEP). **Censo da Educação Superior 2021: Divulgação dos resultados.** Brasília, DF: INEP, 2022.

BRASIL. Instituto Nacional de Estudos e Pesquisas Educacionais Anísio Teixeira (INEP). **Censo da Educação Superior 2020: Notas Estatísticas.** Brasília, DF: INEP, 2022.

BRASIL. Conselho Nacional de Educação. Câmara de Educação Básica. **Resolução CNE/CEB** n. 1, de 28 de maio de 2021. Brasília: CNE/CEB, 2021.

BRASIL. MEC. Portaria nº 544, de 16 de junho de 2020. **Dispõe sobre a substituição das aulas presenciais por aulas em meios digitais, enquanto durar a situação de pandemia do novo conoravírus - Covid-19, e revoga as Portarias MEC nº 343, de 17 de março de 2020, nº 345, de 19 de março de 2020, e nº 473, de 12 de maio de 2020**. Disponível em: http://www.in.gov.br/web/dou/-/portaria-n-544-de-16-de-junho-de-2020-261924872. Acesso em: jan 2022.

BRASIL. Resolução Nº 1, de 11 de março de 2016. **Estabelece Diretrizes e Normas Nacionais para a Oferta de Programas e Cursos de Educação Superior na Modalidade a Distância.** Ministério da Educação. Conselho Nacional de Educação. Disponível em: http://portal.mec.gov.br/docman/marco-2016-pdf/35541-res-cne-ces-001-14032016-pdf/file. Acesso em: 10 abr. 2021.

BRASIL. Ministério do Planejamento, Orçamento e Gestão. Secretaria de Logística e Tecnologia da Informação. Portaria nº 3, de 7 de maio de 2007. **Institucionaliza o Modelo de Acessibilidade em Governo Eletrônico - e-MAG no âmbito do Sistema de Administração dos Recursos de Informação e Informática - SISP**. Brasília, DF: MPOG, 2007. Disponível em: https://www.normasbrasil.com. br/norma/?id=198773. Acesso em: 19 abr. 2022.

CAST UDL. 2006. **Learn About Universal Design for Learning (UDL)**. Disponível em: <http://bookbuilder.cast.org/learn.php>. Acesso em: 16 jul. 2021.

CAST. **Design for Learning Guidelines version 2.2**. Massachusetts, 2021. Disponível em: <https://www.cast.org/>. Acesso em: 16 jul. 2021.

CAST (2014). **Universal design for learning guide lines version 2.1 [graphic organizer].** Author.

Centro Tecnológico de Acessibilidade - CTA (2021). **Avaliação de acessibilidade na web: passo a passo.** Porto Alegre: IFRS. Disponível em: <https://cta.ifrs.edu.br/passoa-passo-para-avaliar-a-acessibilidade-de-um-site/>. Acesso em: 16 jul. 2022.

CERVO, Amado L.; BERVIAN, Pedro A., **Metodologia Científica**, 5ª ed., São Paulo, Pearson Education do Brasil, 2005.

CYBIS, Walter et al; **Ergonomia e usabilidade: conhecimentos, métodos e aplicações**. São Paulo: Novatec, 2007.

CHISHOLM, W., VANDERHEIDEN, G., JACOBS, I. **Web Accessibility Guidelines 1.0.**

CUDDON, J. A. A **Dictionary of Literary Terms and Literary Theory, Fifht Edition, Wiley Blackwell**, British Library. 2013.

DELORS, J. et al. **Educação: um tesouro a descobrir: relatório para a UNESCO da Comissão Internacional sobre Educação para o Século XXI.** São Paulo: Cortez; Brasília, DF: UNESCO, 1998.

DEMO, Pedro. **Introdução a metodologia da ciência**. São Paulo: Atlas, 1985.

DENZIN, N. K.; LINCOLN, Y. S. **Introdução:** a disciplina e a prática da pesquisa qualitativa. In: DENZIN, N. K. e LINCOLN, Y. S. (Orgs.). O planejamento da pesquisa qualitativa: teorias e abordagens. 2. ed. Porto Alegre: Artmed, 2006.

De SOUZA, C. "**The Semiotic Engineering of User Interface Languages**". International Journal of Man-Machine Studies 39. Academic Press. 1993. p. 753-773.

DIAS, Cláudia, **Usabilidade na web: criando portais mais acessíveis**, Rio de Janeiro: Alta Books, 2003.

DIAS, Cláudia. **Usabilidade na web: criando portais mais acessíveis.** 2. ed. Rio de Janeiro: Alta Books, 2007.

E-MAG. Modelo de **Acessibilidade em Governo Eletrônico/Ministério do Planejamento, Orçamento e Gestão, Secretaria de Logística e Tecnologia da Informação** - Brasília: MP, SLTI, 2014.

FERREIRA, Naidson Clayr Santos; SILVA, Érica Jardim da. **Acessibilidade Web do Ambiente MOODLE para o Público Alvo da Educação Especial com Deficiência Visual**. Informática na Educação: teoria & prática, Porto Alegre, v. 19, n. 2, p. 23-40, jun./set. 2016.

FERREIRA, Naidson Clayr Santos. **A Informática no Atendimento ao Aluno com Deficiência Visual na Educação Infantil**. In: COSTA, Maria da Piedade Resende; RANGINI, Rosemeire de Araújo. Educação Especial na Educação Infantil: reflexões, informações e sugestões para o professor. São Carlos, 2014. 240p.

FILATRO, Andrea. **Design Instrucional na Prática.** São Paulo, Editora Pearson, 2009.

FLICK, U. (2009). **Introdução à pesquisa qualitativa** (3a ed., J. E. Costa, Trad.). São Paulo: Artmed. (Obra original publicada em 1995)

FREIRE, Paulo. **Pedagogia da Esperança.** Rio de Janeiro: Paz e Terra, 1997.

GABARDO, Patricia; QUEVEDO, Silvia R. P. de; ULBRICHT, Vânia Ribas. **Estudo comparativo das plataformas de ensino-aprendizagem.** Enc. Bibli: R. Eletr. Bibliotecon. Ci. Inf., [s.l.], p.65-84, 2010. Universidade Federal de Santa Catarina (UFSC). http://dx.doi.org/10.5007/1518-2924.2010v15nesp2p65.

GOMES, R. et al. **Organização, processamento, análise e interpretação de dados: o desafio da triangulação**. In: MINAYO, M. C. S.; ASSIS, S. G.; SOUZA, E. R. (Org.). Avaliação por triangulação de métodos: Abordagem de Programas Sociais. Rio de Janeiro: Fiocruz, 2010. pp. 185-221

GRANOLLLERS, T. **MPIu+ a. Una metodología que integra la ingeniería del software, la interacción persona-ordenador y la accesibilidad en el contexto de equipos de desarrollo multidisciplinares.**Tesis de doctorado. Universidad de Lleida, julio 2004.

GRANOLLERS, Y. **Una metodologia que integra laingenieriadel software, lainteracción persona-ordenador y la accesibilidad en el contexto de equipos de desarrollo multidisciplinares.** Te sis de doctorado. Universidad de Lleida, julio 2004.

GIL, Antônio Carlos. **Como elaborar projetos de pesquisa.** São Paulo. Atlas. 1991.

GIL, Antônio Carlos. **Métodos e Técnicas de Pesquisa Social.** São Paulo, SP: Atlas, 1999.

[GUIMARÃES, D. N.;](http://lattes.cnpq.br/5894160496434294) MELO, D. C. F. (Org.); PEROVANO, L. P. (Org.). **CONAPI 2019: estudos e ensaios.** 1. ed. Campos dos Goytacazes, RJ: Brasil Multicultural/ Encontrografia Editora, 2019. v. 1. 260p.

IBGE, Instituto Brasileiro de Geografia e Estatística. **Censo Brasileiro de 2019**. Rio de Janeiro: IBGE, 2022.

KOUTSABASIS, P., VLACHOGIANNIS, E. and DARZENTAS, J. (2010). "Beyond Specifications: Towards a Practical Methodology for Evaluating Web Accessibility". Journal of Usability Studies. Vol. 5, 157-171.

KRÓLAK, A.; CHEN, W.; SANDERSON, N. C.; KESSEL, S. **The accessibility of MOOCs for blind learners.** In: Proceedings of the 19th International ACM SIGACCESS Conference on Computers and Accessibility, Baltimore, Maryland, USA, p. 401-402, 2017.

LAKATOS, Eva Maria. **Fundamentos de metodologia científica**. Atlas, 1997.

LANG, T. Comparing website **accessibilityevaluationmethodsandlearningsfromusabilityevaluationmethods**. Disponível em: http://www.peakusability.com.au/aboutus/pdf/website\_accessibility.pdf. Acesso em: 11 abr. 2022.

LANDIM, Cláudia Maria das Mercês Paes Ferreira. **Educação à distância: algumas considerações.** Rio de Janeiro: s.n. 1997.

LIMA, Nisarete Margarida de. **Legislação Federal básica na área da pessoa portadora de deficiência.** Brasília: Secretária Especial de Direitos Humanos, Coordenadoria Nacional para Integração da Pessoa Portadora de Deficiência, 2007.

LITTO, Fredric M. **The Hybridization of Distance Learning in Brazil. An Approach Imposed by Culture.** In: The International review of research in open and distance learning. Disponível em: <http://www.irrodl.org/index.php/irrodl/article/view/65/133>. Acesso em: 12 fev. 2021.

MACE, L. Ronald; HARDIE, J. Graeme; PLACE, P. Jaine. **Accessible Environments: Toward Universal Design.**Disponível em: https://projects.ncsu.edu/ncsu/design/cud/pubs\_p/docs/ACC%20Environments.pdf. Acesso em: 11 abr. 2022.

MARCONI, Marina de Andrade; LAKATOS, Eva Maria. **Metodologia do trabalho científico procedimentos básicos, pesquisa bibliográfica, projeto e relatório, publicações e trabalhos científicos.**7. ed. São Paulo: Atlas, 2007. 226 p.

MEYER, A.; ROSE, D.; GORDON, D. **Universal Design for Learning (UDL).**Estados Unidos: CAST, 2002.

MOORE, M.; KEARSLEY, G. **Educação a Distância.** São Paulo: Thomson Pioneira, 2007.

MUSSOI, E. M.; FLORES, M. L. P., BEHAR, P. A. **Avaliação de Objetos de Aprendizagem.** In: Congreso Iberoamericano de Informática Educativa. Santiago/Chile, 2010. Disponível em: <http://www.tise.cl/volumen6/TISE2010/Documento18.pdf >. Acesso em: 29 out. 2022.

NICÁCIO, Jalves Mendonça. **Técnicas de Acessibilidade: criando uma web para todos.** Maceió: EDUFAL, 2010. 100p.

NIELSEN, Jakob; LORANGER, Hoa. **Usabilidade na web, Projetando Websites com qualidade**. Rio de Janeiro: Elsevier, 2007

NIELSEN, Jakob. **10 Usability Heuristics for User Interface Design.** Disponível em: <https://www.nngroup.com/articles/ten-usability-heuristics/>. Acesso em: 11 dez. 2021.

NIELSEN, Jakob. **How to Conduct a Heuristic Evaluation**. Disponível em <https://www.nngroup.com/articles/how-to-conduct-a-heuristic-evaluation/>. Acesso em: 11 dez. 2021.

ONU - Organização das Nações Unidas. **Declaração Universal dos Direitos Humanos da ONU**. Disponível em: << https://brasil.un.org/pt-br/91601-declaracao-universal-dosdireitos-humanos>>: Acesso em: 16 abr. 2022.

PIMENTA, Ricardo Medeiros. **Os Objetos Técnicos e seus papéis no horizonte das Humanidades Digitais: um caso para a Ciência da Informação.** Revista Conhecimento em Ação, v. 1, n. 2, p. 20-33, 2016.

PRAIS, J. L. S. **Formação de professores para o desenvolvimento de práxis inclusivas baseadas no Desenho Universal para a Aprendizagem: uma pesquisa colaborativa.** 2020. Tese (Doutorado em Educação) – Centro de Educação, Comunicação e Artes, Universidade Estadual de Londrina, Londrina, 2020.

PRAIS, J.L.S., ROSA, V. F. **Princípios do Desenho Universal para a Aprendizagem: planejamento de atividades pedagógicas para a inclusão.** In.: Revista do Centro de Educação, Letras e Saúde, v.18, nº 2, p.166- 182, 2016.

PRATES, R.O. **A Method for Evaluating the Communicability of User Interfaces.**  Interactions 7. New York, NY: ACM Press, 2000.

PRATES, R.; de SOUZA; C.; BARBOSA, S. **A method for evaluating the communicability of User Interfaces**, Interactions, p. 31-38, 2000.

PLETSCH, M. D.; OLIVEIRA, M. C. P.; COLACIQUE, R. C. **Inclusão digital e acessibilidade: Desafios da educação contemporânea.** Revista Docência e Cibercultura, v. 4, n. 1, 13-23. 2020. Disponível em:  $\lt$  https://www.epublicacoes.uerj.br/index.php/re-doc/article/view/50573/33305 >. Acesso em: 5 mar. 2022.

PLETSCH, M. D. **O que há de especial na Educação Especial brasileira?** Momento - Diálogos em Educação, 2020.

PLETSCH, M. D. et al. **Acessibilidade e Desenho Universal aplicado à aprendizagem na educação superior.** Nova Iguaçu: ObEE, 2020.

PLETSCH, Márcia Denise et al. (org.). **Acessibilidade e Desenho Universal na Aprendizagem. Campos dos Goytacazes (RJ): Encontrografia**; Rio de Janeiro: ANPEd, 2021.

PRESSMAN, R. S.; LOWE, D. **Engenharia Web.** Rio de Janeiro: LTC, 2009.

PRESSMAN, R.S..**Engenharia de Software.** 8. ed. São Paulo: McGraw-Hill. 2011.

PRODANOV, Cleber Cristiano; FREITAS, Ernani Cesar de. **Metodologia do trabalho científico: métodos e técnicas da pesquisa e do trabalho acadêmico.**2. ed. Novo Hamburgo: Feevale, 2013. 277p.

RADABAUGH, M. P. **Study on the Financing of Assistive Technology Devices of Services for Individuals with Disabilities** - A report to the president and the congress of the United State, National Council on Disability, Mar. 1993. Disponível em: http://www.ccclivecaption.com. Acesso em: 22 jul. 2022.

REID, L. G.; SNOW-WEAVER, A. WCAG 2.0: **Web Accessibility Standard for theEvolving Web**. In: 2008 INTERNATIONAL CROSS-DISCIPLINARY CONFERENCE ON WEB ACCESSIBILITY, W4A. Proceedings... Beijing, China, 2008.

RIBEIRO, Glaucia Roxo de Pádua Souza e AMATO, Cibelle Albuquerque de la Higuera. **Análise da utilização do desenho universal para aprendizagem.** Cad. Pós-Grad. Distúrb. Desenvolv. [online]. 2018, vol.18, n.2, pp. 125-151. ISSN 1519- 0307. http://dx.doi.org/10.5935/cadernosdisturbios.v18n2p125-151.

RICHARDSON, R. J. (1999). **Pesquisa social: métodos e técnicas** (3a ed.). São Paulo: Atlas.

SALTON, B. P.; AGNOL, A. D.; TURCATTI, A. **Manual de acessibilidade em documentos digitais.** Bento Gonçalves, RS: Instituto Federal do Rio Grande do Sul, 2017.
SANTAROSA, Lucila Maria Costi (Org.). **Tecnologias digitais acessíveis.** Porto Alegre: JSM Comunicações Ltda, 2010.

SANTOS, Edméa Oliveira dos. **Ambientes Virtuais de Aprendizagem: por autorias livres, plurais e gratuitas.** Revista da FAEEBA: educação e contemporaneidade, Salvador, v. 11, n. 18, p. 425-435, jul./dez. 2002. Disponível em: http://www.comunidadesvirtuais.pro.br/hipertexto/home/ava.pdf. Acesso em: 23 jun. 2022

TEIXEIRA, José Raul. **Vida e mensagem**. Pelo Espírito Francisco de Paula Vítor. Niterói: Fráter, 1993. Resumo biográfico.

SCHLÜNZEN JUNIOR, K. et al**. Acessibilidade em Cursos Abertos e Massivos**, 2016. Disponível em: <https://nasenjournals.onlinelibrary.wiley.com/doi/full/10.1111/1471- 3802.12135>. Acesso em 10 jan. 2023

SEBASTIÁN-HEREDERO, Eladio. **Universal Desing Learning Guidelines.** Revista Brasileira de Educação Especial [online]. 2020, v. 26, n. 4 [Acessado 11 Fevereiro 2022], pp. 733-768. Disponível em: <https://doi.org/10.1590/1980-54702020v26e0155>. Epub 18 Dez 2020. ISSN 1980-5470.

SEBASTIAN-HEREDERO, ELADIO; PRAIS, J. L. S.; VITALIANO, C. R.. DESENHO UNIVERSAL PARA APRENDIZAGEM. **Uma abordagem Curricular Inclusiva.** 1. ed. São Carlos: Editora de Castro, 2022. v. 1000. 173p.

SELLTIZ, Claire et al. **Métodos de pesquisa nas relações sociais.** São Paulo: Herder, 1967.

SELLTIZ, C.; WRIGHTSMAN, L.; COOK, S. **Métodos de pesquisa nas relações sociais: delineamentos de pesquisa.** São Paulo: E.P.U., 1987.

SILVA, Edna Lúcia; MENEZES, Estera Muszkat. **Metodologia da Pesquisa e Elaboração de Dissertação**. 4. ed. rev. Atual. Florianópolis: Universidade Federal de Santa Catarina. Programa de Pós-Graduação em Engenharia de Produção, 2002.

SOUZA, B. B. de; NAZARIO, K, R. P.; LIMA, E. N. **Acessibilidade digital no ambiente virtual de aprendizagem: recursos e ferramentas.** In: CIET: EnPED: 2018 – Educação e Tecnologias: Aprendizagem e construção do conhecimento, 2018. Disponível em:

<https://cietenped.ufscar.br/submissao/index.php/2018/article/view/538>. Acesso em 13 fev 2023

TORRES, Angelo. **Bioética e suas implicações para a neurociência.** Disponível em: <https://www.yumpu.com/pt/document/read/12744756/bioetica-e-suas-implicacoespara-a-neurociencia-rhema-educacao> Acesso em: 04 jan. 2022.

VASCONCELOS, M. H. S.; SONZA, A.P. **Escola acessível: um direito de todos.** I seminário luso-brasileiro de educação inclusiva: o ensino e a aprendizagem em discussão. Disponível em: https://editora.pucrs.br/anais/i-seminario-luso-brasileirodeeducacao-inclusiva/assets/artigos/eixo-8/completo-7.pdf. p.3, 2017. Acesso em: 23 fev. 2022.

VIDAL, E. M.; MAIA, J, E. B. **Introdução a Educação a Distância**. 1.ed. Fortaleza: RDS, 2010.

VILAÇA, M. L. C. **Educação a Distância e Tecnologias: conceitos, termos e um pouco de história**. Revista Magistro: Revista do Programa de Pós-Graduação em Letras e Ciências Humanas – UNIGRANRIO, Rio de Janeiro, v. 1, n. 2, p. 89-101, 2010.

VYGOTSKY, L.S. **A formação social da mente.** 7. ed. São Paulo: Martins Fontes, 2007.

WAI, Web Accessibility Initiative. Disponivel em: <https://www.w3.org/WAI/>. Acesso em: 13 fev. 2022.

W3C, **World Wide Web Consortium**. Disponível em: <http://www.w3.org>. Acesso em: 13 fev. 2022.

W3C, **World Wide Web Consortium 1999**. Disponível em: <http://www.w3.org/TR/WAI-WEBCONTENT/> Acesso em: 19 abr. 2022.

YIN. R. K. **Estudo de caso: planejamento e métodos.** 3 ed., Porto Alegre: Bookman, 2005.

YIN, Robert K. **Estudo de caso – planejamento e métodos.** (2Ed.). Porto Alegre: Bookman. 2001.

**ANEXOS** 

## **Anexo A - Protocolo de Avaliação de Acessibilidade no Ambiente Moodle: Dimensões 1 e 2.**

### Quadro 9 – Protocolo de Avaliação: Dimensões 1 - Fases (1) e (2) e Dimensão 2

## **Dimensão 1: Fases (1) e (2)**

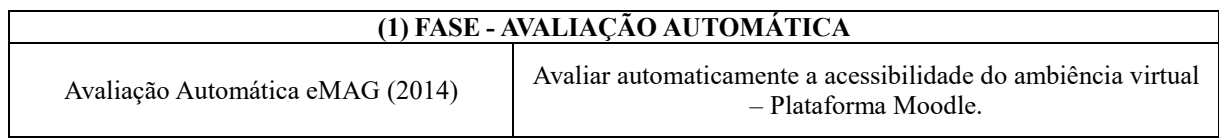

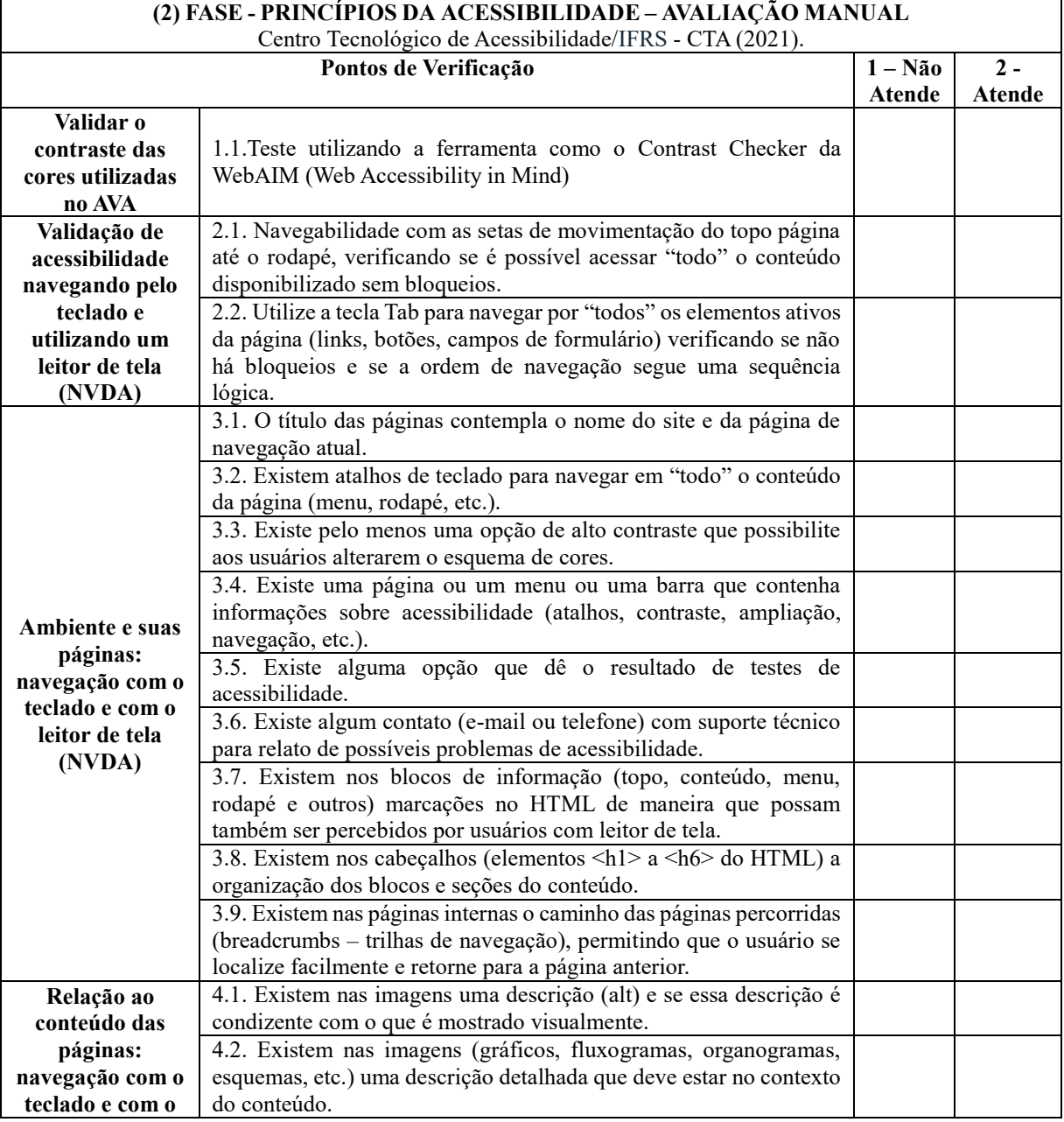

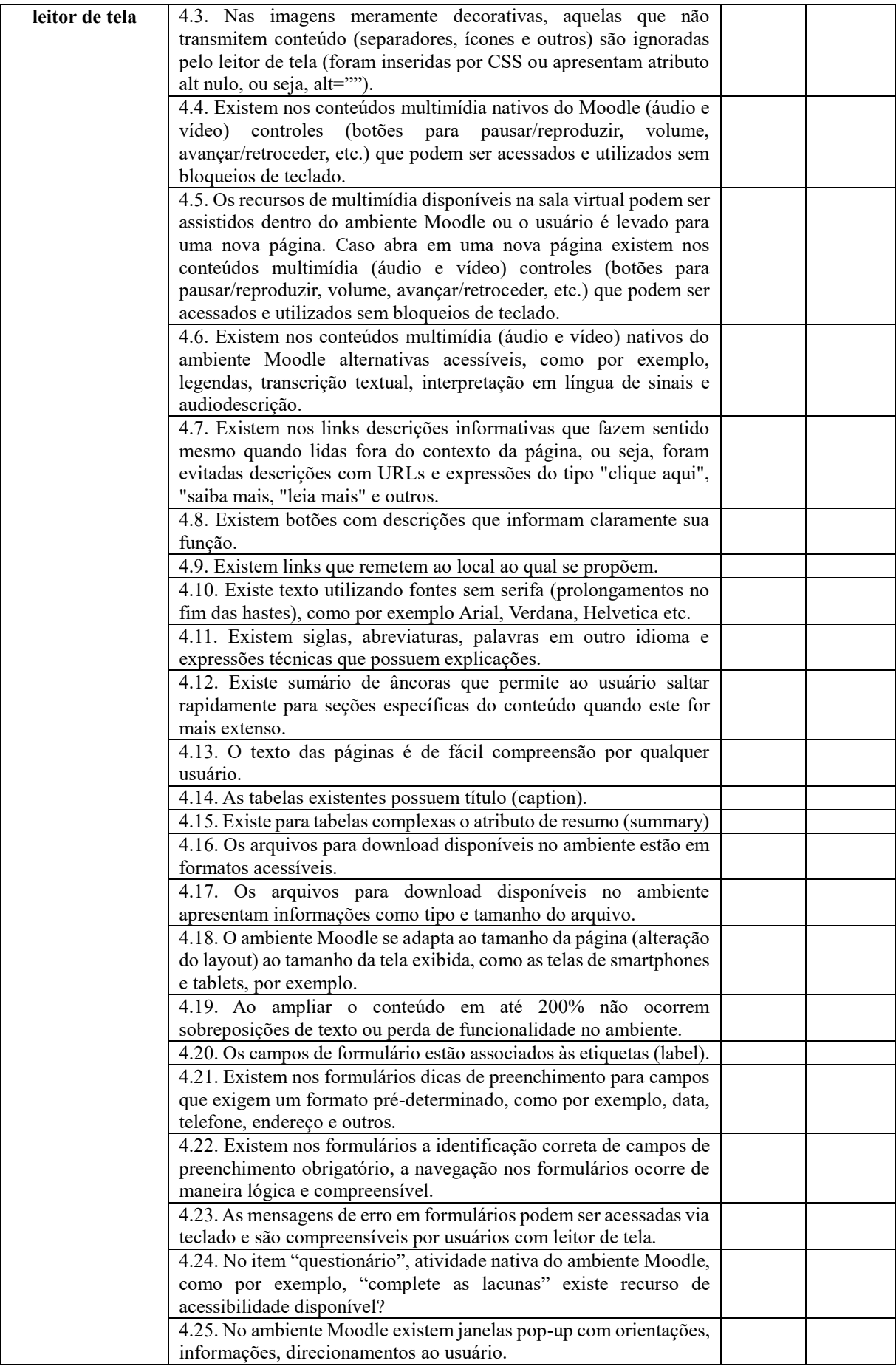

## **Dimensão 2**

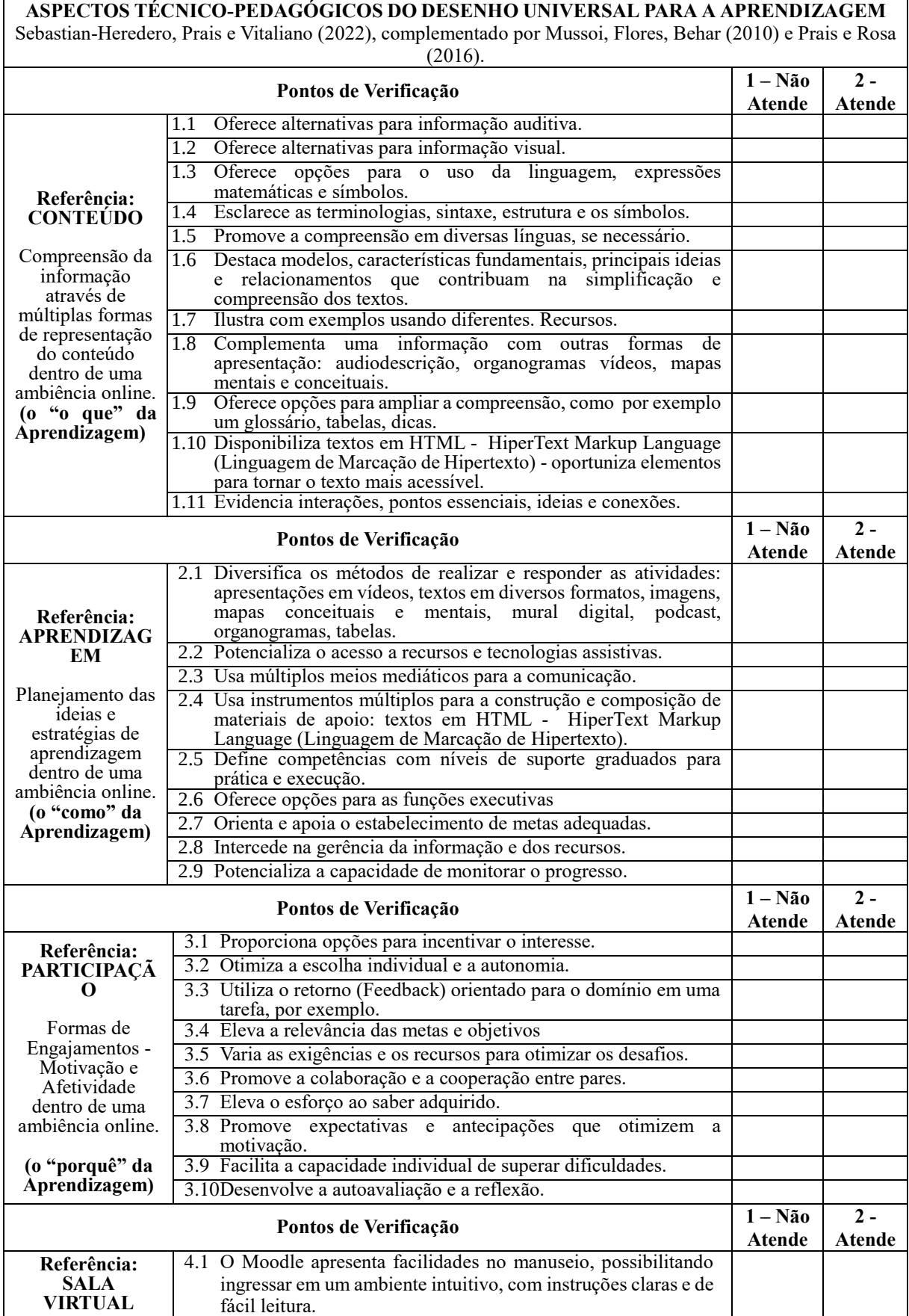

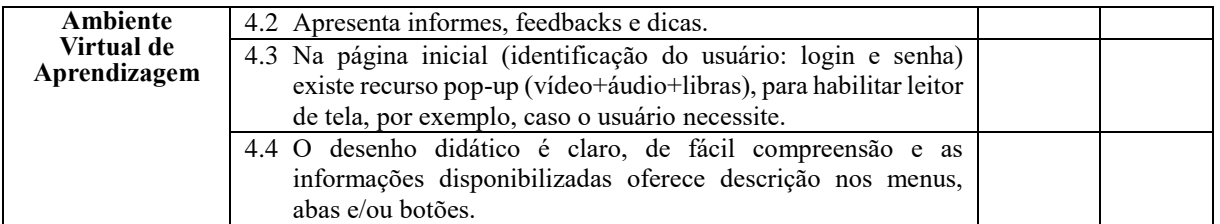

Fonte: Elaborado para fins desta dissertação (2023) e adaptado de Sebastian-Heredero, Prais e Vitaliano (2022), Mussoi, Flores, Behar (2010) e Prais e Rosa (2016)

Anexo B - Relatórios: Avaliador e Simulador de Acessibilidade de Sítios e Verificador de contraste de links

Avaliador e Simulador de Acessibilidade de Sítios

**ASES** 

**GOVERNO FEDERAL** 

## Relatório de Avaliação

## Página

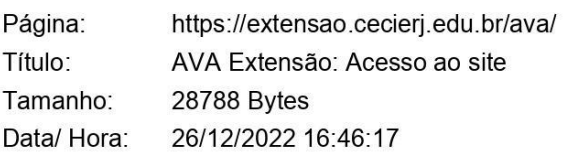

#### Nota e Resumo da Avaliação de Acessibilidade

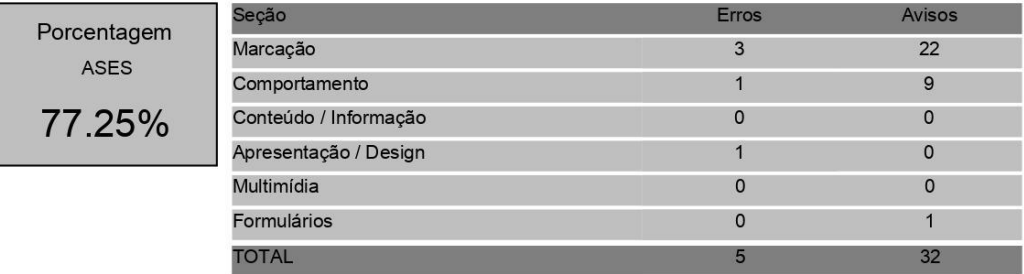

## Detalhes da Avaliação

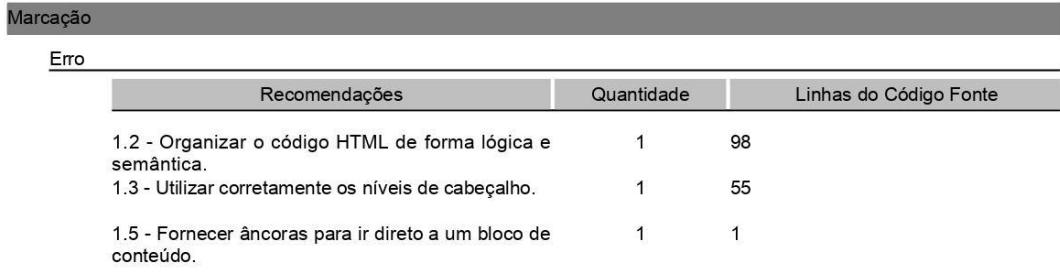

#### 26/12/2022

Pagina 1 de 2

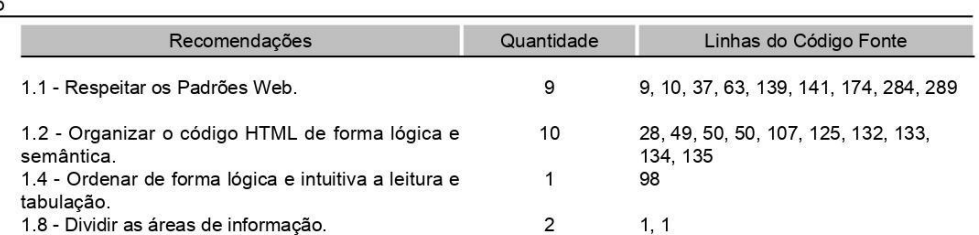

# Comportamento

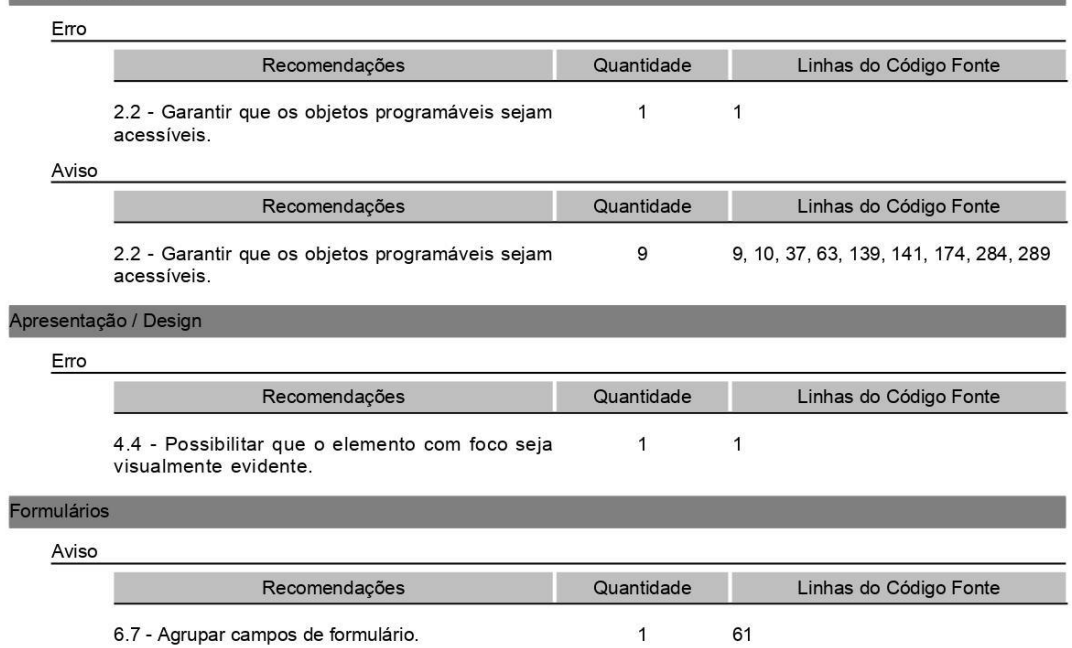

26/12/2022

Pagina 2 de 2

21/12/2022 09:30

WebAIM: verificador de contraste de links

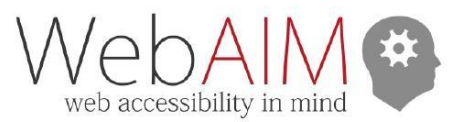

serviços artigos recursos projetos comunidade

# Verificador de contraste de links

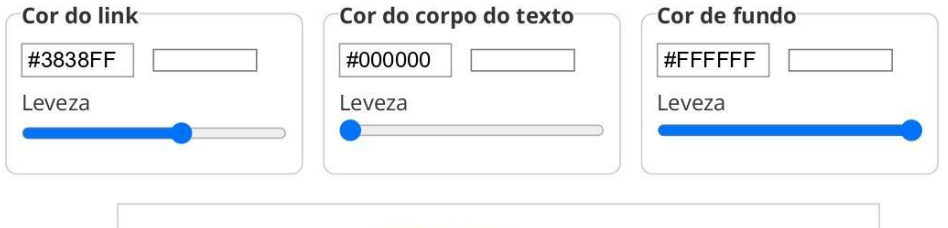

Os cinco magos do boxe saltam rapidamente.

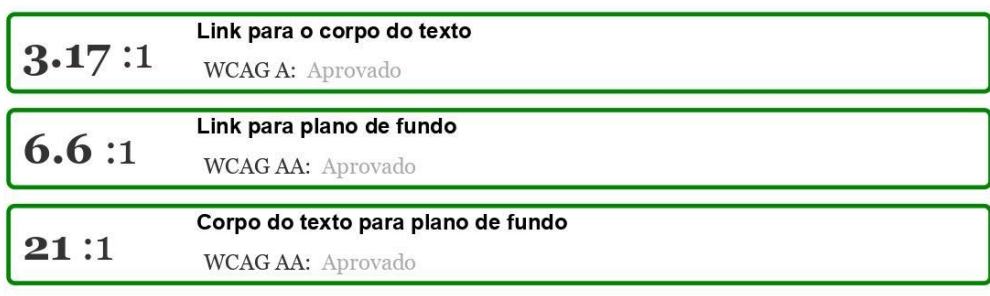

link permanente

#### Explicação

Para usabilidade e acessibilidade, os links devem ser sublinhados por padrão. Caso contrário, o texto do link deve ter um contraste de pelo menos 3:1 com o texto do corpo ao redor e deve apresentar um indicador sem cor (geralmente sublinhado) ao passar o mouse e ao focar o teclado.

Além disso, tanto os links quanto o corpo do texto devem ter pelo menos 4,5:1 contraste com o plano de fundo (3:1 para texto grande) para atender às WCAG 2 Nível AA.

Insira o link, o corpo do texto e as cores de fundo no formato hexadecimal RGB (por exemplo, #FD3 ou #F7DA39) ou use os seletores de cores. Os controles deslizantes de luminosidade podem ser usados para ajustar a cor selecionada. O feedback será apresentado para todos os três cálculos de contraste necessários.

Para verificar o contraste de texto grande ou para verificar os requisitos de contraste de nível AAA, use nosso verificador de contraste padrão.

Novo!

https://webaim.org/resources/linkcontrastchecker/?fcolor=000000&bcolor=FFFFFF&lcolor=3838FF

 $1/2$